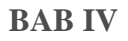

### **ANALISA DAN PERANCANGAN**

### **4.1 Deskripsi Umum Perangkat Lunak Usulan**

### **4.1.1 Deskripsi Umum Sistem**

Sistem informasi penjualan berbasis *web* merupakan sebuah sistem yang akan mempermudah PT. Acc Pratama dalam proses penjualan *spare part* kendaraan bermotor. Pada sistem informasi ini mempermudah dalam pembuatan laporan dalam penjualan perhari maupun perbulannya, juga dapat mengetahui stok barang yang ada di gudang maupun yang ada disetiap *outlet*/cabang.

### **4.1.2 Fungsi Sistem**

Adapun fungsi–fungsi yang dimiliki oleh perangkat lunak ini adalah:

- *1. Login*
- 2. Meng-*input* data karyawan
- 3. Meng-*input* data *supplier*
- 4. Meng-*input* data barang
- 5. Meng-*input* data pelanggan
- 6. Meng-*input*-kan transaksi penjualan
- tate 7. Meng-*input* data barang
- 8. Meng-*input* data distribusi barang **ISIGNITIC** 
	- 9. Meng-*input* data cabang
	- 10. Laporan data pembelian
- 11. Cek stok barang
- 12. Cetak laporan

### **4.1.3 Karakteristik Pengguna**

Pengguna sistem ini pengguna dari sistem ada 3 pengguna yaitu administrasi, *outlet*/cabang, pimpinan:

Syarif Kasim Riau 1. Direktur merupakan pimpinan perusahaan yang dapat melihat laporan penjualan setiap harinya atau setiap bulannya.

ini tanpa mencantumkan dan

nenyebutkan sumber

Dilarang mengumumkan dan memperbanyak sebagian atau seluruh karya tulis ini dalam bentuk apapun tanpa izin UIN Suska Riau

Hak Cipta Dilindungi Undang-Undang

 $\frac{1}{18}$ 

 $\asymp$  $_{\bigcirc}$ 

刀

 $G$ 

Dilarang mengutip sebagian atau seluruh karya tulis

N

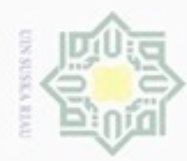

 $\alpha$ 

Pengutipan

Hak Cipta Dilindungi Undang-Undang

Dilarang mengutip sebagian atau seluruh karya

hanya untuk kepentingan pendidikan, penelitian,

sijna

ini tanpa mencantumkan dan

menyebutkan sumber

penulisan

karya ilmiah, penyusunan laporan, penulisan kritik atau tinjauan suatu masalah

E 9E  $\omega$ 

- 2. Administrasi merupakan orang/petugas yang mengelola seluruh transaksi Hak penjualan.
- 3. *Outlet*/cabang bertugas menginputkan data penjualan, menginputkan data cipta pelanggan, cek stok barang, cetak laporan penjualan pada outlet tersebut.

### **4.2 Analisa Kebutuhan** *User*

긋 Sebelum melakukan perancangan sistem, terlebih dahulu dilakukan analisis kebutuhan *user* yang akan mengguanakan sistem tersebut. Hal ini bermaksud agar dapat mengatasi ketidak sesuaian antara aplikasi yang dirancang dengan kebutuhan *user*. Adapun kebutuhan sistem yang diperlukan adalah:

- $\omega$ 1. Memberikan informasi stok barang. 力
- $\overline{\omega}$ 2. Menampilkan laporan penjualan perhari maupun perbulan. ċ
	- 3. Menampilkan penginputan data karyawan, data *supplier*, data barang, data pelanggan, data pembelian, data cabang, dan laporan penjualan.
	- 4. Menampilkan transaksi penjualan, cek stok barang.

### **4.3 Analisa Kebutuhan Sistem**

Dalam membangun aplikasi, sebelum merancang perlu diketahui apa saja perangkat yang digunakan baik itu perangkat lunak maupun perangkat keras yang harus dipenuhi agar sistem yang dibangun bisa berjalan dengan semestinya. Dalam pembangunan sistem ini dengan menggunakan Perangkat *Personal Computer* (PC) dengan menggunakan bahasa pemograman PHP berorientasi objek.

### **4.4 Analisis Sistem Menggunakan Pendekatan Berorientasi Objek**

### **4.4.1 Data Masukan (***Input***)**

- Data masukan (*input*) yang ada pada sistem informasi penjualan berbasis *web*:
- uream 1. Data masukan data *user*
- 2. Data penjualan barang Syarif Kasim Riau
	- 3. Rekap *outlet* cabang

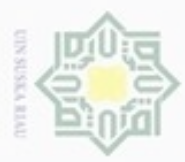

Hak Cipta Dilindungi Undang-Undang

Dilarang mengutip sebagian atau seluruh karya tulis

Pengutipan hanya untuk kepentingan pendidikan, penelitian, penulisan

N

### **4.4.2 Proses**

 $\pm$ Proses yang terjadi pada sistem informasi penjualan berbasis *web* adalah proses penyimpanan data karyawan, data *supplier*, data pelanggan, data barang, data cabang, data distribusi barang, data penjualan, laporan penjualan, dan laporan pembelian. Penyimpanan terjadi saat pengguna memasukkan penyimpanan data karyawan, data *supplier*, data pelanggan, data barang, data cabang, data distribusi barang, data penjualan, laporan penjualan, dan laporan pembelian telah dimasukkan akan disimpan di *database* dalam sistem. Apabila dibutuhkan, arsip ini dapat dilihat kembali dengan mudah dan cepat menggunakan pencarian dan laporan keuangan.

### 刀

### **4.4.3 Data Keluaran (***Output***)**

Bentuk data keluaran (*output*) yang di tampilkan pada sistem ini berupa:

- 1. Mengetahui Stok barang
- 2. Laporan penjualan

### **4.4.4** *Actor* **dan** *Use Case*

Pengguna perangkat lunak ini di sebut *actor*. Pengguna sistem ini terdiri dari Administrasi, *Outlet*/Cabang, bagian Gudang, dan direktur. Administrasi merupakan pengguna yang menggunakan sistem informasi penjualan berbasis *web* untuk mengelola seluruh data transaksi penjualan, mengelola/mengetahui stok barang yang ada pada gudang maupun stok barang yang ada disetiap *outlet* serta pembuatan laporan setiap bulan yang dilaporkan kepada direktur, *outlet*/cabang merupakan pengguna yang menggunakan sistem penjualan berbasis *web* untuk mengelola penjualan yang ada disetiap cabang serta dapat mengetahui stok barang yang ada disetiap *outlet*/cabang maupun stok barang yang ada di gudang, dan *outlet*/cabang juga dapat melakukan permintaan barang, direktur merupakan pimpinan yang dapat mengakses sistem informasi penjualan berbasis *web* ini sehingga dapat melihat seluruh laporan yang ada di PT. Acc Pratama ini.

ini tanpa mencantumkan dan menyebutkan sumber

karya ilmiah, penyusunan laporan, penulisan kritik atau tinjauan suatu masalah

Syarif Kasim Riau

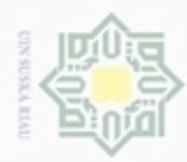

### *Use case* sistem informasi penjualan berbasis *web* pada PT. Acc Pratama sebagai berikut:

- ЭK 1. Administrasi ejdjo
	- a. *Login*
		- b. *Input* data pelanggan
	- c. *Input* data karyawan
	- d. *Input* data *Supplier*
	- e. *Input* data barang
	- f. *Input* data penjualan
	- g. *Input* data distribusi barang
	- h. *Input* data cabang
	- i. *Input* data pembelian
	- j. Cetak Laporan penjualan
	- k. Cetak Laporan pembelian
	- l. Cetak laporan distribusi barang
	- m. Cek Stok Barang
	- 2. *Outlet*/cabang
		- a. *Login*
		- b. *Input* Data Pelanggan
		- c. Cetak Laporan penjualan
		- d. Cek stok barang
		- e. *Input* data penjualan
		- f. *Input* permintaan barang
	- 3. Direktur

State Islamic University of

Kasim Riau

- a. *Login*
- b. Lihat laporan

### **4.5 Perancangan Sistem**

Berdasarkan dari analisa kebutuhan dan spesifikasi sistem yang telah dijelaskan di atas, maka dapat dilakukan perancangan Sistem Informasi Penjualan Berbasis *Web* pada PT. Acc Pratama Rokan Hulu dengan menggunakan *Unifed* 

Hak Cipta Dilindungi Undang-Undang

milik UIN Suska

Riau

Dilarang menguup sebagan atau seluruh karya tulis ini tanpa mencantumkan dan menyebutkan sumber

- $\alpha$ Pengutipan tidak merugikan kepentingan yang wajar UIN Suska Riau Pengutipan hanya untuk kepentingan pendidikan, penelitian, penulisan karya ilmiah, penyusunan laporan, penulisan kritik atau tinjauan suatu masalah
- 

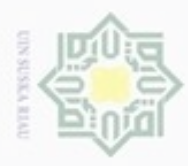

Hak Cipta Dilindungi Undang-Undang

 $\overline{\mathcal{R}}$ 

nei

Dilarang mengutip sebagian atau seluruh karya tulis ini tanpa mencantumkan dan menyebutkan sumber

karya ilmiah, penyusunan laporan, penulisan kritik atau tinjauan suatu masalah

slamic University of Sultan Syarif Kasim Riau

Pengutipan hanya untuk kepentingan pendidikan, penelitian, penulisan

N

*Modelling Languange* (UML), yaitu suatu model perancangan sistem berorientasi objek.

### **4.6** *Use Case Diagram* **Sistem Yang Dikembangkan**

5 *Use Case Diagram* terdiri dari *actor, use case* dan hubunganya*. Use case diagram* adalah sesuatu yang penting untuk memvisualisasikan, menspesifikasikan dan mendokumentasikan kebutuhan perilaku sistem. *Use case diagram* digunakan untuk menjelaskan kegiatan apa saja yang dapat dilakukan oleh *user*/pengguna sistem yang sedang berjalan.

Seperti penjelasan pada sub bab sebelumnya terdapat 3 aktor yang terdapat pada sistem ini, yang dapat dilihat pada Gambar 4.1.

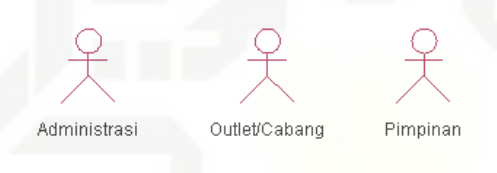

### Gambar 4.1 *Actor* Sistem

Selain aktor yang diatas, maka *use case* yang ada pada sistem informasi penjualan berbasis *web* PT. Acc Pratama Rokan Hulu dapat kita lihat pada Gambar 4.2. *use case* administrasi, Gambar 4.3 *use case outlet*/cabang, Gambar 4.4 *use case* pimpinan.

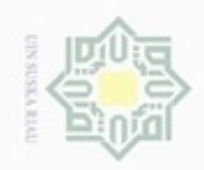

### Hak cipta milik UIN Suska Riau

 $\frac{1}{k}$ 

## State Islamic University of Sultan Syarif Kasim Riau

 $\sum_{i=1}^{n}$ 

Hak Cipta Dilindungi Undang-Undang

Dilarang mengutip sebagian atau seluruh karya tulis ini tanpa mencantumkan dan menyebutkan sumber:

- $\omega$ . Pengutipan hanya untuk kepentingan pendidikan, penelitian, penulisan karya itmiah, penyusunan laporan, penulisan kritik atau tinjauan suatu masalah
- b. Pengutipan tidak merugikan kepentingan yang wajar UIN Suska Riau

Gambar 4.2 *Use Case* Administrasi

Gambar 4.3 *Use Case Outlet*/Cabang

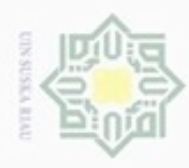

ö

Dilarang mengumumkan dan memperbanyak sebagian atau seluruh karya tulis ini dalam bentuk apapun tanpa izin UIN Suska Riau

### Gambar 4.4 *Use Case* Pimpinan

Skenario *use case* mendeskripsikan aktor-aktor yang melakukan prosedur  $\Rightarrow$ dalam sistem, serta menjelaskan respon yang ditanggapi oleh sistem tersebut terhadap prosedur yang dilakukan oleh aktor. Sekenario *use case* sistem yang diusulkan dapat dilihat pada Tabel 4.1 sampai Tabel 4.14.

- uska 1. Skenario *Use Case Input* Data Pelanggan
- Riau Nama *use case* : *input* data pelanggan
	- Aktor : Administrasi
		- *Pre*-*Condition* : Administrasi membuka menu pelanggan.
		- *Post*-*Condition* : Administrasi berhasil meng-*input*-kan data pelanggan.
	- Tabel 4.1 Skenario *Use Case Input* Data Pelanggan

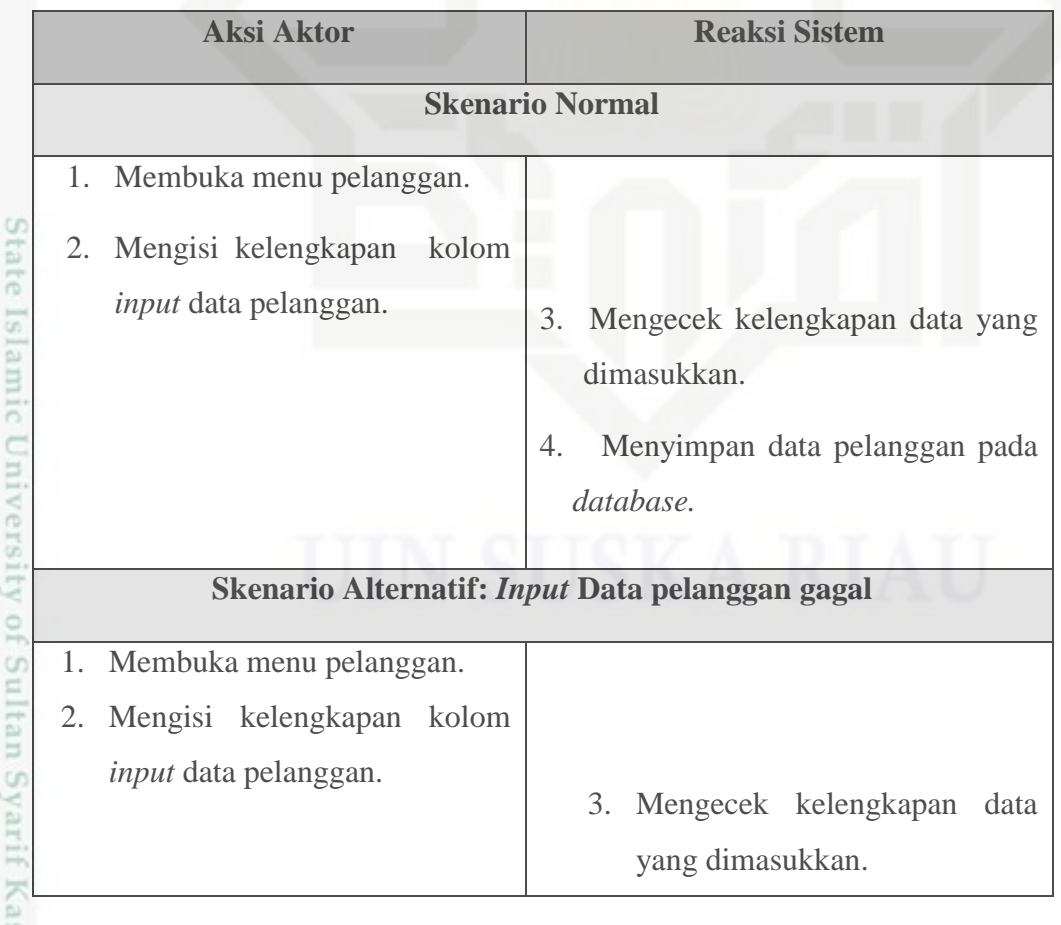

Hak Cipta Dilindungi Undang-Undang  $\omega$ Dilarang menguup sebagan atau seluruh karya tulis ini tanpa mencantumkan dan menyebutkan sumber Pengutipan hanya untuk kepentingan pendidikan, penelitian, penulisan karya ilmiah, penyusunan laporan, penulisan kritik atau tinjauan suatu masalah

Pengutipan tidak merugikan kepentingan yang wajar UIN Suska Riau

Hak cipta

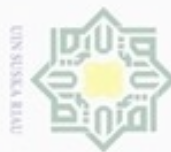

### Tabel 4.1 Skenario *Use Case Input* Data Pelanggan (Lanjutan)

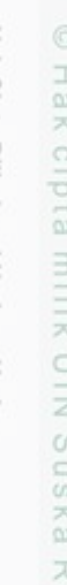

nei

Hak Cipta Dilindungi Undang-Undang

- Dilarang menguup sebagan atau seluruh karya tulis ini tanpa mencantumkan dan menyebutkan sumber:
- $\omega$ Pengutipan hanya untuk kepentingan pendidikan, penelitian, penulisan karya ilmiah, penyusunan laporan, penulisan kritik atau tinjauan suatu masalah
- N ģ Pengutipan tidak merugikan kepentingan yang wajar UIN Suska Riau
- . Dilarang mengumumkan dan memperbanyak sebagian atau seluruh karya tulis ini dalam bentuk apapun tanpa izin UIN Suska Riau

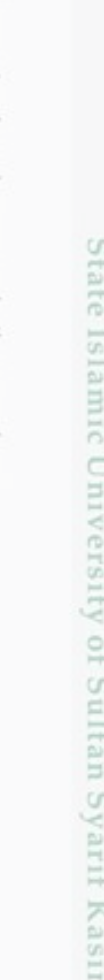

n Riau

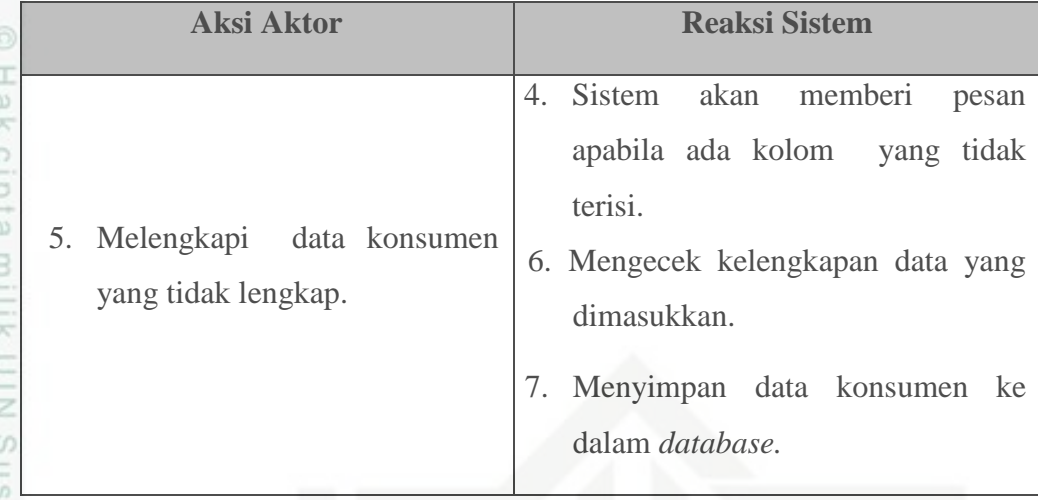

- 2. Skenario *Use Case Input* Data Karyawan
	- Nama *use case* : *input* data karyawan
		- Aktor : Administrasi
		- *Pre*-*Condition* : Administrasi membuka menu karyawan.
		- *Post*-*Condition* : Administrasi berhasil meng-*input*-kan data karyawan.
- Tabel 4.2 Skenario *Use Case Input* Data Karyawan

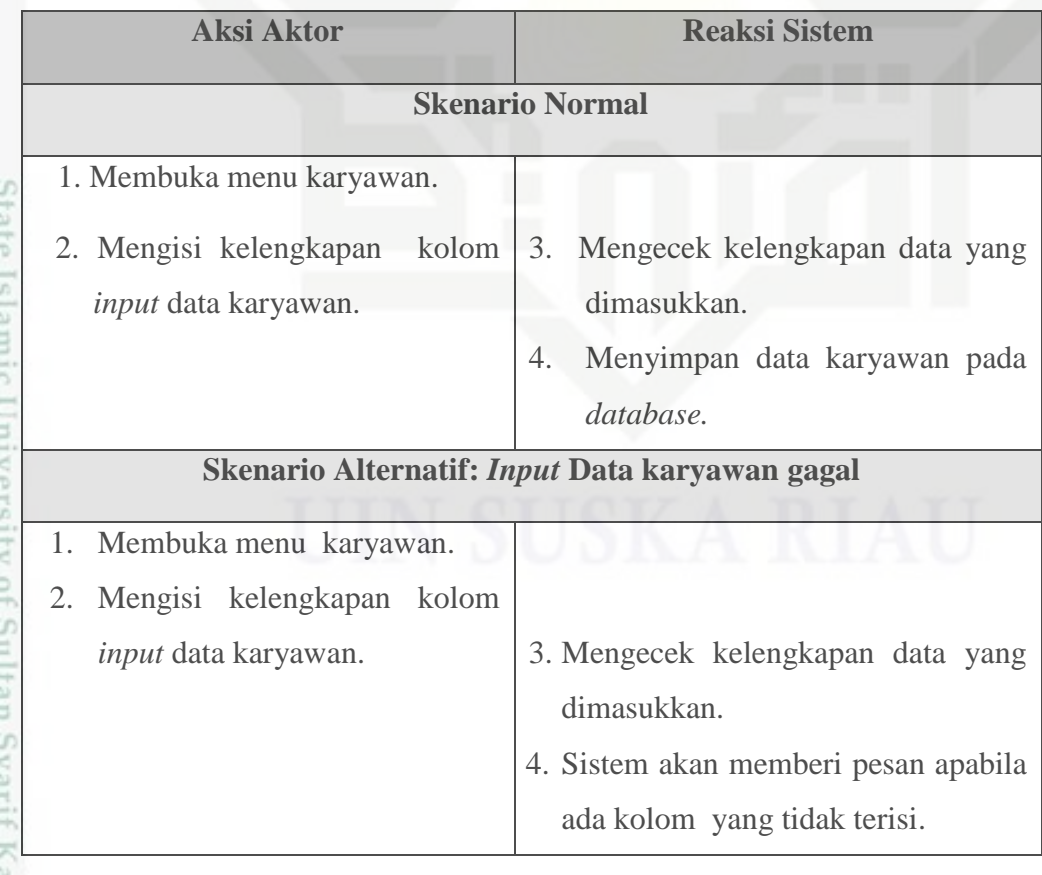

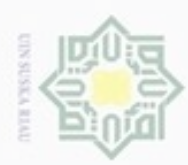

### Tabel 4.2 Skenario *Use Case Input* Data Karyawan (Lanjutan)

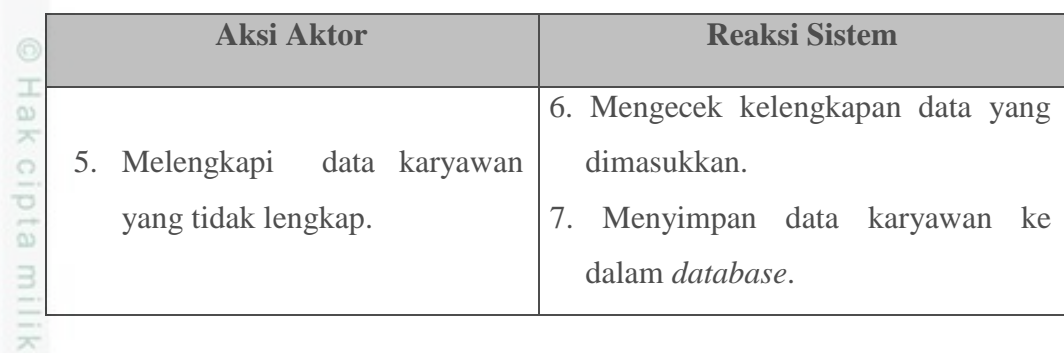

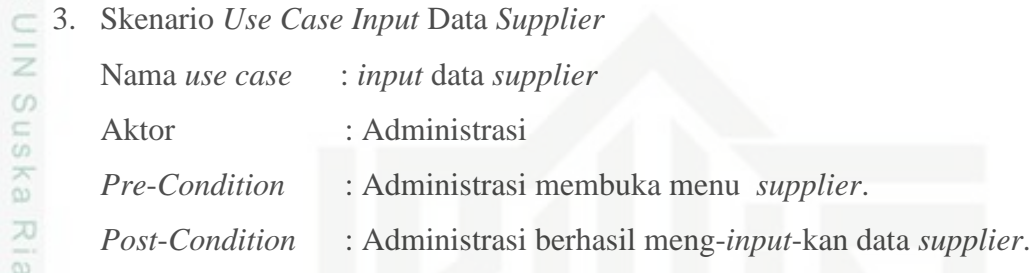

Tabel 4.3 Skenario *Use Case Input* Data *Supplier*

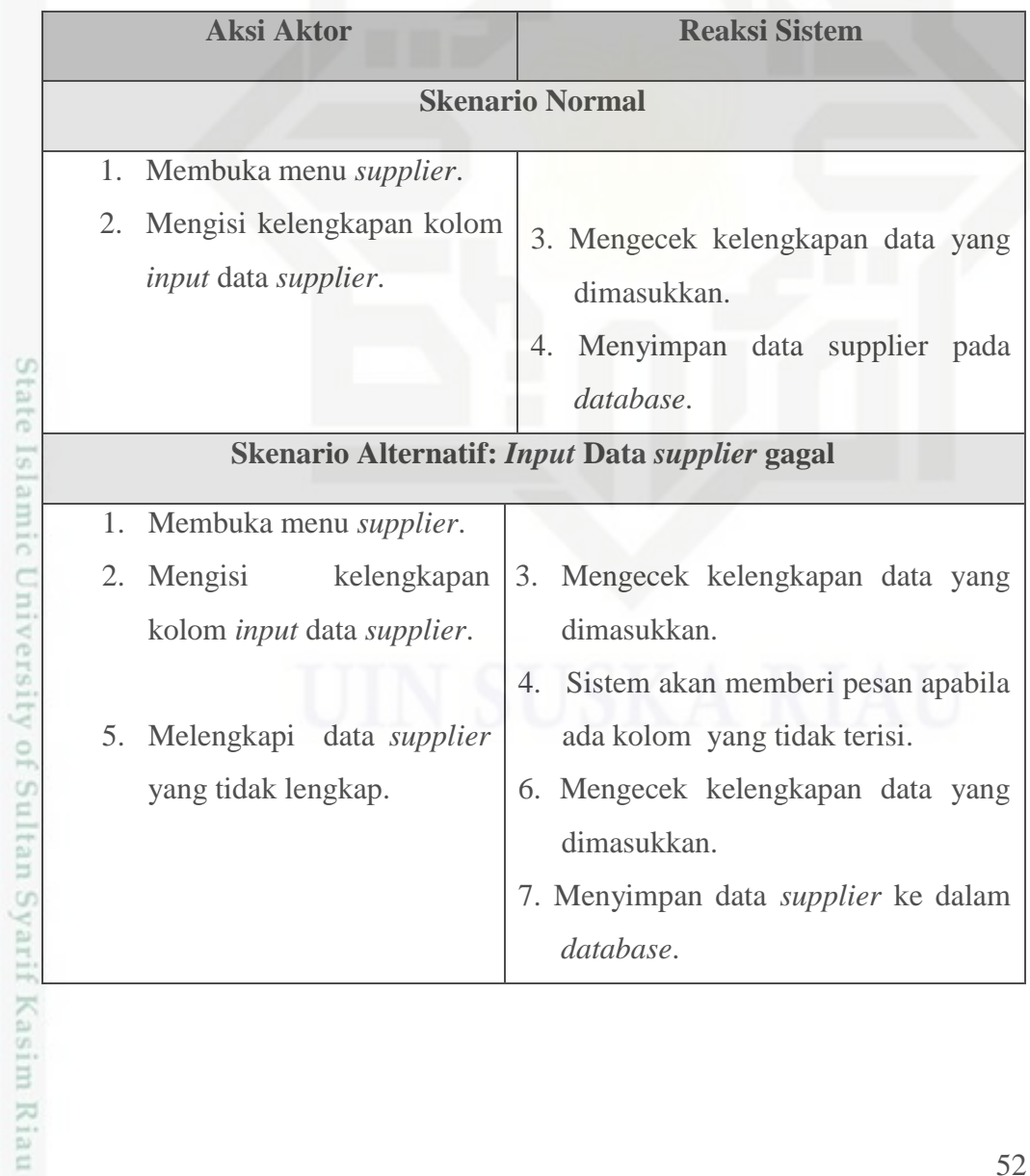

Hak Cipta Dilindungi Undang-Undang

. Dilarang mengutip sebagian atau seluruh karya tulis ini tanpa mencantumkan dan menyebutkan sumber

- a. Pengutipan hanya untuk kepentingan pendidikan, penelitian, penulisan karya ilmiah, penyusunan laporan, penulisan kritik atau tinjauan suatu masalah b. Pengutipan tidak merugikan kepentingan yang wajar UIN Suska Riau
- 

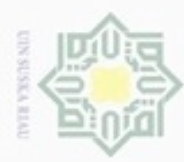

### 4. Skenario *Use Case Input* Data Barang

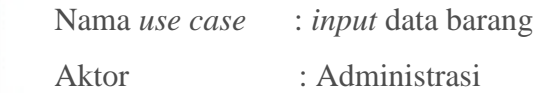

*Pre*-*Condition* : Administrasi membuka menu barang.

*Post*-*Condition* : Administrasi berhasil meng-*input*-kan data barang.

ITTU Tabel 4.4 Skenario *Use Case Input* Data Barang

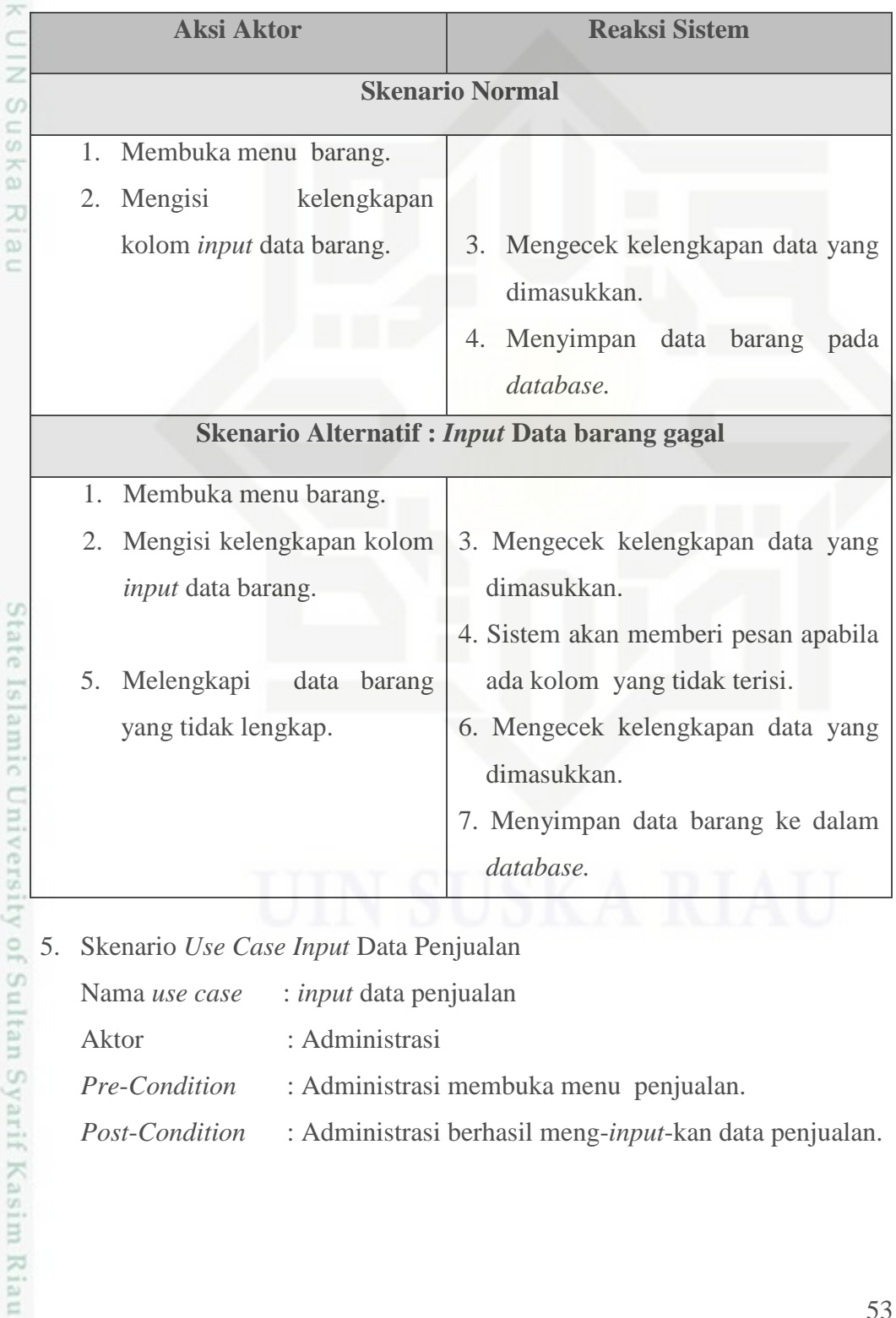

*Post*-*Condition* : Administrasi berhasil meng-*input*-kan data penjualan.

Hak Cipta Dilindungi Undang-Undang

Hak cipta

. Dilarang mengutip sebagian atau seluruh karya tulis ini tanpa mencantumkan dan menyebutkan sumber

 $\omega$ g Pengutipan tidak merugikan kepentingan yang wajar UIN Suska Riau Pengutipan hanya untuk kepentingan pendidikan, penelitian, penulisan karya ilmiah, penyusunan laporan, penulisan kritik atau tinjauan suatu masalah

Dilarang mengumumkan dan memperbanyak sebagian atau seluruh karya tulis ini dalam bentuk apapun tanpa izin UIN Suska Riau

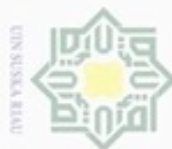

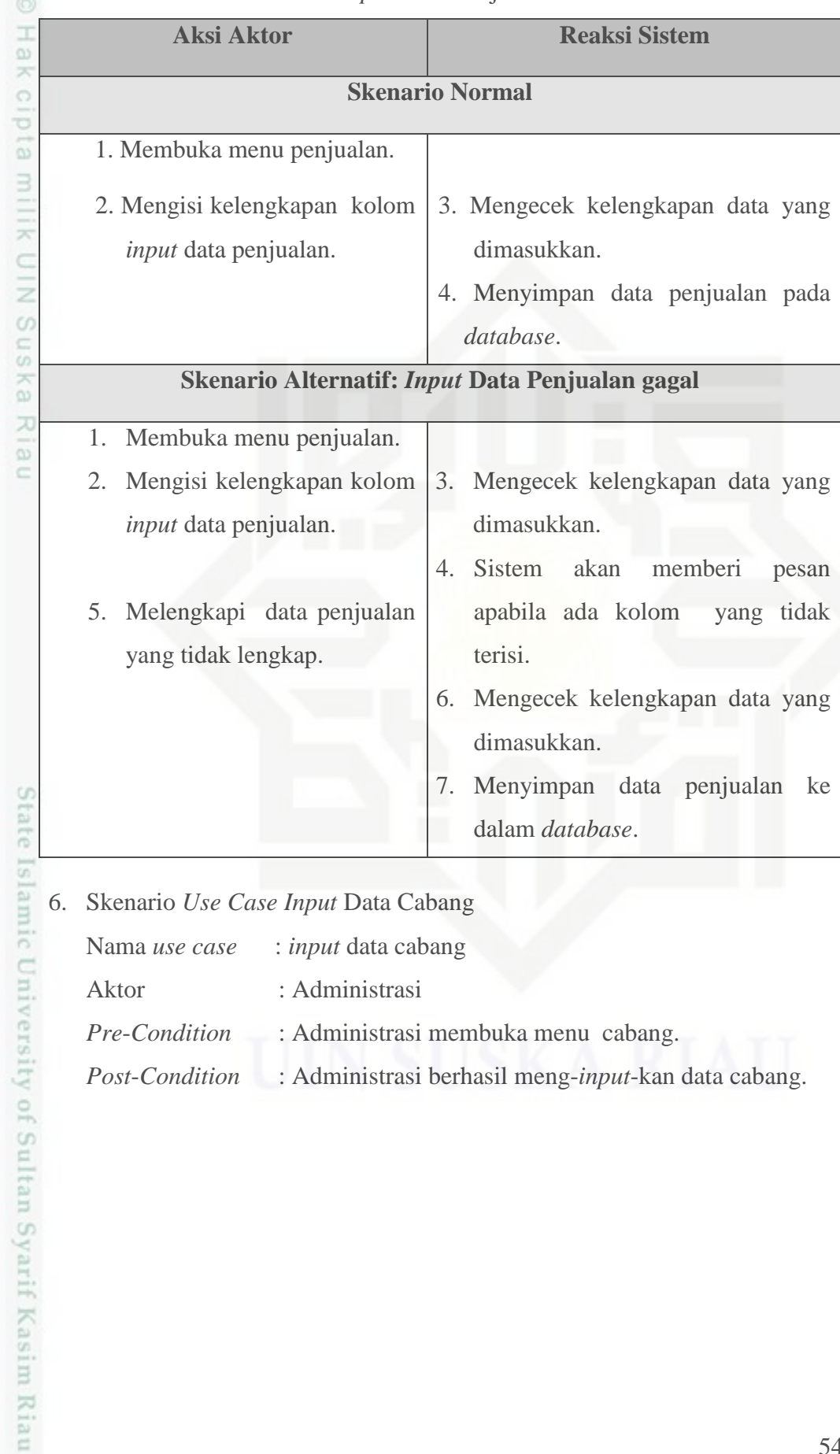

### Tabel 4.5 Skenario *Use Case Input* Data Penjualan

*Post*-*Condition* : Administrasi berhasil meng-*input*-kan data cabang.

### Hak Cipta Dilindungi Undang-Undang

. Dilarang mengutip sebagian atau seluruh karya tulis ini tanpa mencantumkan dan menyebutkan sumber:

- a. Pengutipan hanya untuk kepentingan pendidikan, penelitian, penulisan karya ilmiah, penyusunan laporan, penulisan kritik atau tinjauan suatu masalah. b. Pengutipan tidak merugikan kepentingan yang wajar UIN Suska Riau.
- N

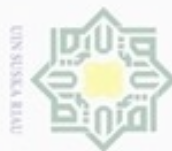

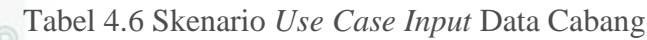

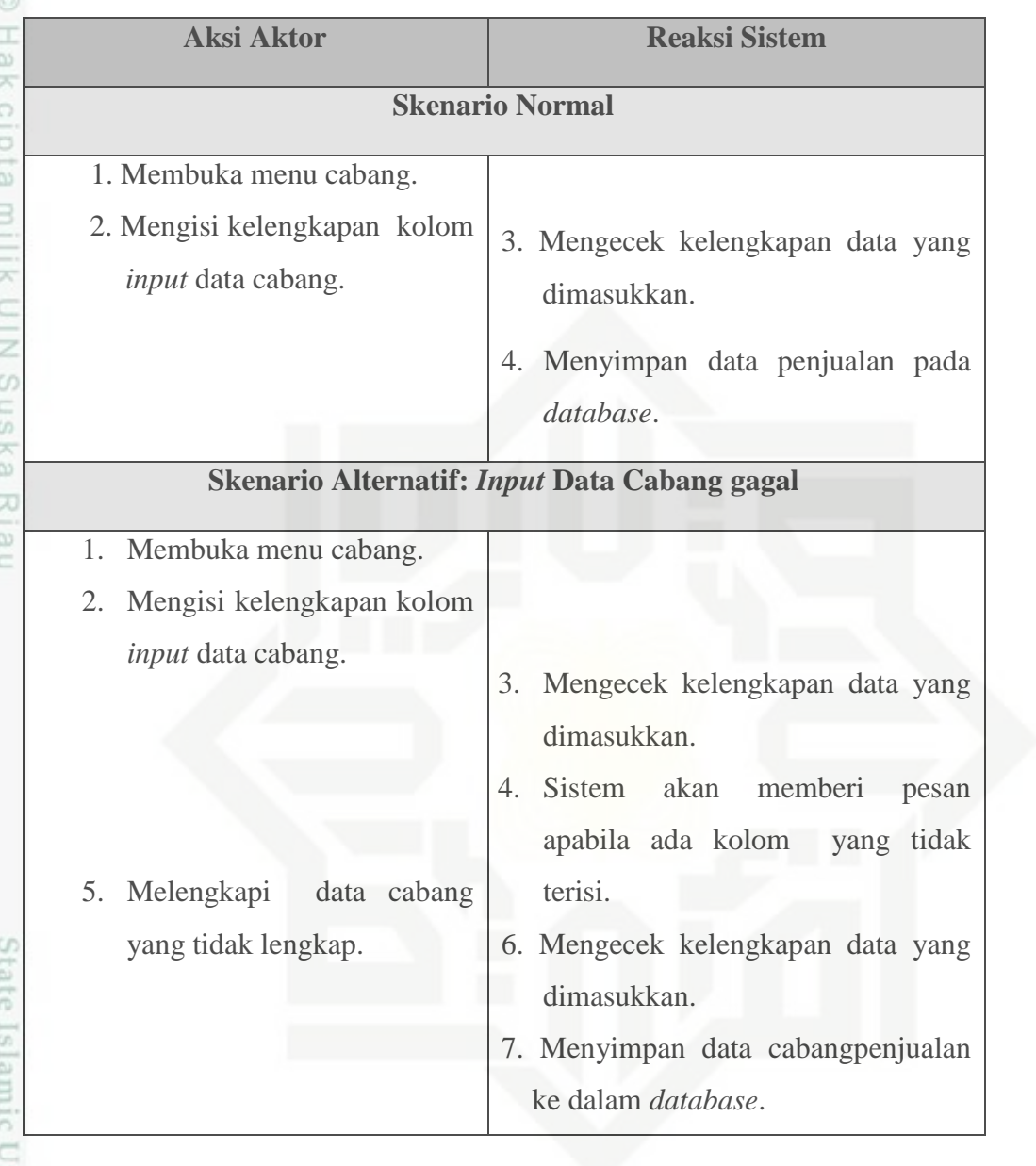

niversity of Sultan Syarif Kasim Riau 7. Skenario *Use Case Input* Data Pembelian

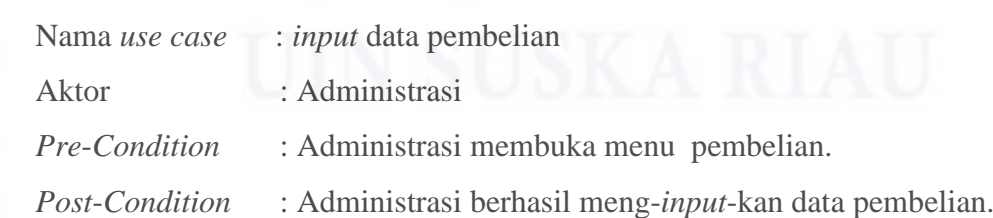

Hak Cipta Dilindungi Undang-Undang

1. Dilarang mengutip sebagian atau seluruh karya tulis ini tanpa mencantumkan dan menyebutkan sumber:

a. Pengutipan hanya untuk kepentingan pendidikan, penelitian, penulisan karya ilmiah, penyusunan laporan, penulisan kritik atau tinjauan suatu masalah. b. Pengutipan tidak merugikan kepentingan yang wajar UIN Suska Riau.

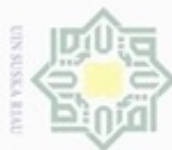

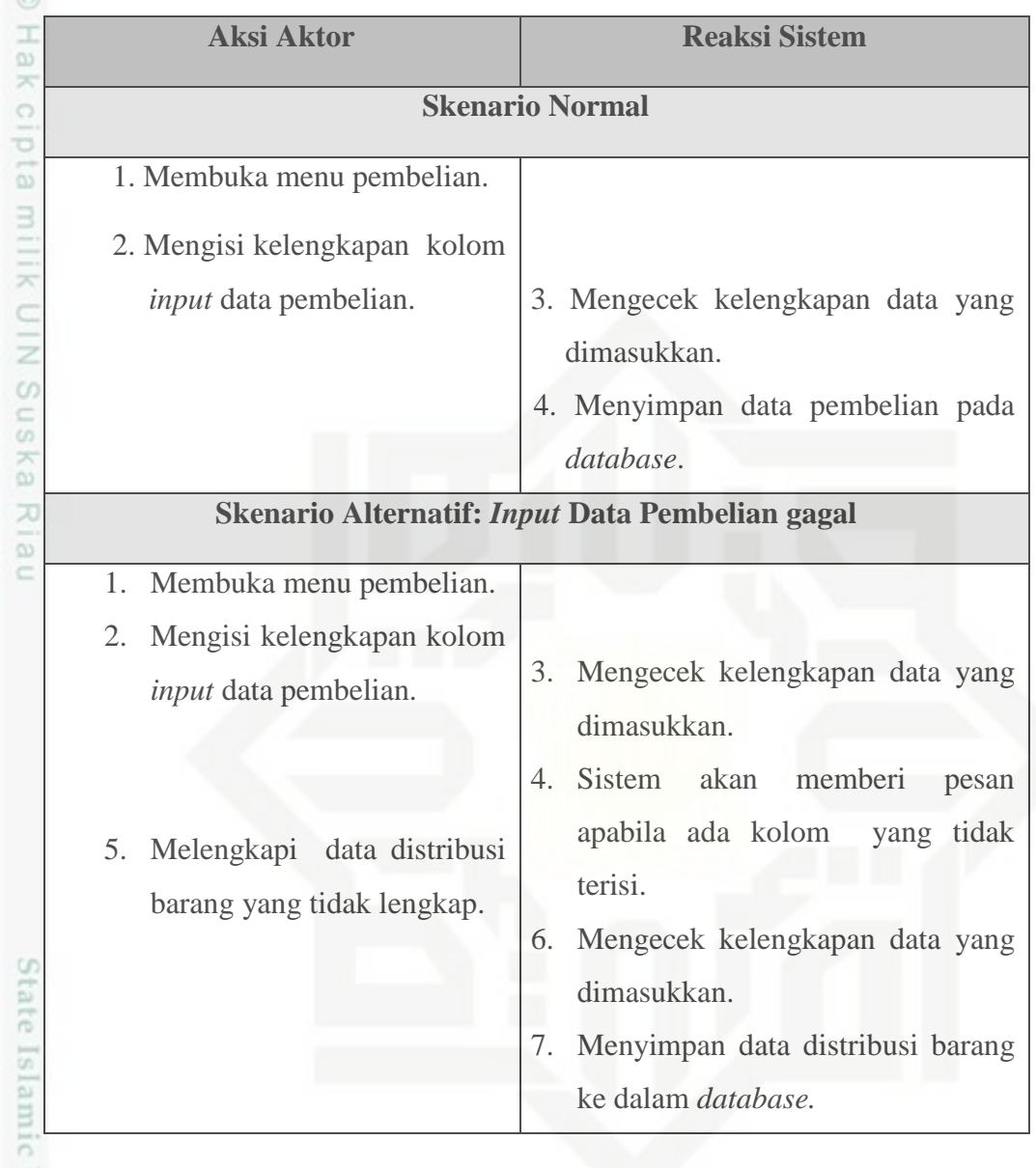

### Tabel 4.7 Skenario *Use Case Input* Data Pembelian

University of Sultan Syarif Kasim Riau 8. Skenario *Use Case Input* Data Distribusi Barang

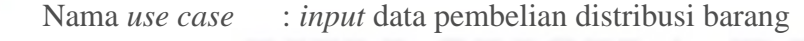

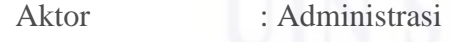

*Pre*-*Condition* : Administrasi membuka menu pembelian, pilih sub menu tambah pembelian cabang.

*Post*-*Condition* : Administrasi berhasil meng-*input*-kan data distribusi barang.

Hak Cipta Dilindungi Undang-Undang

. Dilarang mengutip sebagian atau seluruh karya tulis ini tanpa mencantumkan dan menyebutkan sumber

 $\omega$ b. Pengutipan tidak merugikan kepentingan yang wajar UIN Suska Riau Pengutipan hanya untuk kepentingan pendidikan, penelitian, penulisan karya ilmiah, penyusunan laporan, penulisan kritik atau tinjauan suatu masalah

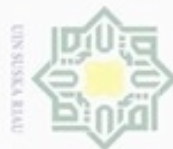

### Tabel 4.8 Skenario *Use Case Input* Data Distribusi Barang

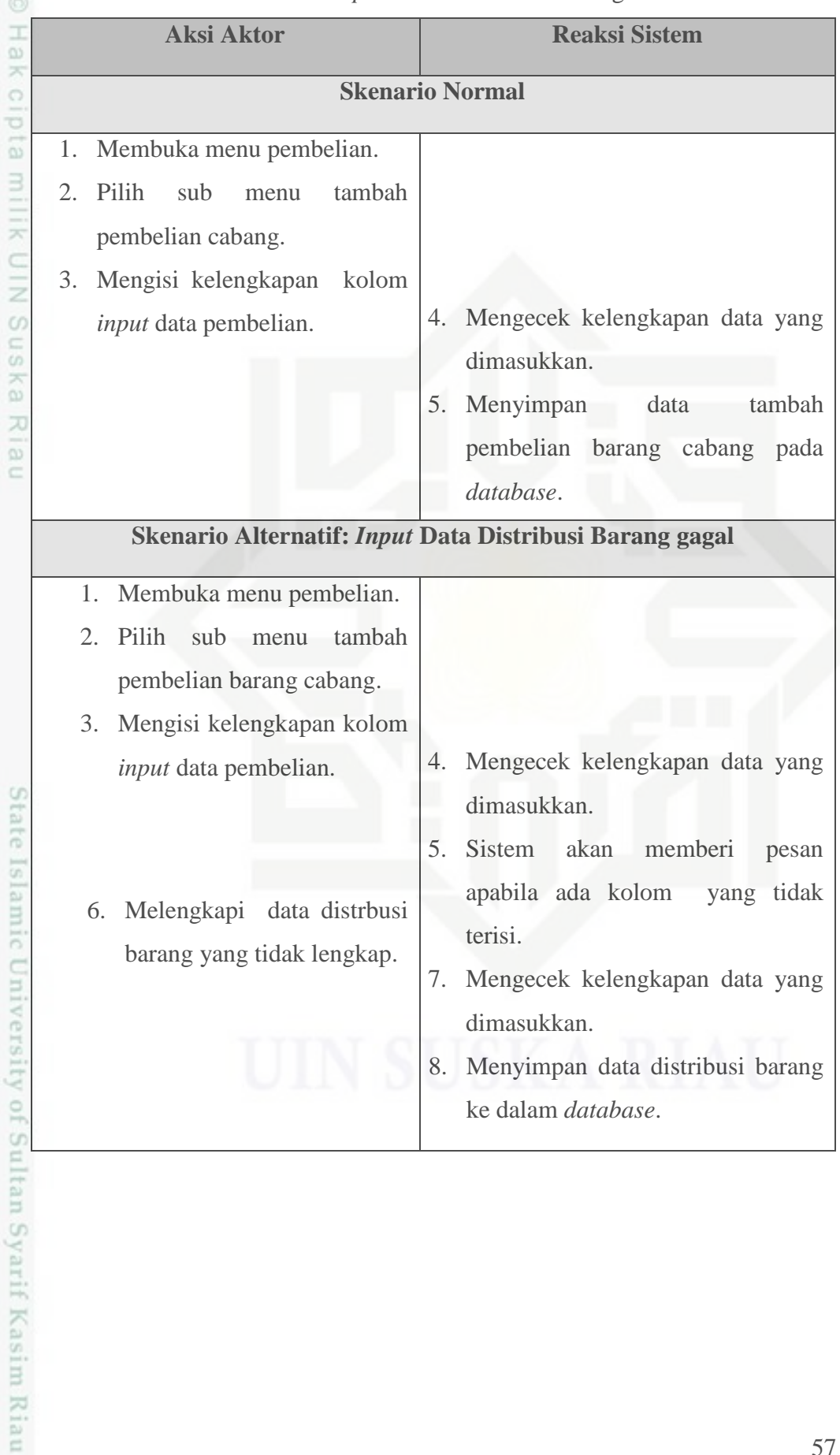

Hak Cipta Dilindungi Undang-Undang

. Dilarang mengutip sebagian atau seluruh karya tulis ini tanpa mencantumkan dan menyebutkan sumber:

a. Pengutipan hanya untuk kepentingan pendidikan, penelitian, penulisan karya ilmiah, penyusunan laporan, penulisan kritik atau tinjauan suatu masalah b. Pengutipan tidak merugikan kepentingan yang wajar UIN Suska Riau.

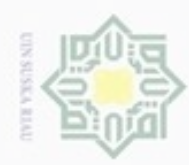

### 9. Skenario *Use Case* Cek Stok Barang

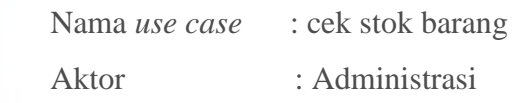

*Pre*-*Condition* : Administrasi membuka menu barang.

*Post*-*Condition* : Administrasi berhasil menampilkan stok barang.

illi Tabel 4.9 Skenario *Use Case* Cek Stok Barang

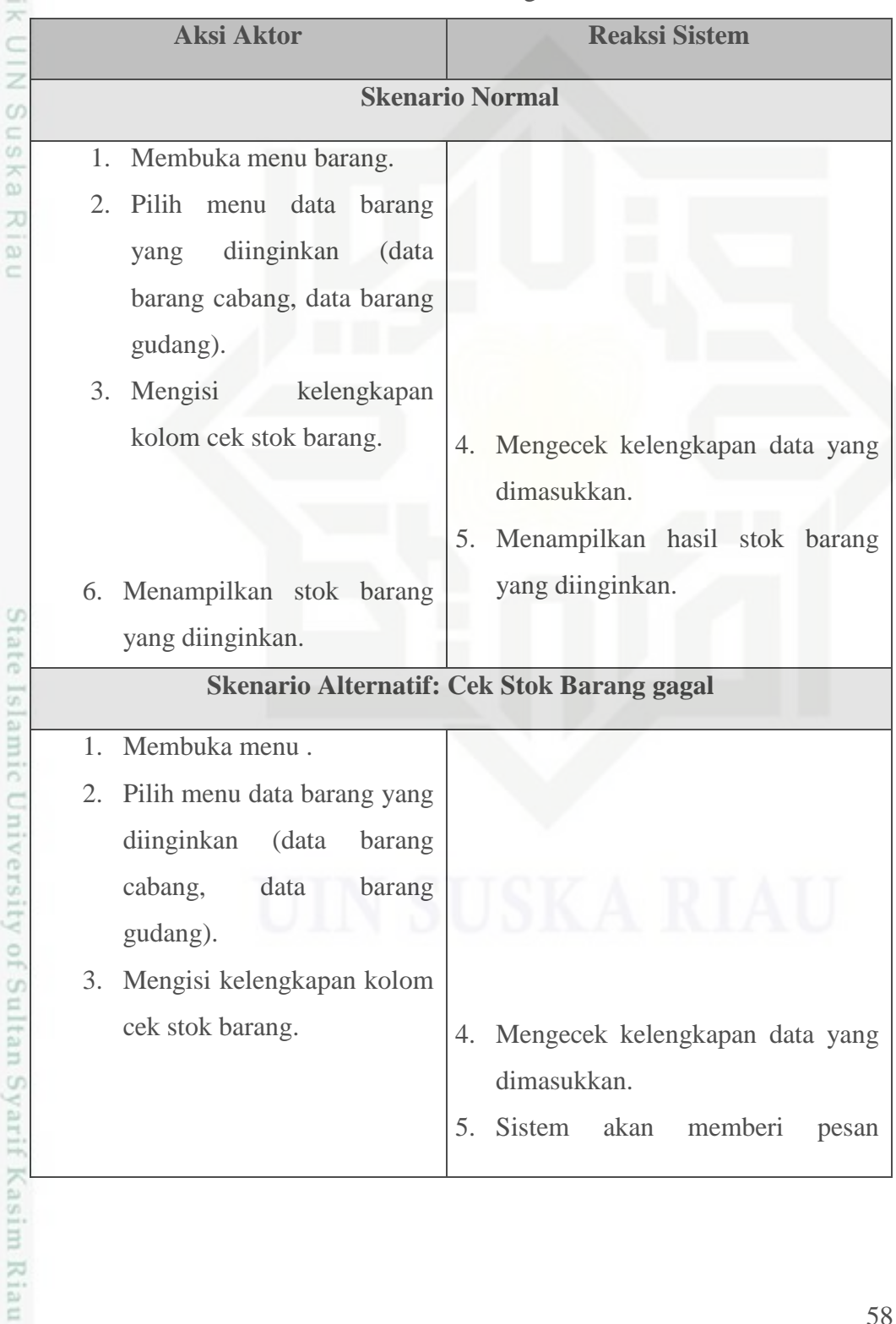

Hak Cipta Dilindungi Undang-Undang

Hak cipta

------

. Dilarang mengutip sebagian atau seluruh karya tulis ini tanpa mencantumkan dan menyebutkan sumber:

 $\omega$ b. Pengutipan tidak merugikan kepentingan yang wajar UIN Suska Riau . Pengutipan hanya untuk kepentingan pendidikan, penelitian, penulisan karya itmiah, penyusunan laporan, penulisan kritik atau tinjauan suatu masalah

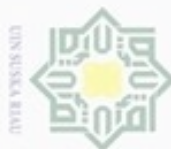

 $\sim$ 

### Tabel 4.9 Skenario *Use Case* Cek Stok Barang (Lanjutan)

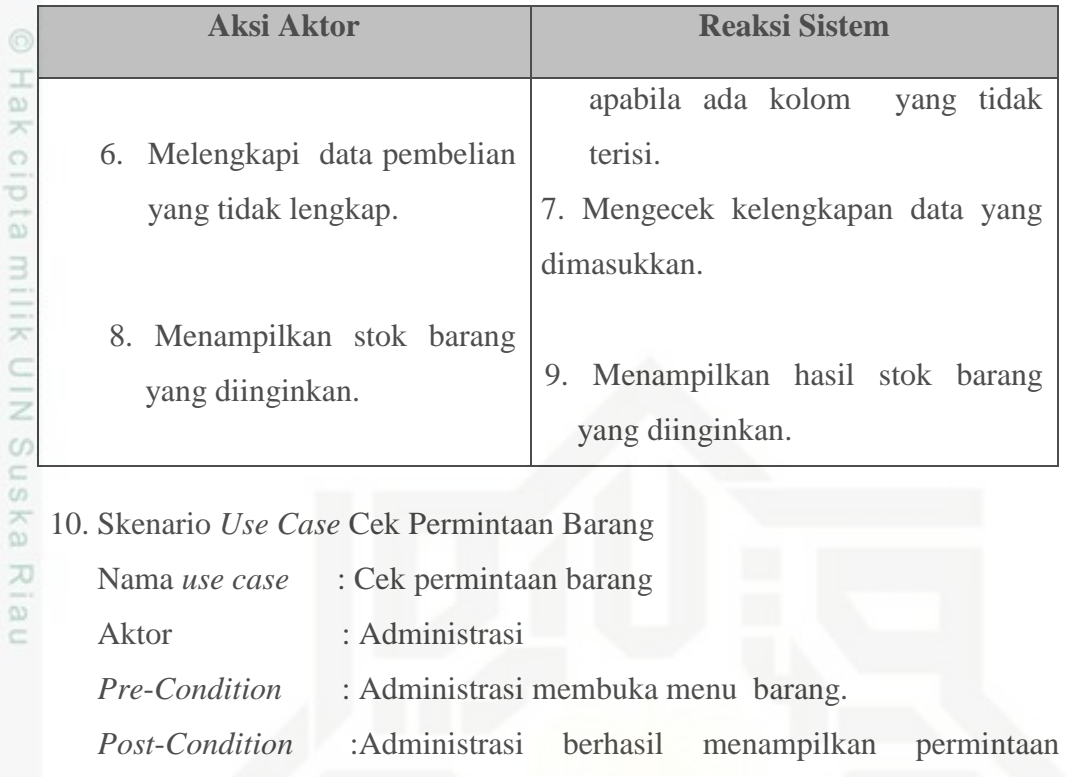

barang.

Tabel 4.10 Skenario *Use Case* Cek Permintaan Barang

|   | <b>Aksi Aktor</b>                         |    | <b>Reaksi Sistem</b>            |
|---|-------------------------------------------|----|---------------------------------|
|   | <b>Skenario Normal</b>                    |    |                                 |
|   | 1. Membuka menu barang.                   |    | 2. Menampilkan sub menu barang. |
| ₿ | 3. Pilih sub menu permintaan<br>barang.   | 4. | menampilkan data permintaan     |
|   | 5. Menampilkan data permintaan<br>barang. |    | barang.                         |

## Hak Cipta Dilindungi Undang-Undang

ſ

. Dilarang mengutip sebagian atau seluruh karya tulis ini tanpa mencantumkan dan menyebutkan sumber:

a. Pengutipan hanya untuk kepentingan pendidikan, penelitian, penulisan karya ilmiah, penyusunan laporan, penulisan kritik atau tinjauan suatu masalah. b. Pengutipan tidak merugikan kepentingan yang wajar UIN Suska Riau.

of Sultan Syarif Kasim Riau

. Dilarang mengumumkan dan memperbanyak sebagian atau seluruh karya tulis ini dalam bentuk apapun tanpa izin UIN Suska Riau

59

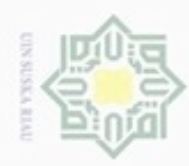

### 11. Skenario *Use Case* Cetak Laporan

Nama *use case* : Cetak Laporan

Aktor : Administrasi

*Pre*-*Condition* : Administrasi membuka menu laporan.

*Post*-*Condition* : Administrasi berhasil menampilkan laporan.

### Tabel 4.11 Skenario *Use Case* Cetak Laporan

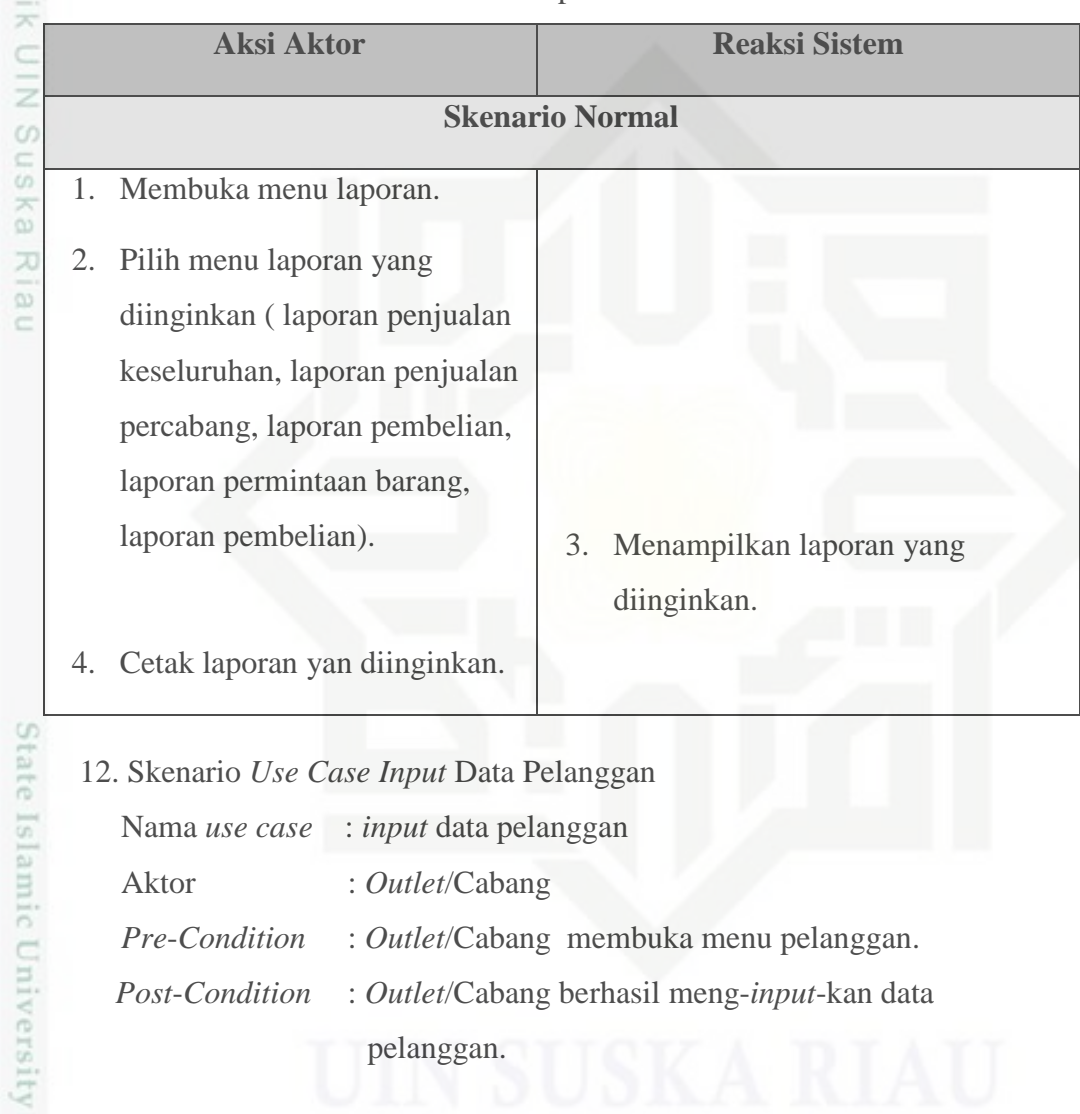

Hak Cipta Dilindungi Undang-Undang

Hak cipta

. Dilarang mengutip sebagian atau seluruh karya tulis ini tanpa mencantumkan dan menyebutkan sumber:

a. Pengutipan hanya untuk kepentingan pendidikan, penelitian, penulisan karya itmiah, penyusunan laporan, penulisan kritik atau tinjauan suatu masalah b. Pengutipan tidak merugikan kepentingan yang wajar UIN Suska Riau

ity of Sultan Syarif Kasim Riau

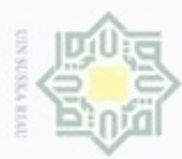

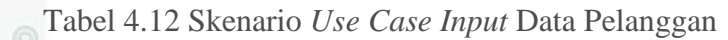

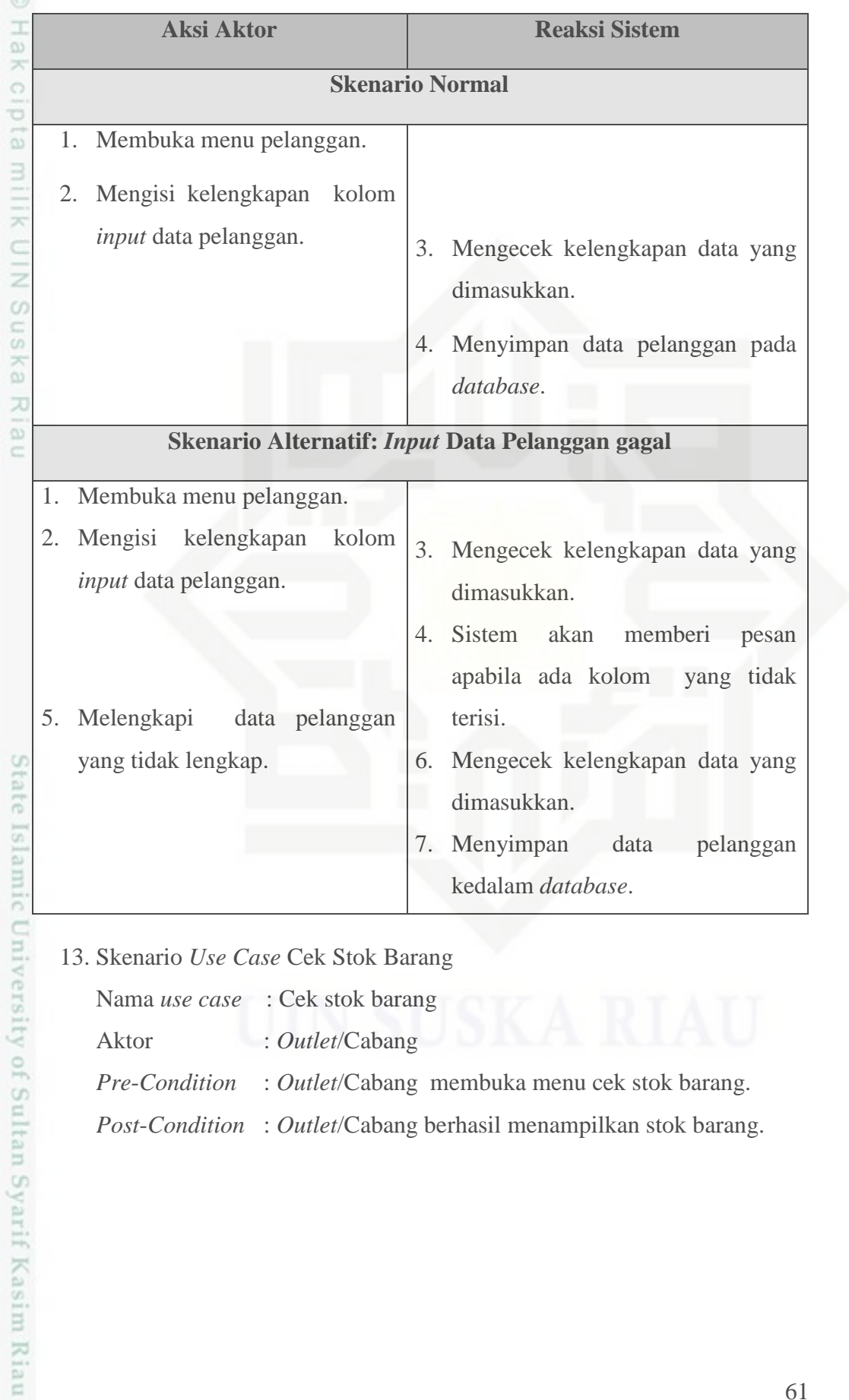

13. Skenario *Use Case* Cek Stok Barang

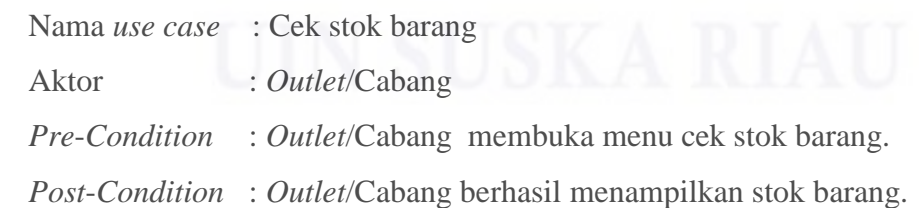

Hak Cipta Dilindungi Undang-Undang

1. Dilarang mengutip sebagian atau seluruh karya tulis ini tanpa mencantumkan dan menyebutkan sumber:

a. Pengutipan hanya untuk kepentingan pendidikan, penelitian, penulisan karya ilmiah, penyusunan laporan, penulisan kritik atau tinjauan suatu masalah b. Pengutipan tidak merugikan kepentingan yang wajar UIN Suska Riau.

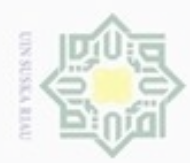

### Tabel 4.13 Skenario *Use Case* Cek Stok Barang

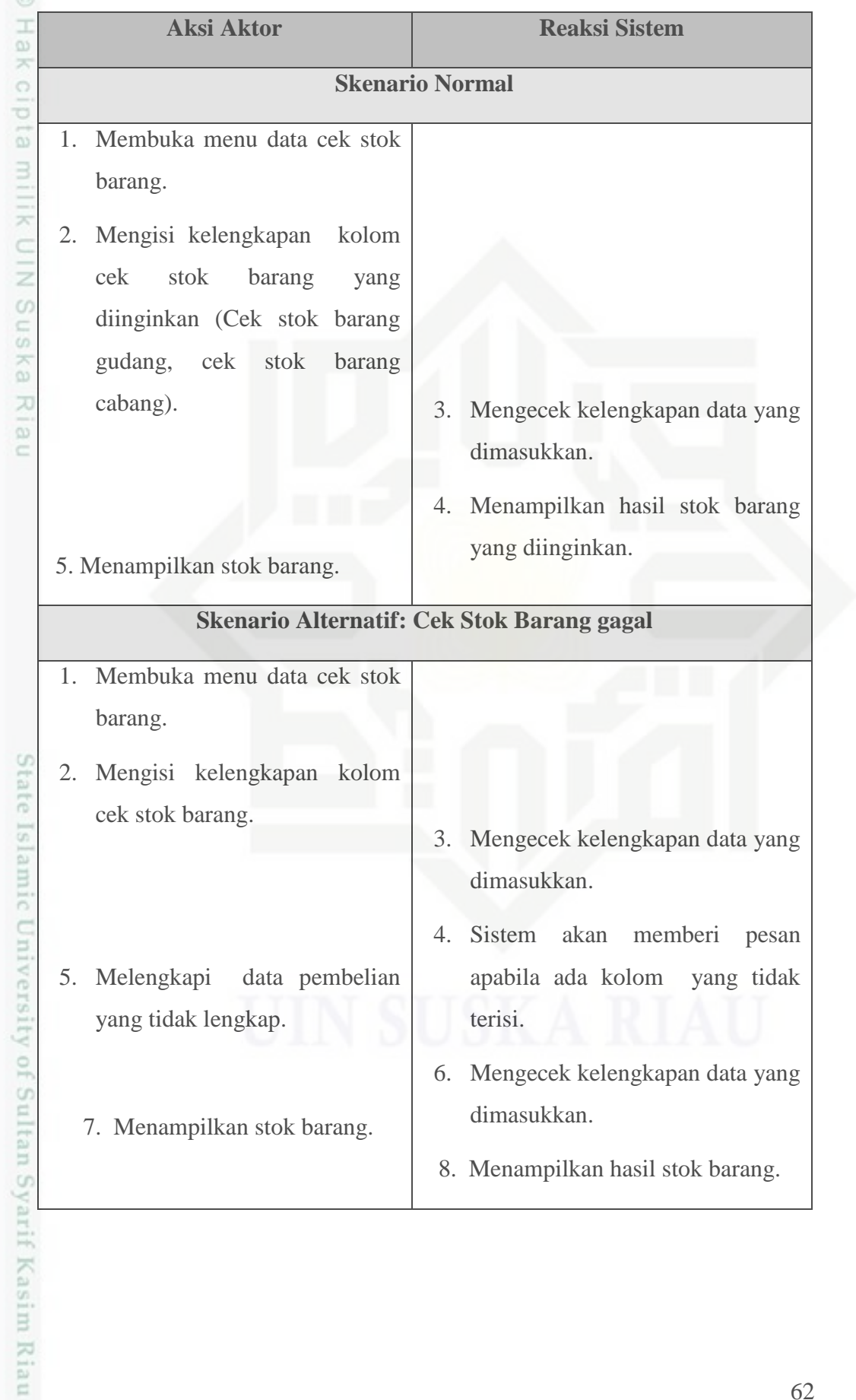

Hak Cipta Dilindungi Undang-Undang

1. Dilarang mengutip sebagian atau seluruh karya tulis ini tanpa mencantumkan dan menyebutkan sumber:

b. Pengutipan tidak merugikan kepentingan yang wajar UIN Suska Riau. a. Pengutipan hanya untuk kepentingan pendidikan, penelitian, penulisan karya ilmiah, penyusunan laporan, penulisan kritik atau tinjauan suatu masalah.

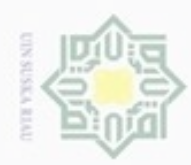

14. Skenario *Use Case* Cetak Laporan

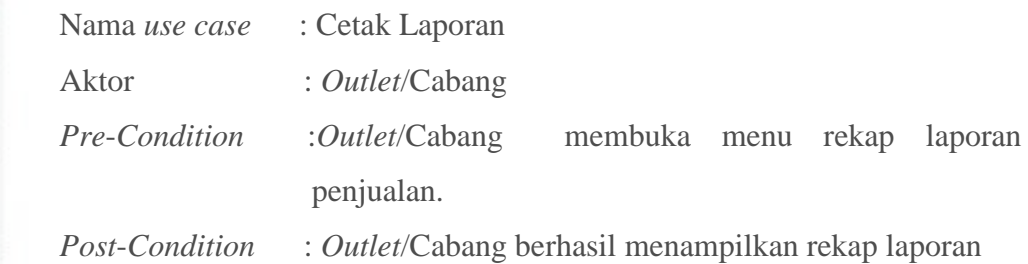

penjualan.

Tabel 4.14 Skenario *Use Case* Cetak Laporan

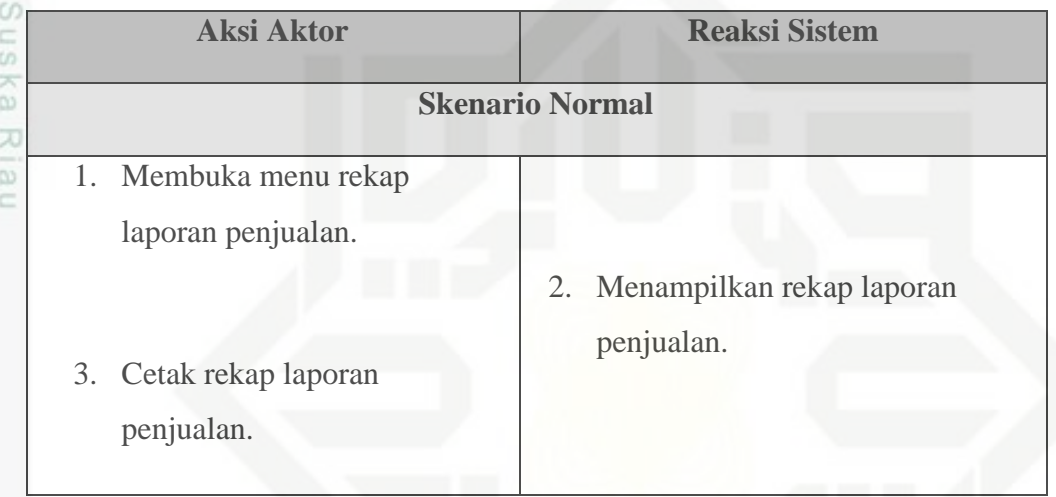

## State Islamic University of Sultan Syarif Kasim Riau

Hak Cipta Dilindungi Undang-Undang

Dilarang mengutip sebagian atau seluruh karya tulis ini tanpa mencantumkan dan menyebutkan sumber:

- a. Pengutipan hanya untuk kepentingan pendidikan, penelitian, penulisan karya ilmiah, penyusunan laporan, penulisan kritik atau tinjauan suatu masalah. b. Pengutipan tidak merugikan kepentingan yang wajar UIN Suska Riau.
- . Dilarang mengumumkan dan memperbanyak sebagian atau seluruh karya tulis ini dalam bentuk apapun tanpa izin UIN Suska Riau.

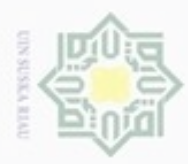

### **4.7** *Activity Diagram* **Sistem Informasi Penjualan**

 $\frac{1}{2}$ *Activity Diagram* atau Diagram Aktivitas yaitu diagram yang menggambarkan aktivitas di dalam sistem informasi penjualan pada PT. Acc Pratama.

### 1. *Activity Diagram Login* Administrasi milik

*Activity diagram login* digunakan untuk menggambarkan jalur kerja sistem pada sistem penjualan, pertama kali administrasi menjalankan sistem, maka terlebih dahulu harus melakukan *login* dengan mengisikan *username*  dan password. Jika *username* dan *password* yang diisikan benar, maka sistem akan menampilkan menu utama pada sistem. *Activity diagram login* administrasi dapat dilihat pada Gambar 4.5.

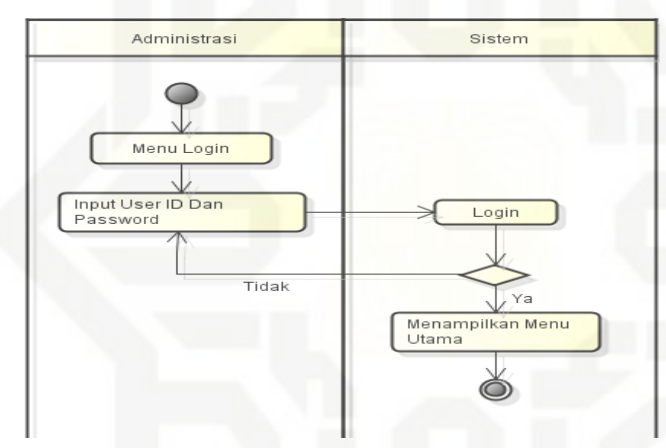

Gambar 4.5 *Activity Diagram Login* Administrasi *Activity diagram login* administrasi akan dijelaskan pada Tabel 4.15. Tabel 4.15 Keterangan *Activity Diagram Login* Administrasi

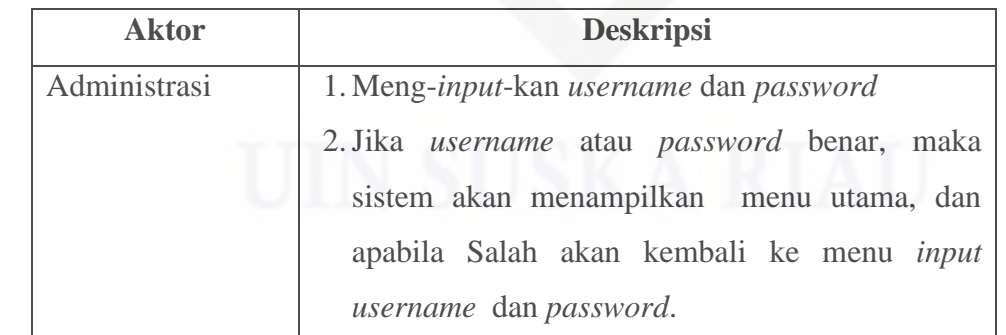

Hak Cipta Dilindungi Undang-Undang

 $\omega$ 

 $rac{C}{Z}$ 

Suska

Ria  $\equiv$ 

State Islamic University of Sultan Syarif Kasim Riau

Dilarang mengutip sebagian atau seluruh karya tulis ini tanpa mencantumkan dan menyebutkan sumber

 $\omega$ ö Pengutipan hanya untuk kepentingan pendidikan, penelitian, penulisan Pengutipan tidak merugikan kepentingan yang wajar UIN Suska Riau karya ilmiah, penyusunan laporan, penulisan kritik atau tinjauan suatu masalah

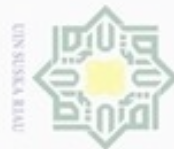

2. *Activity Diagram Login Outlet*/Cabang

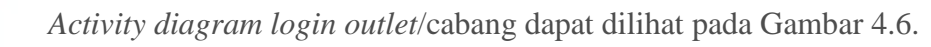

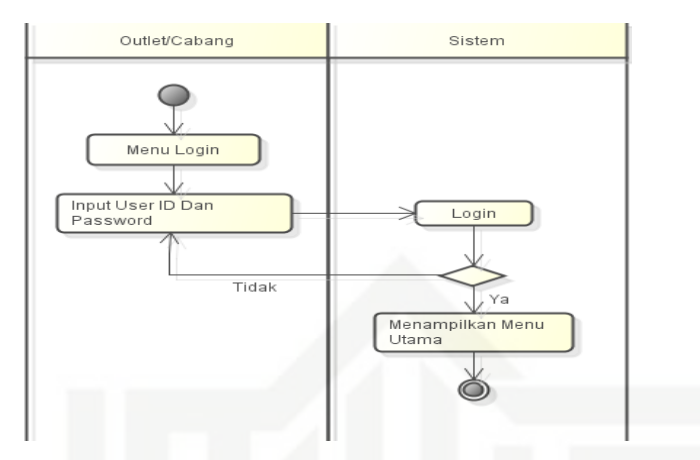

Gambar 4.6 *Activity Diagram Login Outlet*/Cabang *Activity diagram login outlet*/cabang akan dijelaskan pada Tabel 4.16. Tabel 4.16 Keterangan *Activity Diagram Login Outlet*/Cabang

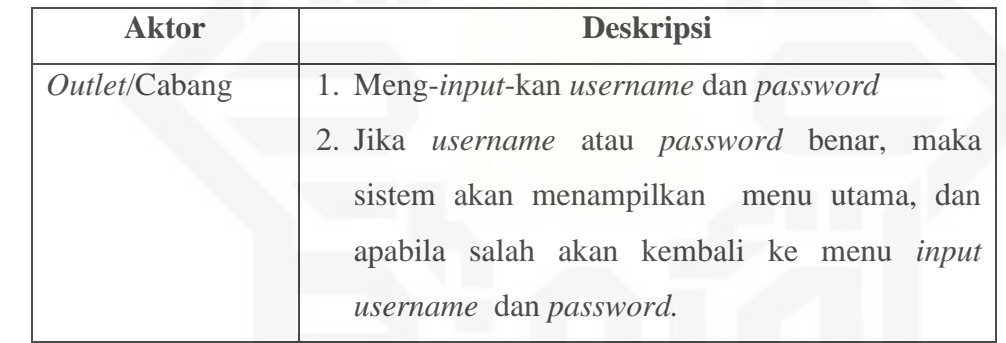

### 3. *Activity Diagram Login* Pimpinan

*Activity diagram login* pimpinan dapat dilihat pada Gambar 4.7.

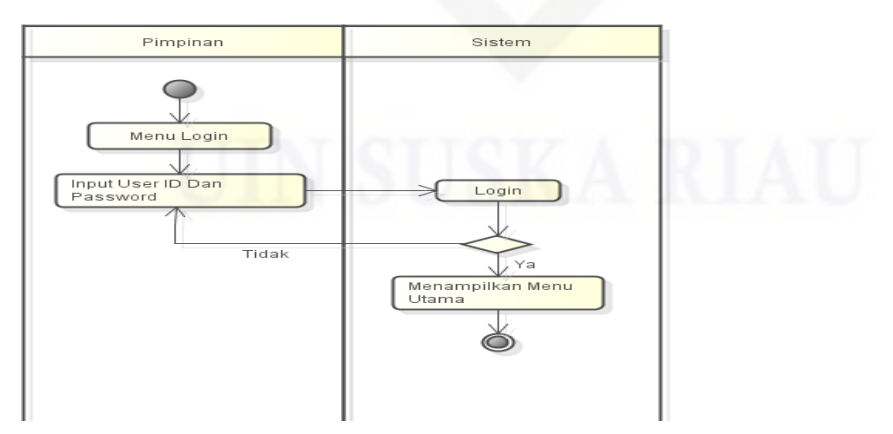

Gambar 4.7 *Activity Diagram Login* Pimpinan

Hak

cipta milik UIN

Suska

Ria  $\subset$ 

State Islamic University of Sultan Syarif Kasim Riau

Hak Cipta Dilindungi Undang-Undang

Dilarang mengutip sebagian atau seluruh karya tulis ini tanpa mencantumkan dan menyebutkan sumber

- $\alpha$  $\sigma$ Pengutipan tidak merugikan kepentingan yang wajar UIN Suska Riau Pengutipan hanya untuk kepentingan pendidikan, penelitian, penulisan karya ilmiah, penyusunan laporan, penulisan kritik atau tinjauan suatu masalah
- Dilarang mengumumkan dan memperbanyak sebagian atau seluruh karya tulis ini dalam bentuk apapun tanpa izin UIN Suska Riau

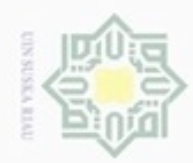

 $\omega$  $\circ$ 

N

### Hak Cipta Dilindungi Undang-Undang Hak cipta milik UIN Suska Riau

State Islamic University of Sultan Syarif Kasim Riau

*Activity diagram login* pimpinan akan dijelaskan pada Tabel 4.17. Tabel 4.17 Keterangan *Activity Diagram Login* Pimpinan

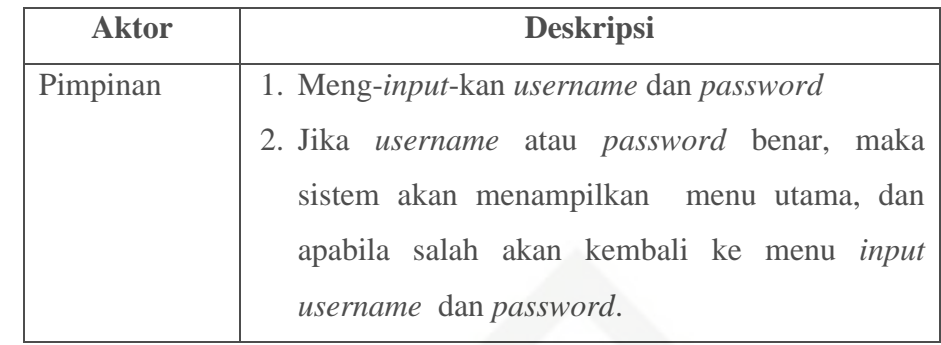

4. *Activity* Diagram *Input* Data Pelanggan

*Activity* diagram *input* data pelanggan dapat dilihat pada Gambar 4.8.

Gambar 4.8 *Activity Diagram Input* Data Pelanggan *Activity diagram input* data pelanggan akan dijelaskan pada Tabel 4.18. Tabel 4.18 Keterangan *Activity Diagram Input* Data Pelanggan

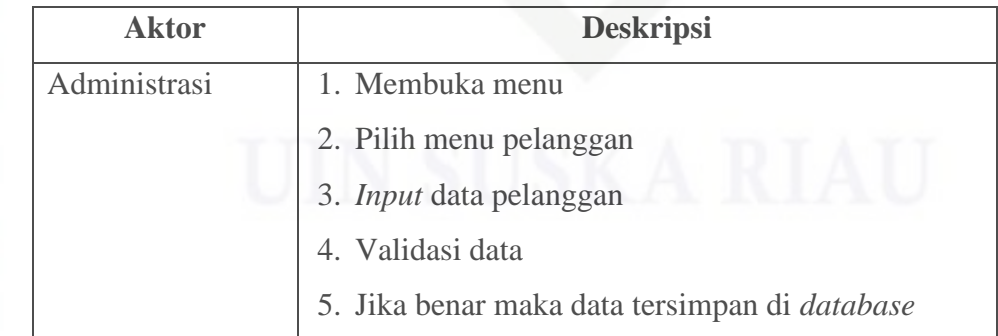

Pengutipan hanya untuk kepentingan pendidikan, penelitian, penulisan karya ilmiah, penyusunan laporan, penulisan kritik atau tinjauan suatu masalah

Dilarang menguup sebagan atau seluruh karya tulis ini tanpa mencantumkan dan menyebutkan sumber

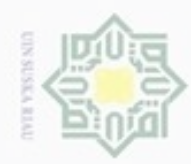

ø

Hak Cipta Dilindungi Undang-Undang

Hak cipta milik UIN Suska

Ria  $\equiv$ 

Dilarang mengutip sebagian atau seluruh karya tulis ini tanpa mencantumkan dan menyebutkan sumber

N

### 5. *Activity Diagram Input* Data Karyawan

*Activity diagram input* data karyawan dapat dilihat pada Gambar 4.9.

Gambar 4.9 *Activity Diagram Input* Data Karyawan *Activity diagram input* data karyawan akan dijelaskan pada Tabel 4.19. Tabel 4.19 Keterangan *Activity Diagram Input* Data Karyawan

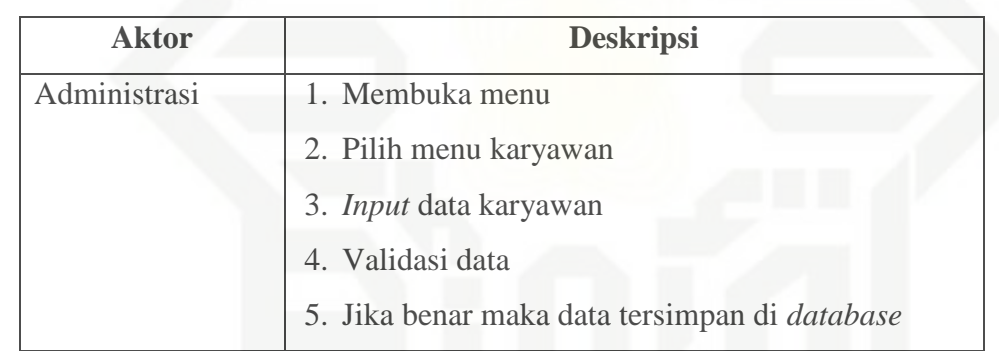

State Islamic University of Sultan Syarif Kasim Riau 6. *Activity Diagram Input* Data *Supplier*

*Activity diagram input* data *supplier* dapat dilihat pada Gambar 4.10.

Gambar 4.10 *Activity Diagram Input* Data *Supplier*

# Pengutipan tidak merugikan kepentingan yang wajar UIN Suska Riau

Dilarang mengumumkan dan memperbanyak sebagian atau seluruh karya tulis ini dalam bentuk apapun tanpa izin UIN Suska Riau

Pengutipan hanya untuk kepentingan pendidikan, penelitian, penulisan karya ilmiah, penyusunan laporan, penulisan kritik atau tinjauan suatu masalah

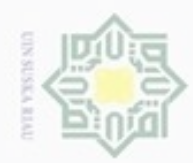

 $\omega$  $\circ$ 

N

Hak Cipta Dilindungi Undang-Undang Hak cipta milik UIN Suska Riau

State Islamic University of Sultan Syarif Kasim Riau

*Activity diagram input* data *supplier* akan dijelaskan pada Tabel 4.20. Tabel 4.20 Keterangan *Activity Diagram Input* Data *Supplier*

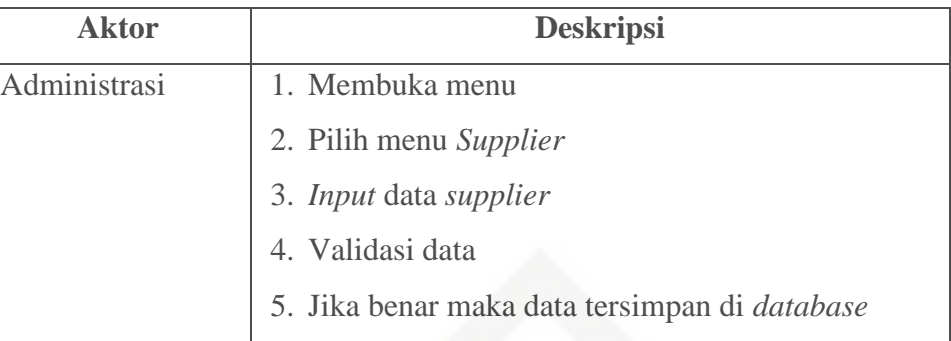

### 7. *Activity Diagram Input* Data Barang

*Activity diagram input* data barang dapat dilihat pada Gambar 4.11.

### Gambar 4.11 *Activity Diagram Input* Data Barang

*Activity diagram input* data barang akan dijelaskan pada Tabel 4.21. Tabel 4.21 Keterangan *Activity Diagram Input* Data Barang

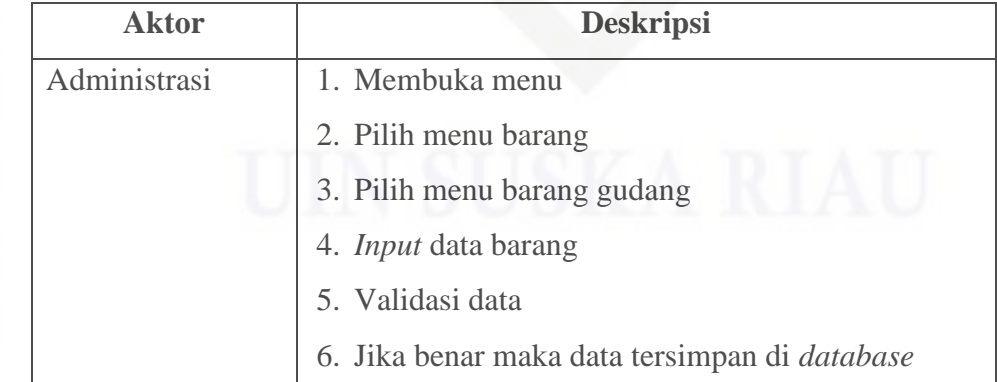

Pengutipan hanya untuk kepentingan pendidikan, penelitian, penulisan karya ilmiah, penyusunan laporan, penulisan kritik atau tinjauan suatu masalah

Dilarang menguup sebagan atau seluruh karya tulis ini tanpa mencantumkan dan menyebutkan sumber

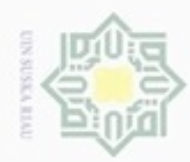

### Hak cipta milik UIN Suska Riau

8. *Activity Diagram Input* Data Penjualan

*Activity diagram input* data penjualan dapat dilihat pada Gambar 4.12.

Gambar 4.12 *Activity Diagram Input* Data Penjualan

2. Pilih menu penjualan

3. *Input* data penjualan

*Activity diagram input* data pembelian dapat dilihat pada Gambar 4.13.

Tabel 4.22 Keterangan *Activity Diagram Input* Data Penjualan

**Aktor Deskripsi**

4. Validasi data

Administrasi 1. Membuka menu

9. *Activity Diagram Input* Data Pembelian

*Activity diagram input* data penjualan akan dijelaskan pada Tabel 4.22.

State Islamic University of Sultan Syarif Kasim Riau

Hak Cipta Dilindungi Undang-Undang

Dilarang mengutip sebagian atau seluruh karya tulis ini tanpa mencantumkan dan menyebutkan sumber

 $\omega$ Pengutipan hanya untuk kepentingan pendidikan, penelitian, penulisan karya ilmiah, penyusunan laporan, penulisan kritik atau tinjauan suatu masalah

Dilarang mengumumkan dan memperbanyak sebagian atau seluruh karya tulis ini dalam bentuk apapun tanpa izin UIN Suska Riau ö Pengutipan tidak merugikan kepentingan yang wajar UIN Suska Riau

Gambar 4.13 *Activity Diagram Input* Data Pembelian

5. Jika benar maka data tersimpan di *database*

69

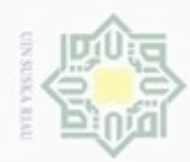

Hak cipta milik UIN Suska Riau

Hak Cipta Dilindungi Undang-Undang

Dilarang mengutip sebagian atau seluruh karya tulis ini tanpa mencantumkan dan menyebutkan sumber

 $\alpha$ Pengutipan hanya untuk kepentingan pendidikan, penelitian, penulisan karya ilmiah, penyusunan laporan, penulisan kritik atau tinjauan suatu masalah

State Islam

ö Pengutipan tidak merugikan kepentingan yang wajar UIN Suska Riau

N

Dilarang mengumumkan dan memperbanyak sebagian atau seluruh karya tulis ini dalam bentuk apapun tanpa izin UIN Suska Riau

*Activity diagram input* data pembelian akan dijelaskan pada Tabel 4.23.

Tabel 4.23 Keterangan *Activity Diagram Input* Data Pembelian

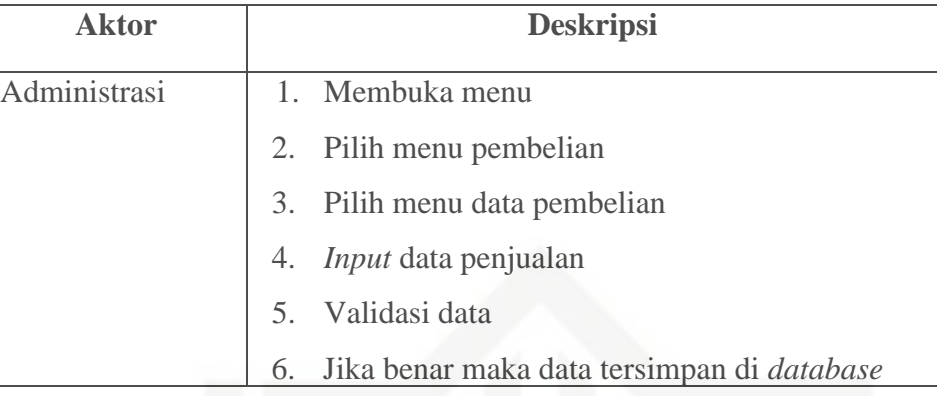

10. *Activity Diagram Input* Data Distribusi Barang Cabang

*Activity diagram input* data distribusi barang cabang dapat dilihat pada Gambar 4.14.

Gambar 4.14 *Activity Diagram Input* Data Distribusi Barang Cabang *Activity diagram Input* data distribusi barang cabang akan dijelaskan pada Tabel 4.24.

Tabel 4.24 Keterangan *Activity Diagram Input* Data Distribusi Barang Cabang

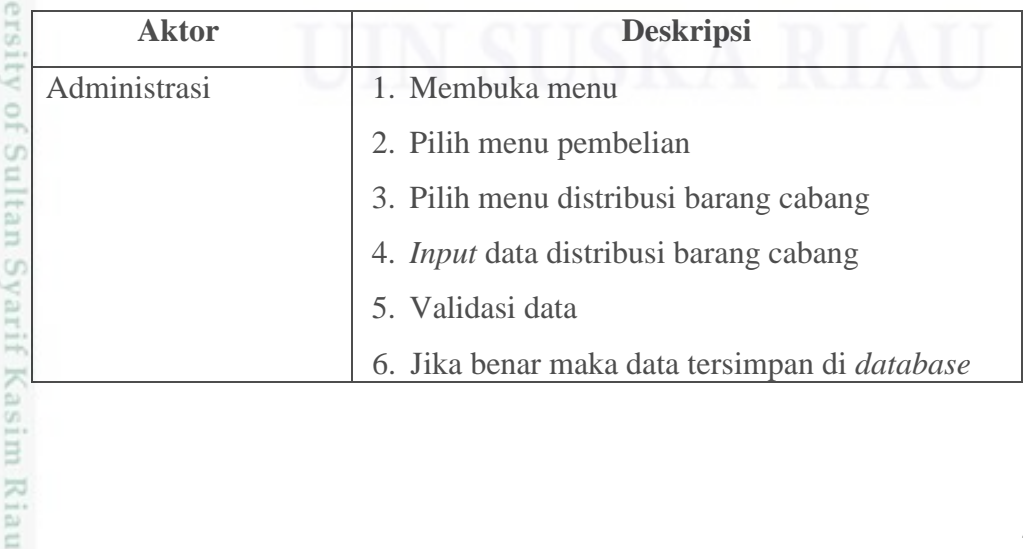

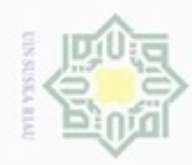

 $\sigma$ 

Pengutipan tidak merugikan kepentingan yang wajar UIN Suska Riau

N

Dilarang mengumumkan dan memperbanyak sebagian atau seluruh karya tulis ini dalam bentuk apapun tanpa izin UIN Suska Riau

Hak cipta milik UIN Suska Riau

State Islamic University of Sultan Syarif Kasim Riau

Hak Cipta Dilindungi Undang-Undang

Dilarang mengutip sebagian atau seluruh karya tulis ini tanpa mencantumkan dan menyebutkan sumber

Pengutipan hanya untuk kepentingan pendidikan, penelitian, penulisan karya ilmiah, penyusunan laporan, penulisan kritik atau tinjauan suatu masalah

- 11. *Activity Diagram Input* Data Cabang
	- *Activity diagram input* data cabang dapat dilihat pada Gambar 4.15.

Gambar 4.15 *Activity Diagram Input* Data Cabang *Activity diagram input* data cabang akan dijelaskan pada Tabel 4.25. Tabel 4.25 Keterangan *Activity Diagram Input* Data Cabang

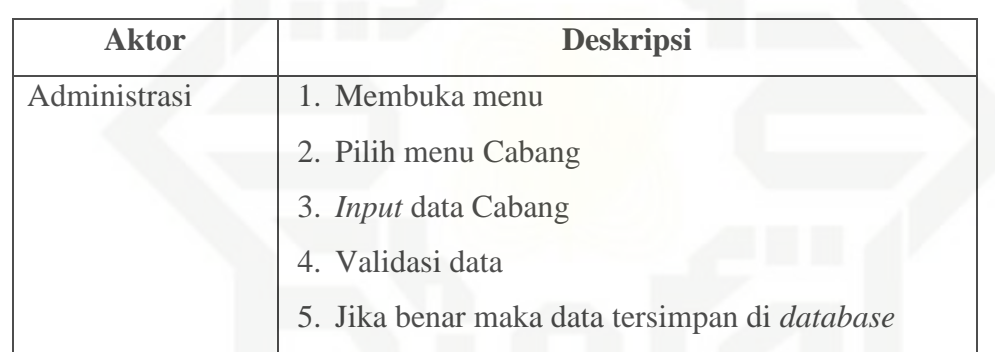

### 12. *Activity Diagram* Cek Permintaan Barang

*Activity diagram* cek permintaan barang dapat dilihat pada Gambar 4.16.

Gambar 4.16 *Activity Diagram* Cek Permintaan Barang

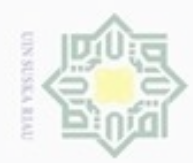

 $\circ$ 

Pengutipan tidak merugikan kepentingan yang wajar UIN Suska Riau

N

Dilarang mengumumkan dan memperbanyak sebagian atau seluruh karya tulis ini dalam bentuk apapun tanpa izin UIN Suska Riau

Dilarang menguup sebagian atau seluruh karya tulis ini tanpa mencantumkan dan menyebutkan sumber

Pengutipan hanya untuk kepentingan pendidikan, penelitian, penulisan karya ilmiah, penyusunan laporan, penulisan kritik atau tinjauan suatu masalah

Hak Cipta Dilindungi Undang-Undang

State Islamic University of Sultan Syarif Kasim Riau

*Activity diagram* cek permintaan barang akan dijelaskan pada Tabel 4.26. Tabel 4.26 Keterangan *Activity Diagram* Cek Permintaan Barang

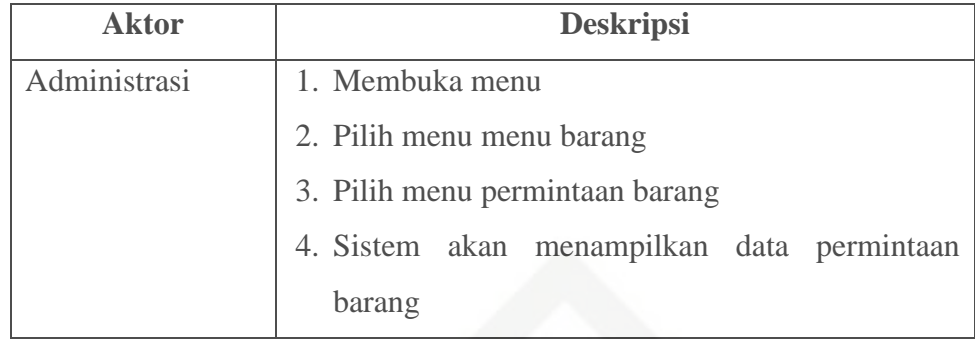

13. *Activity Diagram* Cek Stok Barang Cabang

*Activity diagram* cek stok barang cabang dapat dilihat pada Gambar 4.17.

Gambar 4.17 *Activity Diagram* Cek Stok Barang Cabang *Activity diagram* cek stok barang cabang akan dijelaskan pada Tabel 4.27. Tabel 4.27 Keterangan *Activity Diagram* Cek Stok Barang Cabang

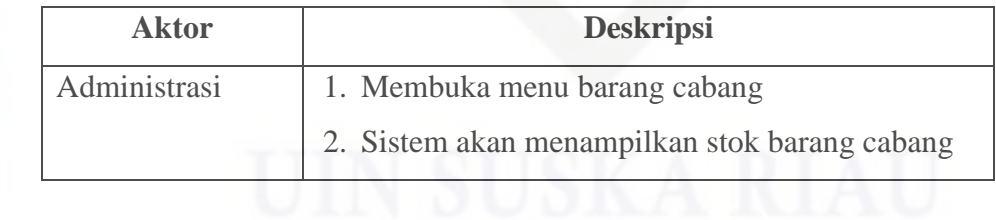

### Hak cipta milik UIN Suska Riau

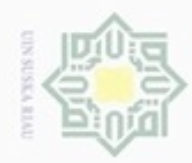

Hak cipta milik UIN Suska Ria  $\subset$ 

State Islamic University of Sultan Syarif Kasim Riau

Hak Cipta Dilindungi Undang-Undang

Pengutipan hanya untuk kepentingan pendidikan, penelitian, penulisan karya ilmiah, penyusunan laporan, penulisan kritik atau tinjauan suatu masalah

 $\omega$ ö Pengutipan tidak merugikan kepentingan yang wajar UIN Suska Riau

Dilarang mengumumkan dan memperbanyak sebagian atau seluruh karya tulis ini dalam bentuk apapun tanpa izin UIN Suska Riau

Dilarang mengutip sebagian atau seluruh karya tulis ini tanpa mencantumkan dan menyebutkan sumber

14. *Activity Diagram* Cek Stok Barang Gudang

*Activity diagram* cek stok barang gudang dapat dilihat pada Gambar 4.18.

Gambar 4.18 *Activity Diagram* Cek Stok Barang Gudang *Activity diagram* cek stok barang gudang akan dijelaskan pada Tabel 4.28. Tabel 4.28 Keterangan *Activity Diagram* Cek Stok Barang Gudang

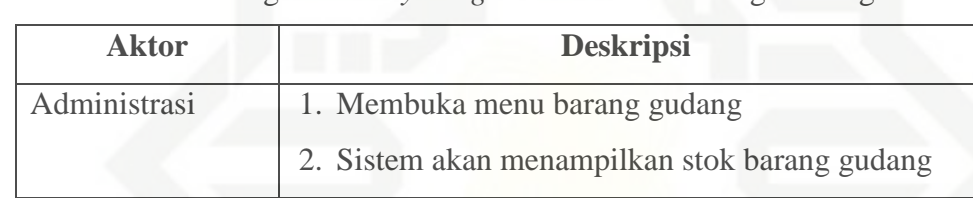

### 15. *Activity Diagram* Cetak Laporan Pembelian

*Activity diagram* cetak laporan pembelian dapat dilihat pada Gambar 4.19.

Gambar 4.19 *Activity Diagram* Cetak Laporan Pembelian

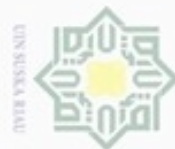

Hak Cipta Dilindungi Undang-Undang

State Islamic University of Sultan Syarif Kasim Riau

*Activity diagram* cetak laporan pembelian akan dijelaskan pada Tabel 4.29.

Tabel 4.29 Keterangan *Activity Diagram* Cetak Laporan Pembelian

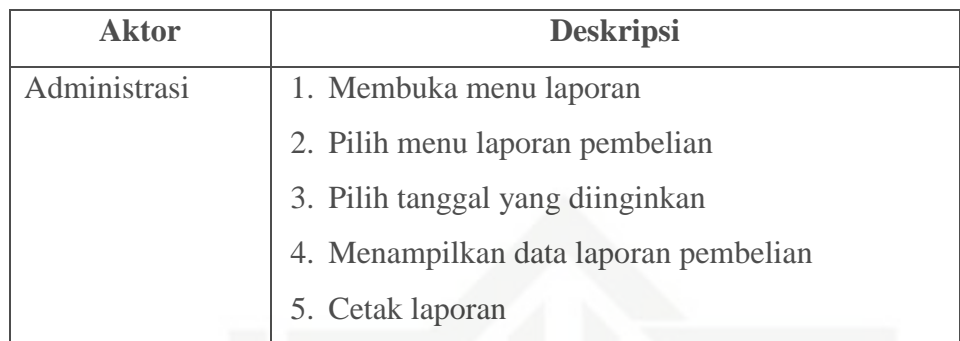

Hak cipta milik UIN Suska IRiau 16. *Activity Diagram* Cetak Laporan Penjualan Keseluruhan

*Activity diagram* cetak laporan penjualan keseluruhan dapat dilihat pada Gambar 4.20.

Gambar 4.20 *Activity Diagram* Cetak Laporan Penjualan Keseluruhan

N  $\omega$  $\circ$ Pengutipan tidak merugikan kepentingan yang wajar UIN Suska Riau Pengutipan hanya untuk kepentingan pendidikan, penelitian, penulisan karya ilmiah, penyusunan laporan, penulisan kritik atau tinjauan suatu masalah

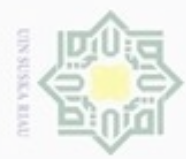

 $\circ$  $\alpha$ 

### Hak cipta milik UIN Suska Rial

Keseluruhan

Hak Cipta Dilindungi Undang-Undang

 $\subset$ 

Dilarang menguup sebagan atau seluruh karya tulis ini tanpa mencantumkan dan menyebutkan sumber

State Islamic University of Sultan Syarif Kasim Riau

pada Tabel 4.30. Tabel 4.30 Keterangan *Activity Diagram* Cetak Laporan Penjualan

*Activity diagram* cetak laporan penjualan keseluruhan akan dijelaskan

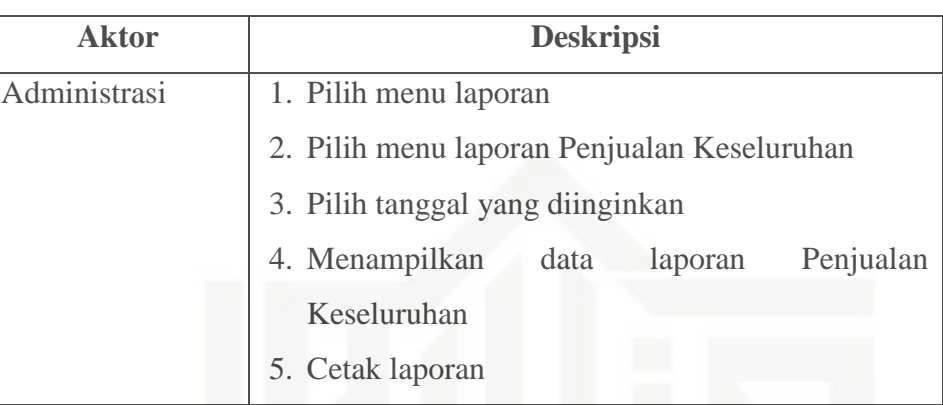

17. *Activity Diagram* Cetak Laporan Penjualan Percabang

*Activity diagram* cetak laporan penjualan percabang dapat dilihat pada Gambar 4.21.

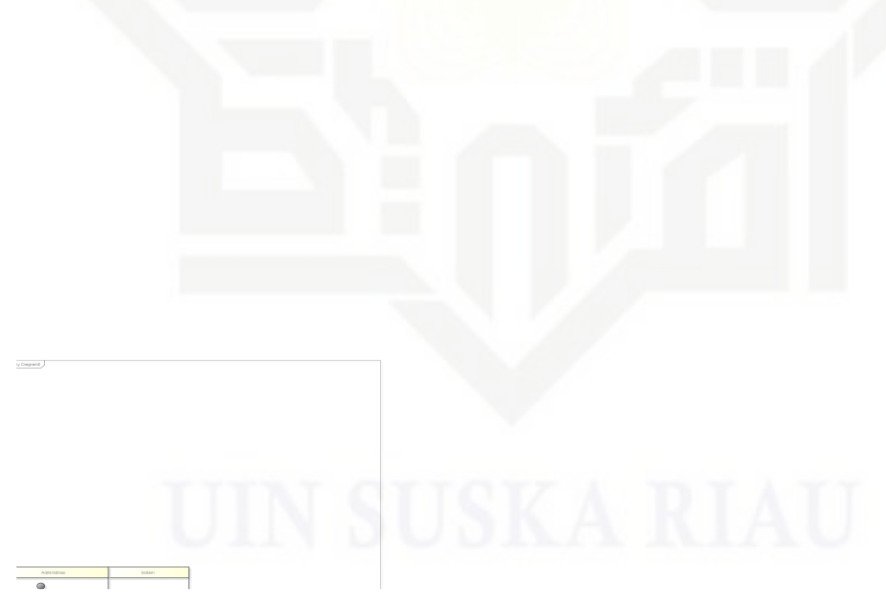

Gambar 4.21 *Activity Diagram* Cetak Laporan Penjualan Percabang

Dilarang mengumumkan dan memperbanyak sebagian atau seluruh karya tulis ini dalam bentuk apapun tanpa izin UIN Suska Riau Pengutipan tidak merugikan kepentingan yang wajar UIN Suska Riau

Pengutipan hanya untuk kepentingan pendidikan, penelitian, penulisan karya ilmiah, penyusunan laporan, penulisan kritik atau tinjauan suatu masalah

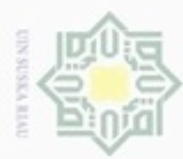

 $\alpha$ 

### ивн  $\circ$  $\overline{\omega}$ milik UIN Suska

State Islamic University of Sultan Syarif Kasim Riau

Hak Cipta Dilindungi Undang-Undang

 $\epsilon$ 

Dilarang menguup sebagan atau seluruh karya tulis ini tanpa mencantumkan dan menyebutkan sumber Pengutipan hanya untuk kepentingan pendidikan, penelitian, penulisan karya ilmiah, penyusunan laporan, penulisan kritik atau tinjauan suatu masalah

Pengutipan tidak merugikan kepentingan yang wajar UIN Suska Riau

N ö

Dilarang mengumumkan dan memperbanyak sebagian atau seluruh karya tulis ini dalam bentuk apapun tanpa izin UIN Suska Riau

*Activity diagram* cetak laporan penjualan percabang akan dijelaskan pada Tabel 4.31.

Tabel 4.31 Keterangan *Activity Diagram* Cetak Laporan Penjualan

### Percabang

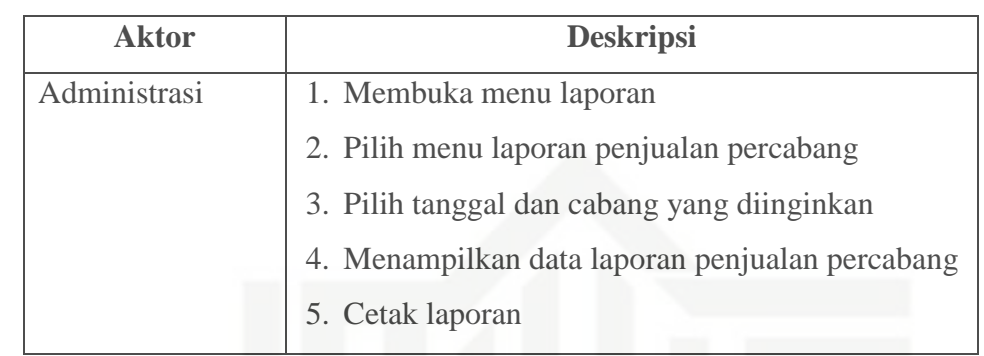

### Ria 18. *Activity Diagram* Cetak Laporan Distribusi Barang Cabang

*Activity diagram* cetak laporan distribusi barang cabang dapat dilihat pada Gambar 4.22.

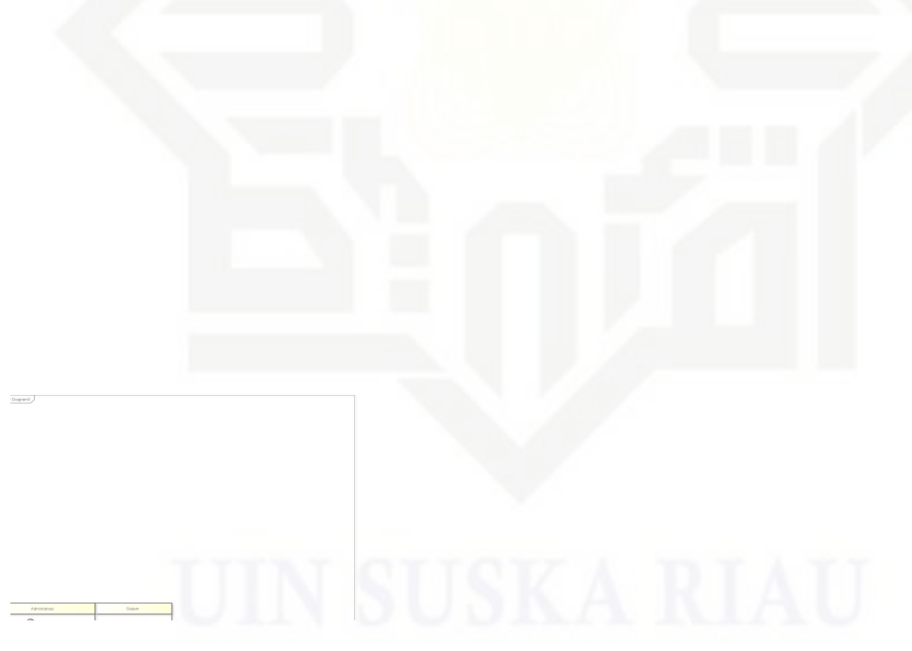

Gambar 4.22 *Activity Diagram* Cetak Laporan Distribusi Barang Cabang

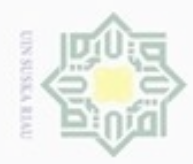

N

Hak cipta milik UIN Suska Ria  $\subset$ 

State Islamic University of Sultan Syarif Kasim Riau

Hak Cipta Dilindungi Undang-Undang

Dilarang menguup sebagan atau seluruh karya tulis ini tanpa mencantumkan dan menyebutkan sumber

*Activity diagram* cetak laporan distribusi barang cabang akan dijelaskan pada Tabel 4.32.

Tabel 4.32 Keterangan *Activity Diagram* Cetak Laporan Distribusi Barang Cabang

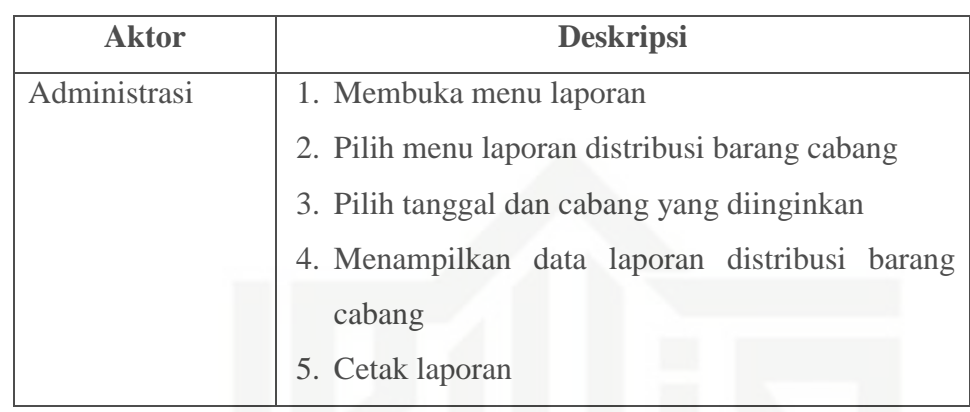

19. *Activity Diagram* Cetak Laporan Permintaan Barang

*Activity diagram* cetak laporan permintaan barang dapat dilihat pada Gambar 4.23.

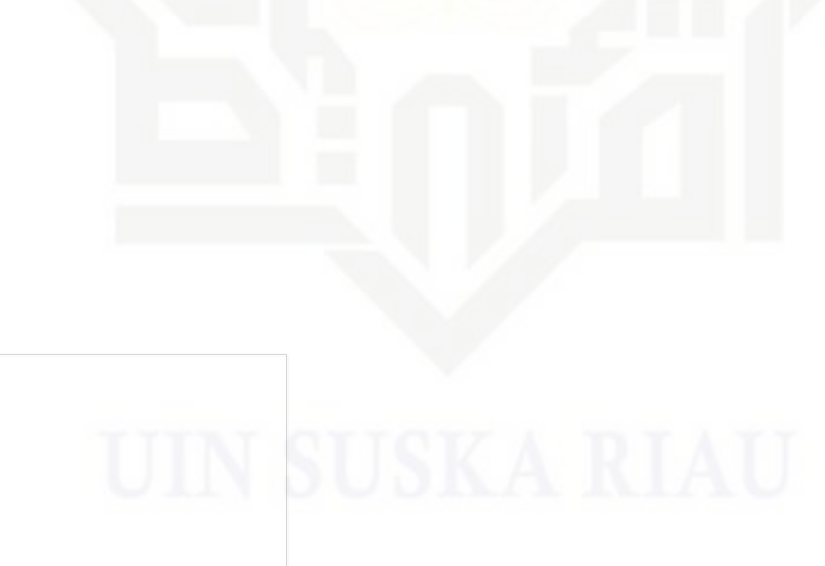

Gambar 4.23 *Activity Diagram* Laporan Permintaan Barang

Pengutipan hanya untuk kepentingan pendidikan, penelitian, penulisan karya ilmiah, penyusunan laporan, penulisan kritik atau tinjauan suatu masalah

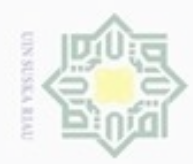

N

Hak cipta milik UIN Suska

State Islamic University of Sultan Syarif Kasim Riau

Hak Cipta Dilindungi Undang-Undang

Dilarang menguup sebagan atau seluruh karya tulis ini tanpa mencantumkan dan menyebutkan sumber

*Activity diagram* Cetak laporan permintaan barang akan dijelaskan pada Tabel 4.33. Tabel 4.33 Keterangan *Activity Diagram* Cetak Laporan Permintaan

Barang

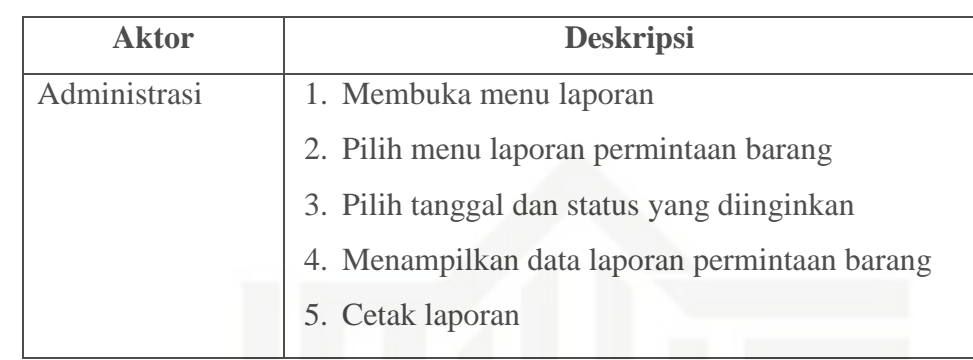

### Ria 20. *Activity Diagram Input* Data Pelanggan  $\epsilon$

*Activity diagram input* data pelanggan dapat dilihat pada Gambar 4.24.

Gambar 4.24 *Activity Diagram Input* Data Pelanggan

*Activity diagram input* data pelanggan akan dijelaskan pada Tabel 4.34. Tabel 4.34 Keterangan *Activity Diagram Input* Data Pelanggan

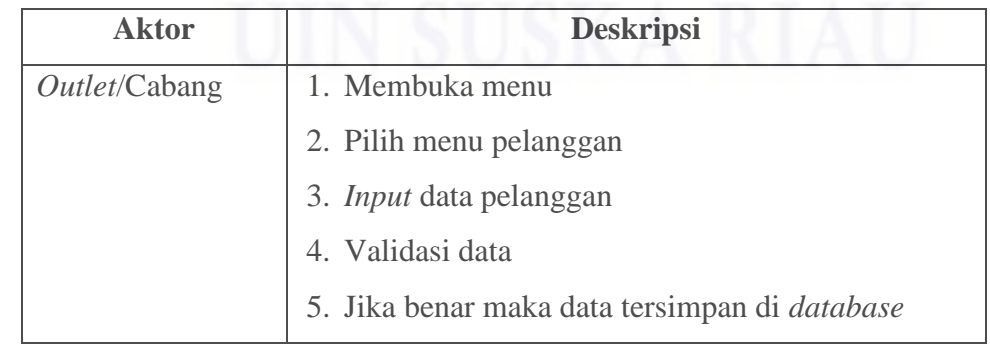

Pengutipan hanya untuk kepentingan pendidikan, penelitian, penulisan karya ilmiah, penyusunan laporan, penulisan kritik atau tinjauan suatu masalah

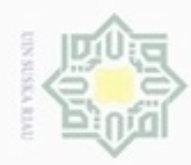

ö

Hak Cipta Dilindungi Undang-Undang

Hak

cipta milik UIN Suska

Ria  $\subset$ 

Dilarang menguup sebagan atau seluruh karya tulis ini tanpa mencantumkan dan menyebutkan sumber

Pengutipan hanya untuk kepentingan pendidikan, penelitian, penulisan

N

### 21. *Activity Diagram Input* Data Penjualan

*Activity diagram input* data penjualan dapat dilihat pada Gambar 4.25.

Gambar 4.25 *Activity Diagram Input* Data Penjualan *Activity diagram input* data penjualan akan dijelaskan pada Tabel 4.35. Tabel 4.35 Keterangan *Activity Diagram Input* Data Penjualan

| <b>Aktor</b>  | <b>Deskripsi</b>                                     |  |
|---------------|------------------------------------------------------|--|
| Outlet/Cabang | 1. Membuka menu                                      |  |
|               | 2. Pilih menu penjualan                              |  |
|               | 3. <i>Input</i> data penjualan                       |  |
|               | 4. Validasi data                                     |  |
|               | 5. Jika benar maka data tersimpan di <i>database</i> |  |

### State Islamic University of Sultan Syarif Kasim Riau 22. *Activity Diagram* Cetak Laporan Penjualan

*Activity diagram* cetak laporan penjualan dapat dilihat pada Gambar 4.26.

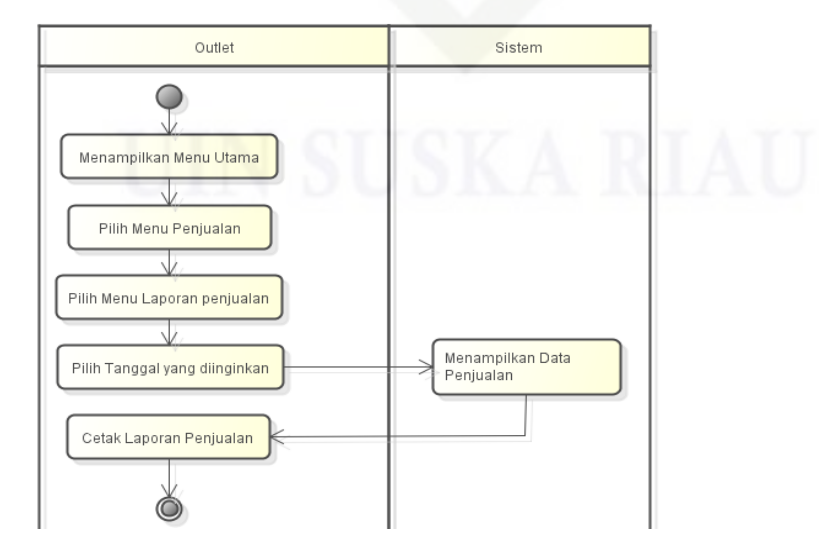

Gambar 4.26 *Activity Diagram* Cetak Laporan Penjualan

Dilarang mengumumkan dan memperbanyak sebagian atau seluruh karya tulis ini dalam bentuk apapun tanpa izin UIN Suska Riau Pengutipan tidak merugikan kepentingan yang wajar UIN Suska Riau

karya ilmiah, penyusunan laporan, penulisan kritik atau tinjauan suatu masalah

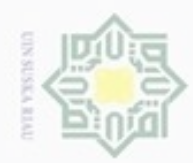

 $\alpha$ ø

N

### Hak cipta milk UIN Suska

State Islamic University of Sultan Syarif Kasim Riau

Hak Cipta Dilindungi Undang-Undang

Dilarang mengutip sebagian atau seluruh karya tulis ini tanpa mencantumkan dan menyebutkan sumber

*Activity diagram* cetak laporan penjualan akan dijelaskan pada Tabel 4.36. Tabel 4.36 Keterangan *Activity Diagram* Cetak Laporan penjualan

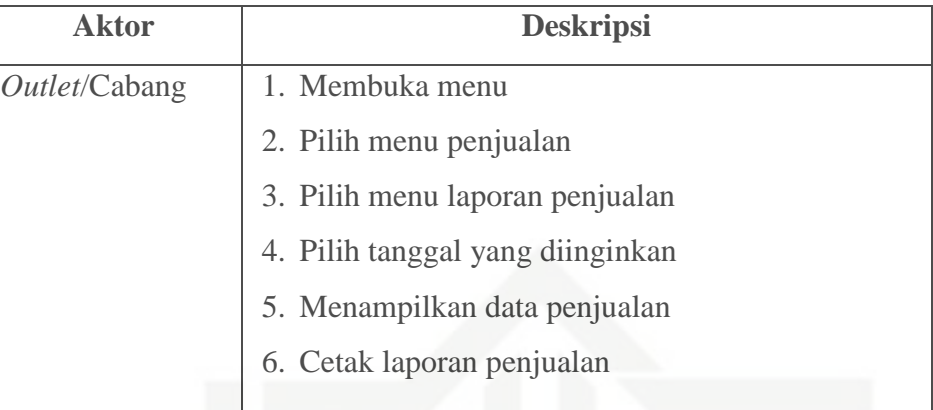

 $\overline{\lambda}$ 23. *Activity Diagram* Cek Stok Barang Cabang lau

*Activity diagram* cek stok barang cabang dapat dilihat pada Gambar 4.27.

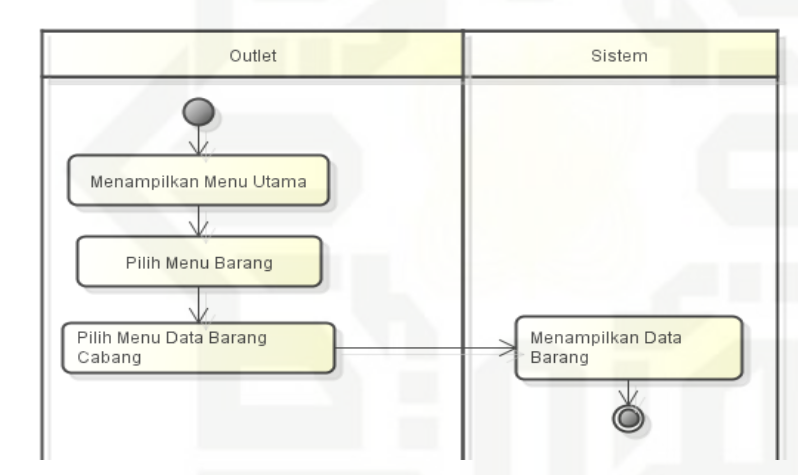

Gambar 4.27 *Activity Diagram* Cek Stok Barang Cabang *Activity diagram* cek stok barang cabang akan dijelaskan pada Tabel 4.37. Tabel 4.37 Keterangan *Activity Diagram* Cek Stok Barang Cabang

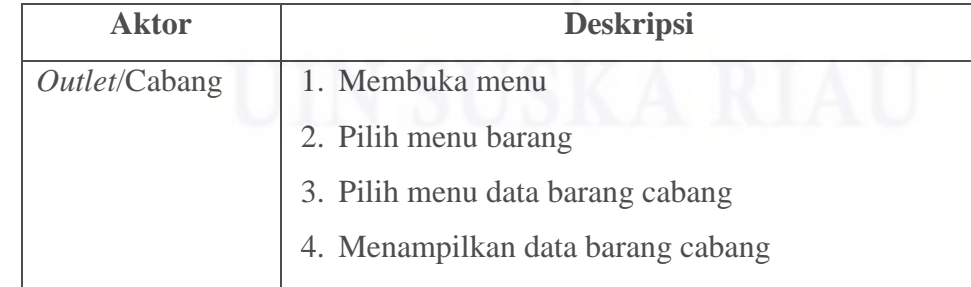

Pengutipan hanya untuk kepentingan pendidikan, penelitian, penulisan karya itmiah, penyusunan laporan, penulisan kritik atau tinjauan suatu masalah

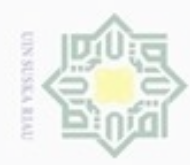

24. *Activity Diagram* Cek Stok Barang Gudang

*Activity diagram* cek stok barang gudang dapat dilihat pada Gambar 4.28.

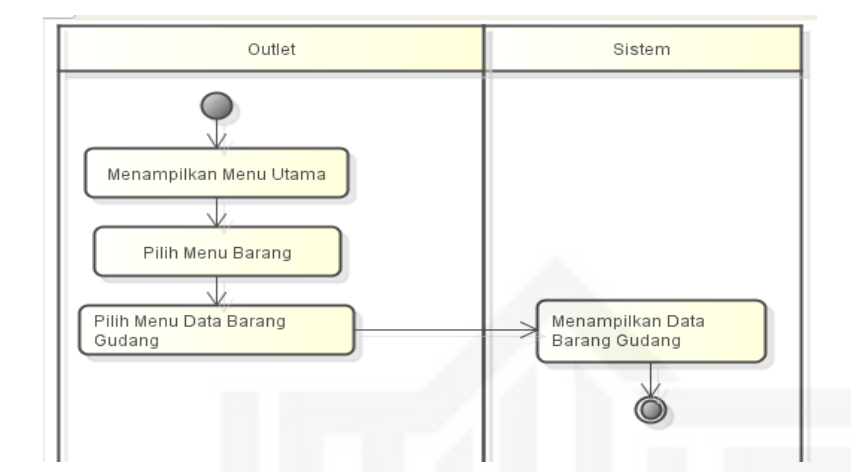

Gambar 4.28 *Activity Diagram* Cek Stok Barang Gudang *Activity diagram* cek stok barang gudang akan dijelaskan pada Tabel 4.38. Tabel 4.38 Keterangan *Activity Diagram* Cek Stok Barang Gudang

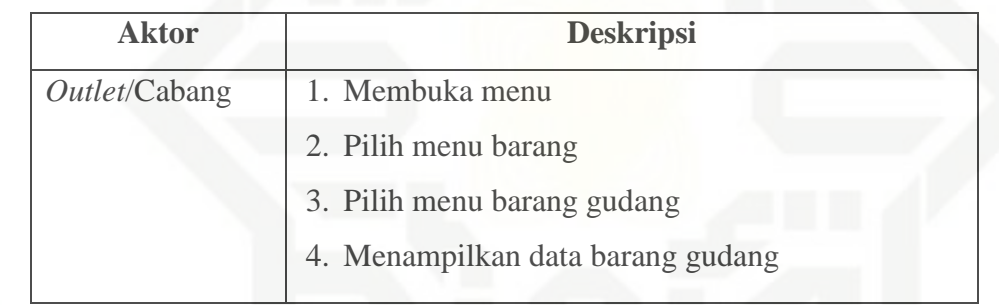

### 25. *Activity Diagram Input* Permintaan Barang

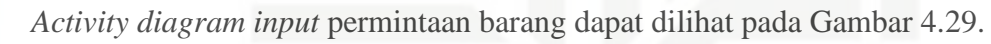

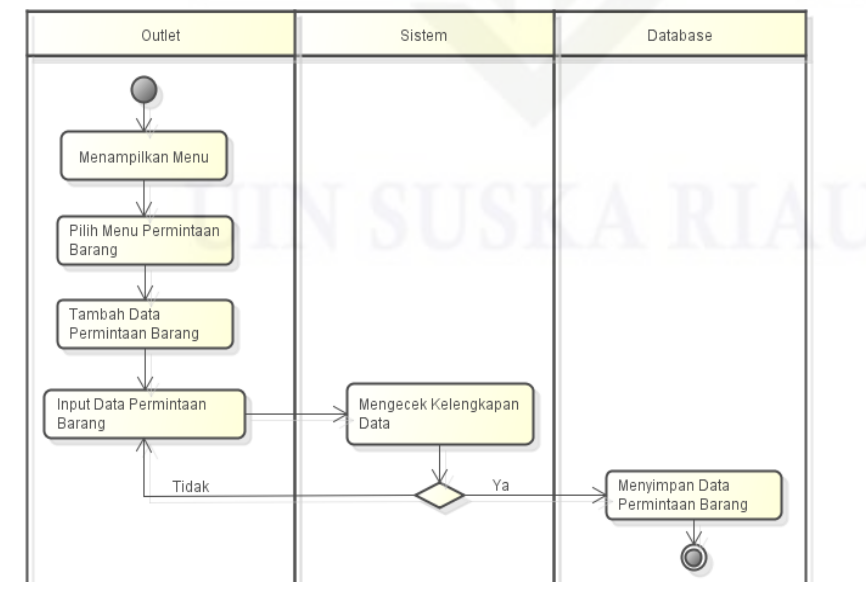

Gambar 4.29 *Activity Diagram Input* Permintaan Barang

Hak ejdio milk UIM  $\omega$ uska  $\overline{\lambda}$  $\overline{\omega}$  $\equiv$ 

State Islamic University of Sultan Syarif Kasim Riau

Hak Cipta Dilindungi Undang-Undang

donbuew buezello sebagian atau seluruh karya tulis ini tanpa mencantumkan dan menyebutkan sumber

- $\sigma$  $\infty$ Pengutipan tidak merugikan kepentingan yang wajar UIN Suska Riau Pengutipan hanya untuk kepentingan pendidikan, penelitian, benilisan karya ilmiah, penyusunan laporan, penulisan kritik atau tinjauan suatu masalah
- Dilarang mengumumkan dan memperbanyak sebagian atau seluruh karya tulis ini dalam bentuk apapun tanpa izin UIN Suska Riau

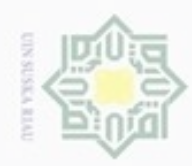

 $\alpha$ ø

N

Hak Cipta Dilindungi Undang-Undang

Dilarang mengutip sebagian atau seluruh karya tulis ini tanpa mencantumkan dan menyebutkan sumber

State Islamic University of Sultan Syarif Kasim Riau

*Activity diagram input* permintaan barang akan dijelaskan pada Tabel 4.39.

Tabel 4.39 Keterangan *Activity Diagram Input* Permintaan Barang

| <b>Aktor</b>          | <b>Deskripsi</b>                                     |
|-----------------------|------------------------------------------------------|
| <i>Outlet</i> /Cabang | 1. Membuka menu                                      |
|                       | 2. Pilih menu permintaan barang                      |
|                       | 3. Tambah data                                       |
|                       | 4. Validasi data                                     |
|                       | 5. Jika benar maka data tersimpan di <i>database</i> |
|                       |                                                      |

Hak cipta milik UIN Suska 26. *Activity Diagram* Cek Laporan X nei

*Activity diagram* cek laporan dapat dilihat pada Gambar 4.30.

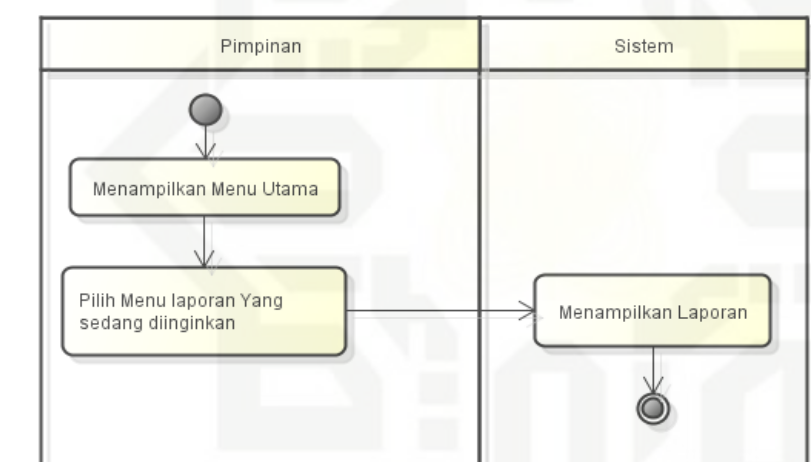

Gambar 4.30 *Activity Diagram* Cek Laporan

*Activity diagram* cek laporan akan dijelaskan pada Tabel 4.40.

Tabel 4.40 Keterangan *Activity Diagram* Cek Laporan

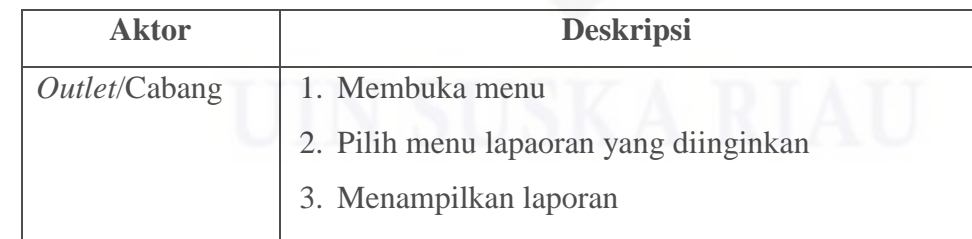

Pengutipan hanya untuk kepentingan pendidikan, penelitian, penulisan karya ilmiah, penyusunan laporan, penulisan kritik atau tinjauan suatu masalah

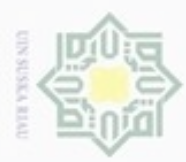

Hak Cipta Dilindungi Undang-Undang

 $\mathcal{R}$ 

Ċ

Dilarang mengutip sebagian atau seluruh karya tulis ini tanpa mencantumkan dan menyebutkan sumber

Pengutipan hanya untuk kepentingan pendidikan, penelitian, penulisan

N

ö  $\alpha$ 

### **4.8** *Class Diagram*

 $\pm$ *Class Diagram* adalah diagram yang menunjukkan kelas-kelas yang ada pada sistem informasi penjualan dan hubungannya secara logika. *Class Diagram* ini menggambarkan struktur statis dari sistem. *Class Diagram* sistem informasi penjualan berbasis *web* PT. Acc Pratama Rokan Hulu dapat kita lihat pada Gambar 4.31.

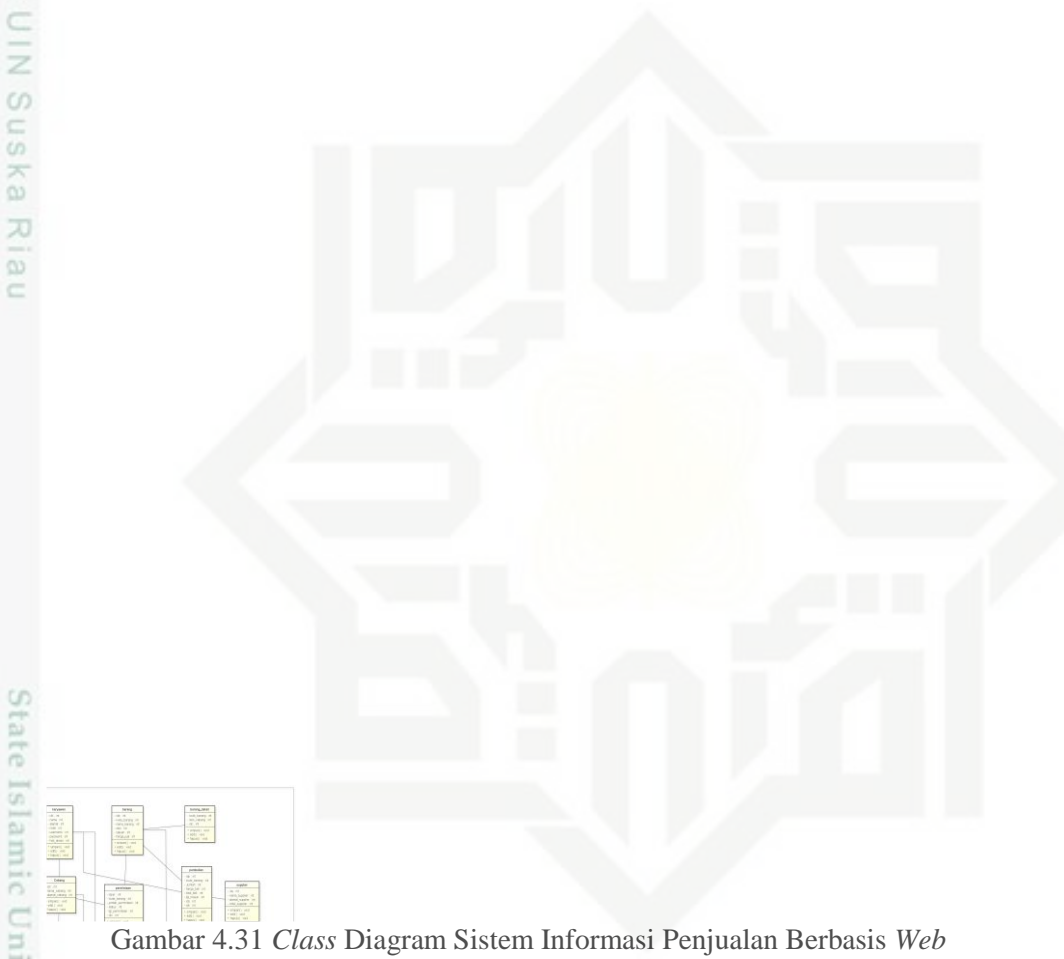

Gambar 4.31 *Class* Diagram Sistem Informasi Penjualan Berbasis *Web*

### **4.9** *Interaction Diagram*

*Interaction diagram* pada tahap perancangan sistem menguraikan ē implementasi perilaku sistem ditinjau dari *sequence* pengiriman *message* antar *rote* atau keterkaitan antar objek. Terdapat dua jenis *interaction diagram* yang digunakan pada tahap perancangan, yaitu *sequence diagram* dan *collaboration diagram*.

karya ilmiah, penyusunan laporan, penulisan kritik atau tinjauan suatu masalah

rif Kasim Riau

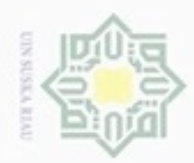

### 1. *Sequence Diagram Login* Administrasi

Interaksi objek yang disusun dalam suatu urutan waktu atau kejadian dalam proses *login* dapat digambarkan dengan *sequence diagram*. *Sequence diagram login* administrasi dapat dilihat pada Gambar 4.32.

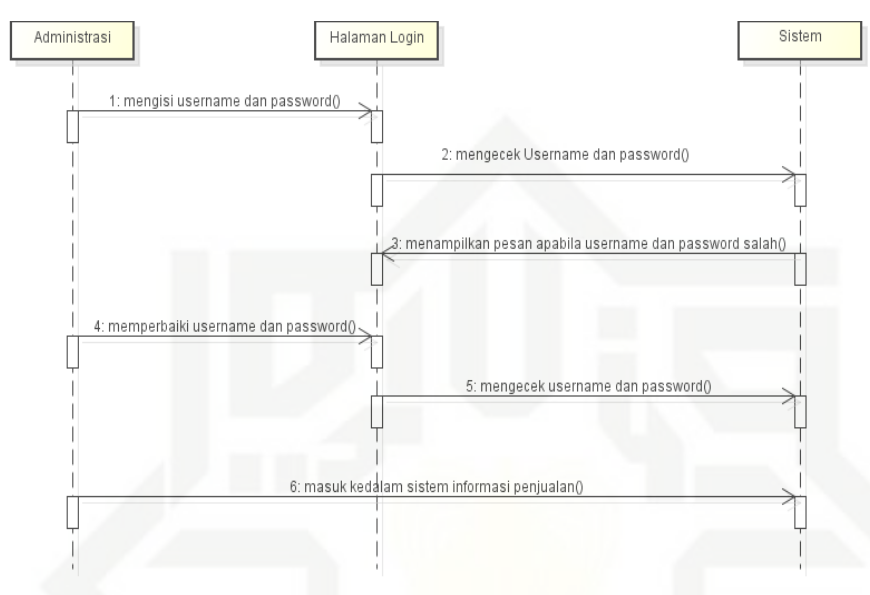

Gambar 4.32 *Sequence Diagram Login* Administrasi

### 2. *Sequence Diagram Login Outlet*/Cabang

*Sequence diagram login outlet*/cabang dapat dilihat pada Gambar 4.33.

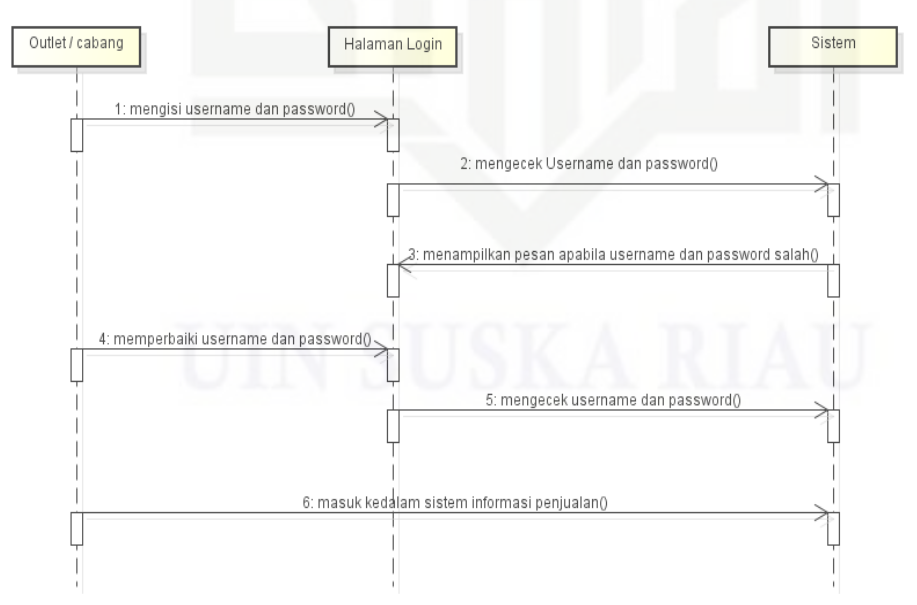

Gambar 4.33 *Sequence Diagram Login Outlet*/Cabang

Hak cipta milk UIM  $\omega$ uska  $\overline{\omega}$ 

 $\overline{\lambda}$ 

 $\equiv$ 

## State Islamic University of Sultan Syarif Kasim Riau

Hak Cipta Dilindungi Undang-Undang

donBuew BuezellO silut syns atau seluruh karya tulis ini tanpa mencantumkan dan menyebutkan sumber

 $\sigma$  $\infty$ Pengutipan Pengutipan tidak merugikan kepentingan yang wajar hanya untuk kepentingan pendidikan, penelitian, **UIN Suska Riau** penulisan karya ilmiah, penyusunan laporan, penulisan kritik atau tinjauan suatu masalah

Dilarang mengumumkan dan memperbanyak sebagian atau seluruh karya tulis ini dalam bentuk apapun tanpa izin UIN Suska Riau

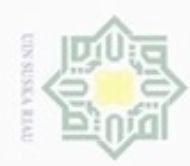

 $\alpha$ 

donbuew buezello

 $\sigma$ 

N

### 3. *Sequence Diagram Login* Pimpinan

*Sequence diagram login* pimpinan dapat dilihat pada Gambar 4.34.

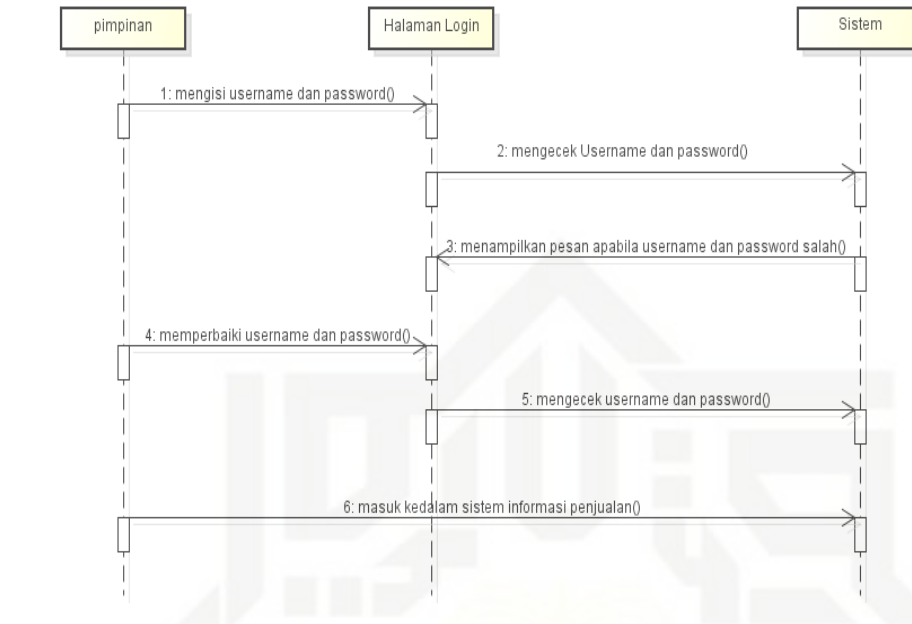

Gambar 4.34 *Sequence Diagram Login* Pimpinan

4. *Sequence Diagram Input* Data Karyawan

*Sequence diagram input* data karyawan dapat dilihat pada Gambar 4.35.

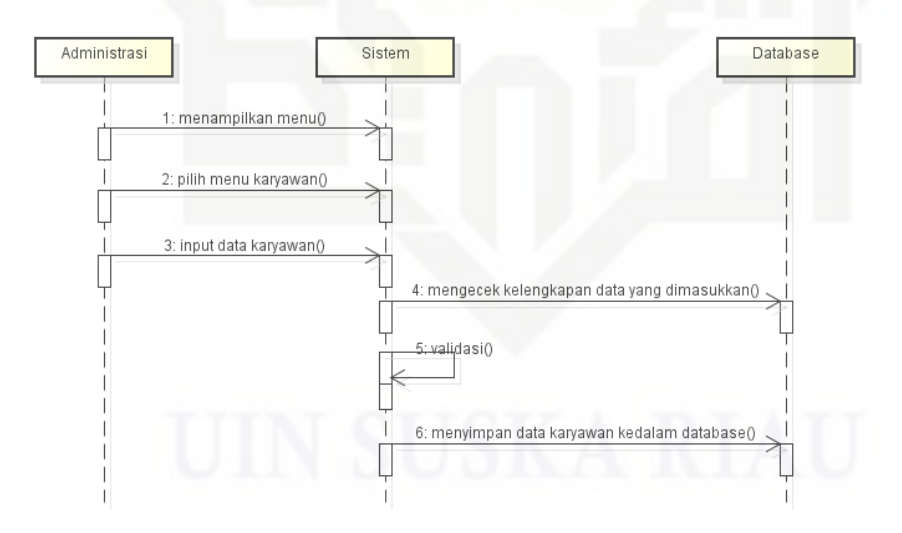

Gambar 4.35 *Sequence Diagram Input* Data Karyawan

Hak cipta milk UIM  $\omega$ uska Ria  $\equiv$ 

State Islamic University of Sultan Syarif Kasim Riau

penulsan

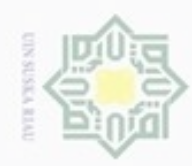

5. *Sequence Diagram Input* Data Pelanggan

*Sequence diagram input* data pelanggan dapat dilihat pada Gambar 4.36.

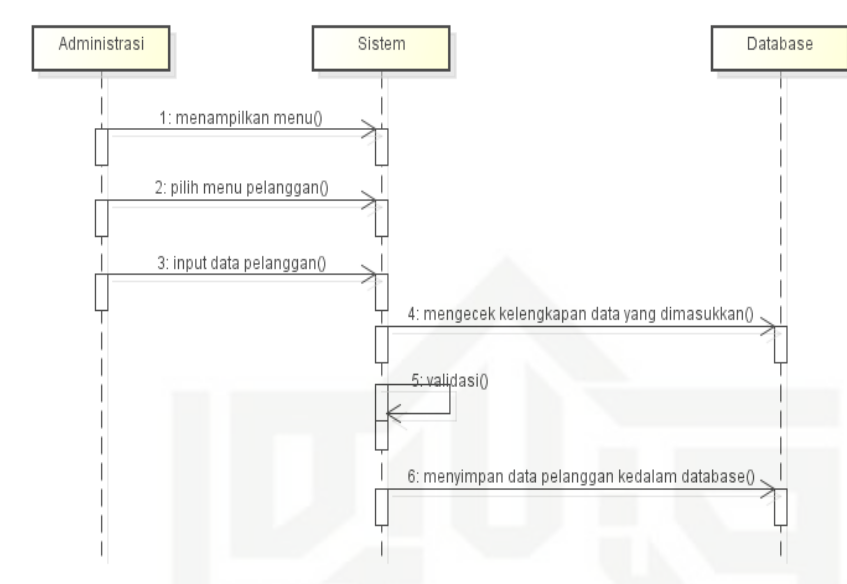

Gambar 4.36 *Sequence Diagram Input* Data Pelanggan

6. *Sequence Diagram Input* Data *Supplier*

*Sequence diagram input* data *supplier* dapat dilihat pada Gambar 4.37.

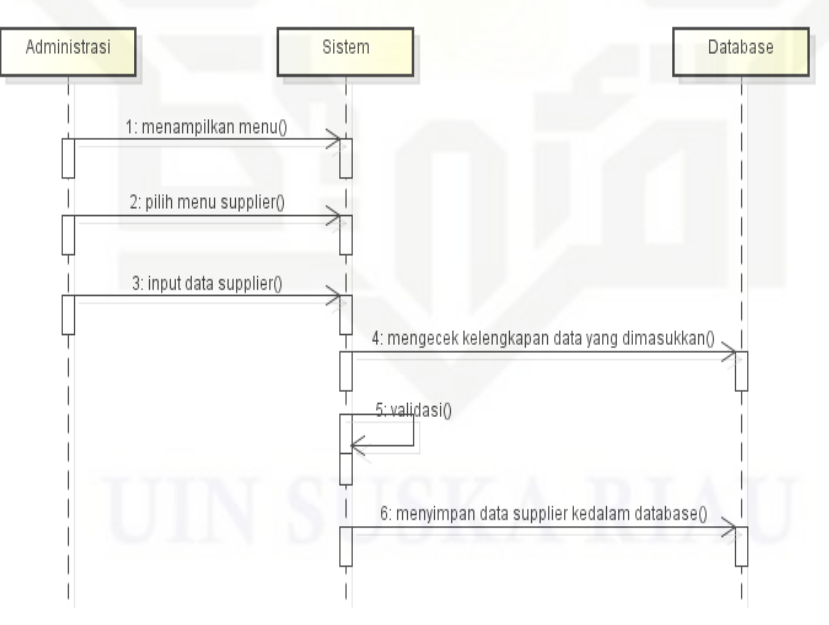

Gambar 4.37 *Sequence Diagram Input* Data *Supplier*

### Hak cipta milk UIM  $\omega$ uska Ria  $\equiv$

Hak Cipta Dilindungi Undang-Undang

State Islamic University of Sultan Syarif Kasim Riau

- donbuew buerello silut syns atau seluruh karya tulis ini tanpa mencantumkan dan menyebutkan sumber
- $\alpha$  $\sigma$ Pengutipan tidak merugikan kepentingan yang wajar Pengutipan hanya untuk kepentingan pendidikan, penelitian, **UIN Suska Riau** penulisan karya ilmiah, penyusunan laporan, penulisan kritik atau tinjauan suatu masalah
- Dilarang mengumumkan dan memperbanyak sebagian atau seluruh karya tulis ini dalam bentuk apapun tanpa izin UIN Suska Riau

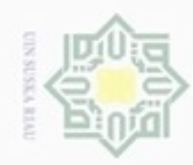

### 7. *Sequence Diagram Input* Data Cabang

*Sequence diagram input* data cabang dapat dilihat pada Gambar 4.38.

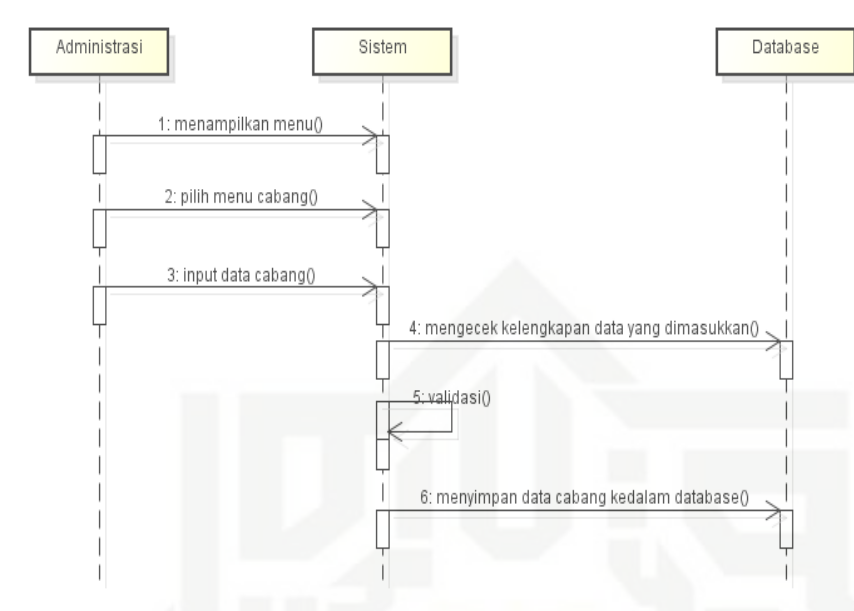

Gambar 4.38 *Sequence Diagram Input* Data Cabang

### 8. *Sequence Diagram Input* Data Penjualan

*Sequence diagram input* data penjualan dapat dilihat pada Gambar 4.39.

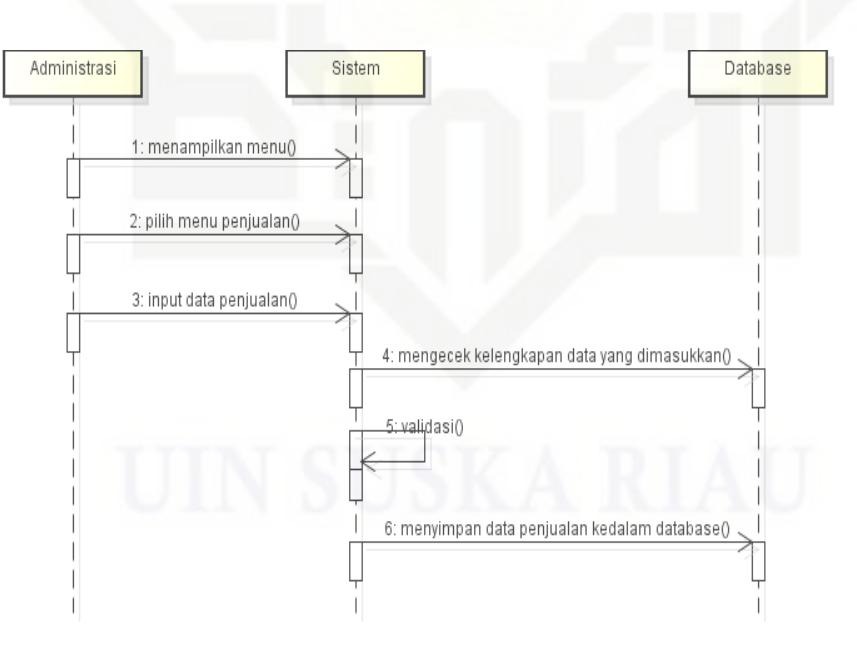

Gambar 4.39 *Sequence Diagram Input* Data Penjualan

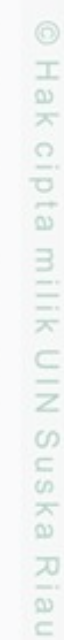

State Islamic University of Sultan Syarif Kasim Riau

Hak Cipta Dilindungi Undang-Undang

donbuew buerello sebagian atau seluuh karya tulis ini tanpa mencantumkan dan menyebutkan sumber

 $\sigma$  $\infty$ Pengutipan tidak merugikan kepentingan yang wajar UIN Suska Riau Pengutipan hanya untuk kepentingan pendidikan, penelitian, penulsan karya ilmiah, penyusunan laporan, penulisan kritik atau tinjauan suatu masalah

Dilarang mengumumkan dan memperbanyak sebagian atau seluruh karya tulis ini dalam bentuk apapun tanpa izin UIN Suska Riau

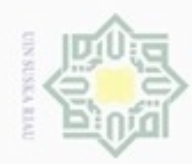

9. *Sequence Diagram Input* Data Pembelian

*Sequence diagram input* data pembelian dapat dilihat pada Gambar 4.40.

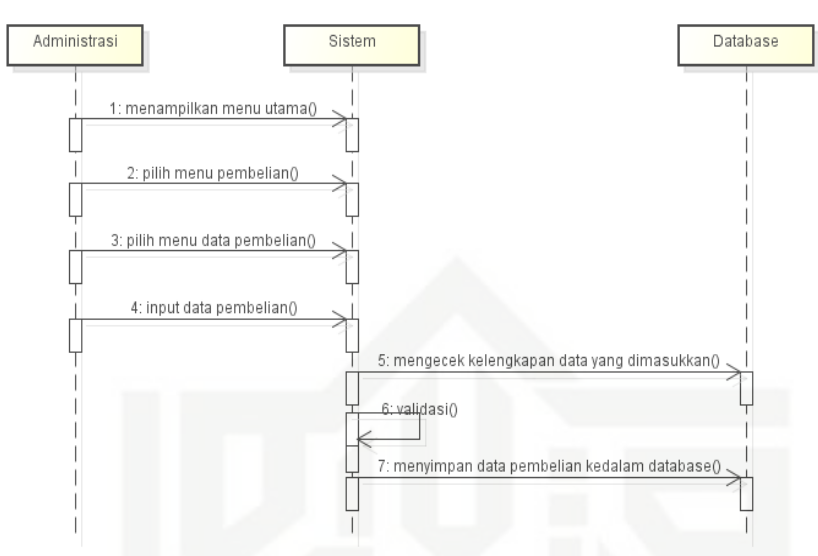

Gambar 4.40 *Sequence Diagram Input* Data Pembelian

10. *Sequence Diagram Input* Data Barang

*Sequence diagram input* data barang dapat dilihat pada Gambar 4.41.

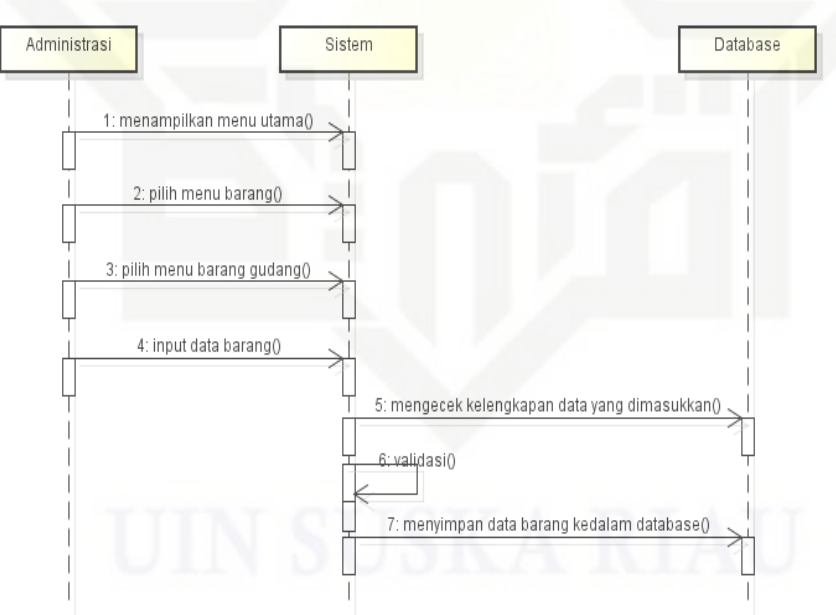

Gambar 4.41 *Sequence Diagram Input* Data Barang

Hak cipta milk UIN Suska Ria

 $\equiv$ 

State Islamic University of Sultan Syarif Kasim Riau

Hak Cipta Dilindungi Undang-Undang

donbuew buezello sebagian atau seluuh karya tulis ini tanpa mencantumkan dan menyebutkan sumber

 $\alpha$  $\sigma$ Pengutipan tidak merugikan kepentingan yang wajar UIN Suska Riau Pengutipan hanya untuk kepentingan pendidikan, penelitian, penuisan karya ilmiah, penyusunan laporan, penulisan kritik atau tinjauan suatu masalah

Dilarang mengumumkan dan memperbanyak sebagian atau seluruh karya tulis ini dalam bentuk apapun tanpa izin UIN Suska Riau

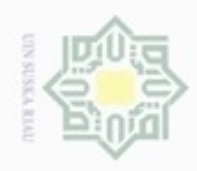

Hak Cipta Dilindungi Undang-Undang

Hakcipta milik UIN

Suska

Ria

 $\equiv$ 

donbuew buerello

Pengutipan hanya untuk kepentingan pendidikan, penelitian,

sebagian atau seluuh karya tulis ini tanpa mencantumkan dan menyebutkan sumber

benulisan

karya ilmiah, penyusunan laporan, penulisan kritik atau tinjauan suatu masalah

N

 $\sigma$  $\alpha$ 

11. *Sequence Diagram Input* Data Distribusi Barang Cabang *Sequence diagram input* data Distribusi Barang Cabang dapat dilihat pada Gambar 4.42.

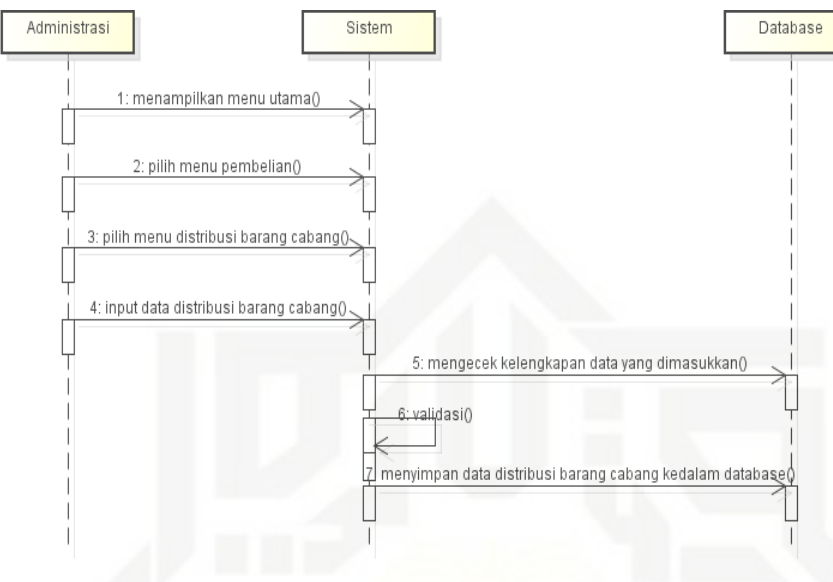

Gambar 4.42 *Sequence Diagram Input* Data Distribusi Barang Cabang

12. *Sequence Diagram* Cek Permintaan Barang

*Sequence diagram* cek permintaan barang dapat dilihat pada Gambar 4.43.

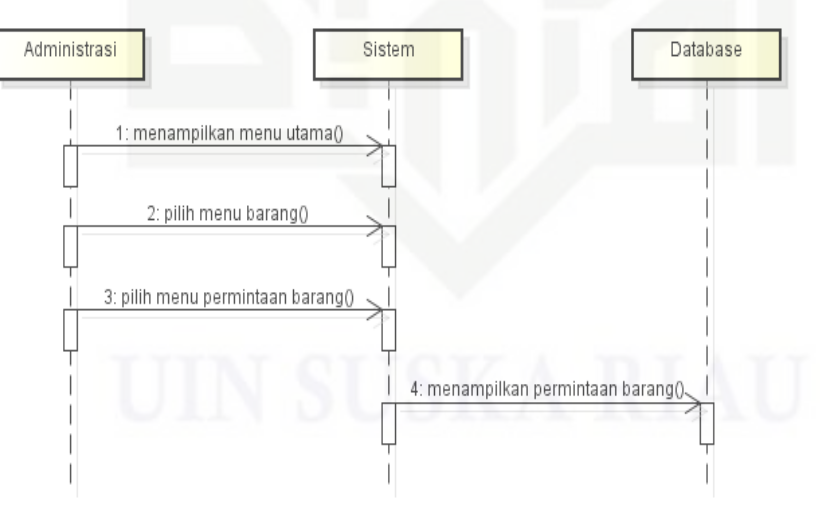

Gambar 4.43 *Sequence Diagram* Cek Permintaan Barang

State Islamic University of Sultan Syarif Kasim Riau

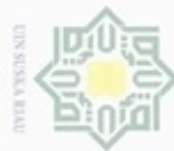

- 13. *Sequence Diagram* Cek Stok Barang Cabang
	- *Sequence diagram* cek stok barang cabang dapat dilihat pada Gambar 4.44.

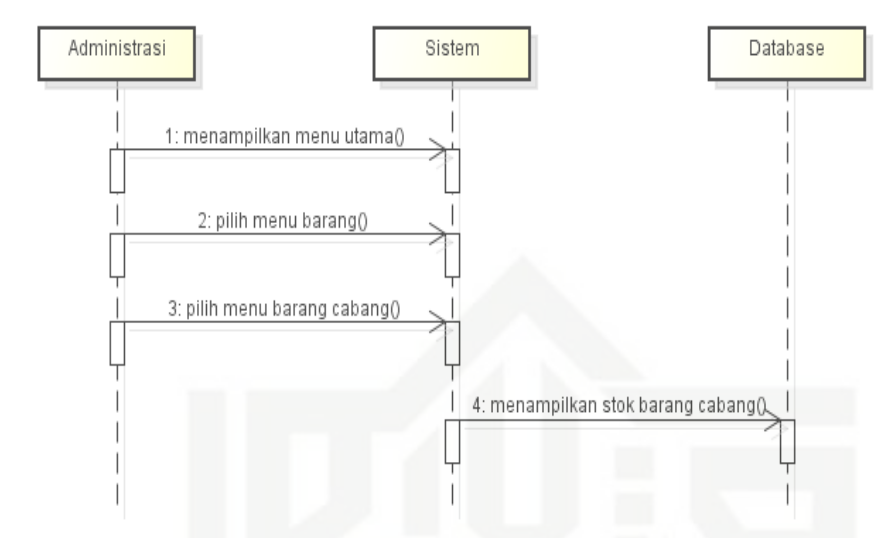

Gambar 4.44 *Sequence Diagram* Cek Stok Barang Cabang

### 14. *Sequence Diagram* Cek Stok Barang Gudang

*Sequence diagram* cek stok barang gudang dapat dilihat pada Gambar 4.45.

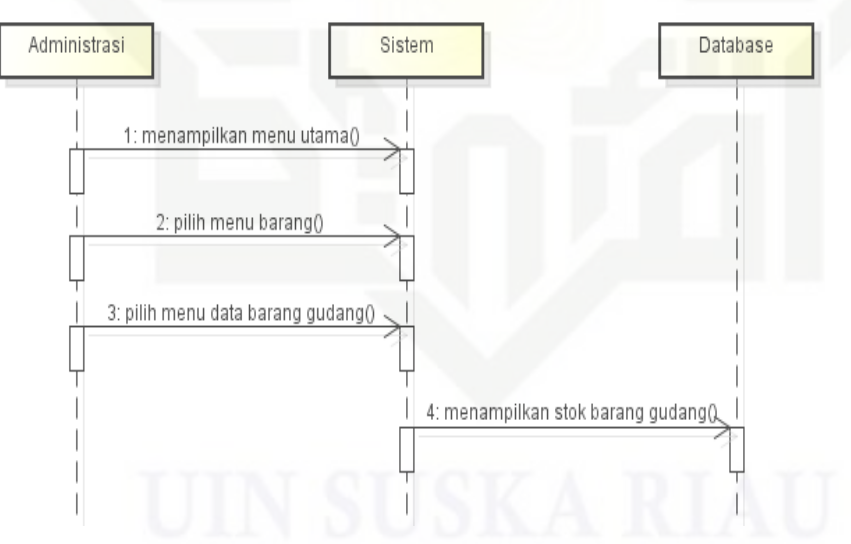

Gambar 4.45 *Sequence Diagram* Cek Stok Barang Gudang

Hak Cipta Dilindungi Undang-Undang

Hak

cipta

milk UIM

 $\omega$ 

uska

Ria  $\subset$ 

State Islamic University of Sultan Syarif Kasim Riau

- donbuew buerello sebagian atau seluuh karya tulis ini tanpa mencantumkan dan menyebutkan sumber
- $\sigma$  $\alpha$ Pengutipan tidak merugikan kepentingan yang wajar UIN Suska Riau Pengutipan hanya untuk kepentingan pendidikan, penelitian, penuisan karya ilmiah, penyusunan laporan, penulisan kritik atau tinjauan suatu masalah
- Dilarang mengumumkan dan memperbanyak sebagian atau seluruh karya tulis ini dalam bentuk apapun tanpa izin UIN Suska Riau

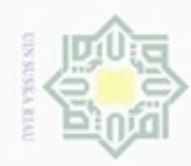

 $\sigma$  $\alpha$ 

- 15. *Sequence Diagram* Cetak Laporan Pembelian
	- *Sequence diagram* cek laporan pembelian dapat dilihat pada Gambar 4.46.

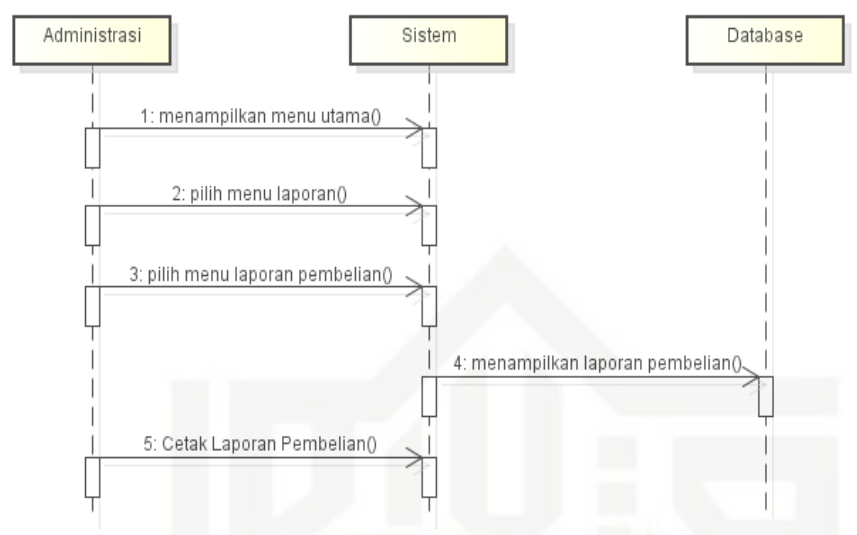

Gambar 4.46 *Sequence Diagram* Cetak Laporan Pembelian

### 16. *Sequence Diagram* Cetak Laporan Penjualan Keseluruhan

*Sequence diagram* cetak laporan penjualan keseluruhan dapat dilihat pada Gambar 4.47.

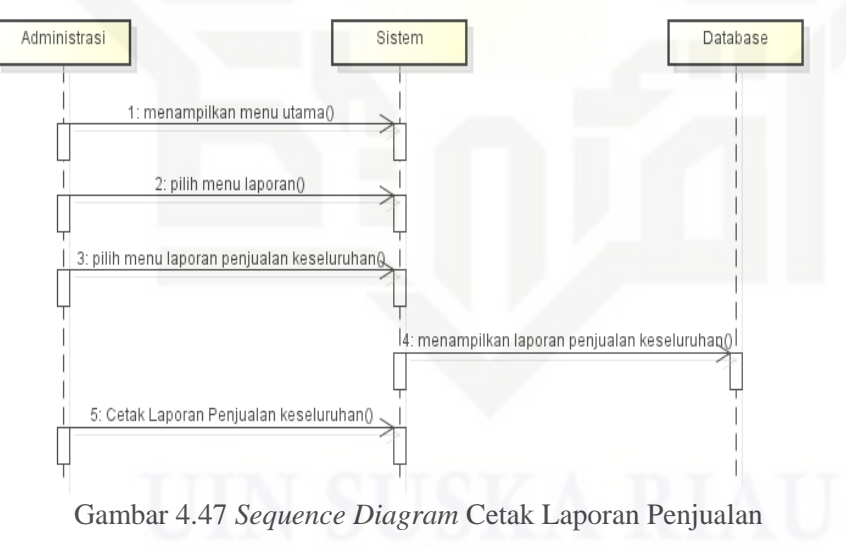

Keseluruhan

Hak cipta milk UIM  $\omega$ uska Ria

 $\equiv$ 

State Islamic University of Sultan Syarif Kasim Riau

Pengutipan tidak merugikan kepentingan yang wajar Pengutipan hanya untuk kepentingan pendidikan, penelitian, **UIN Suska Riau** penuisan karya ilmiah, penyusunan laporan, penulisan kritik atau tinjauan suatu masalah

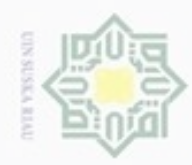

17. *Sequence Diagram* Cetak Laporan Penjualan Percabang

*Sequence diagram* cetak laporan penjualan percabang dapat dilihat pada Gambar 4.48.

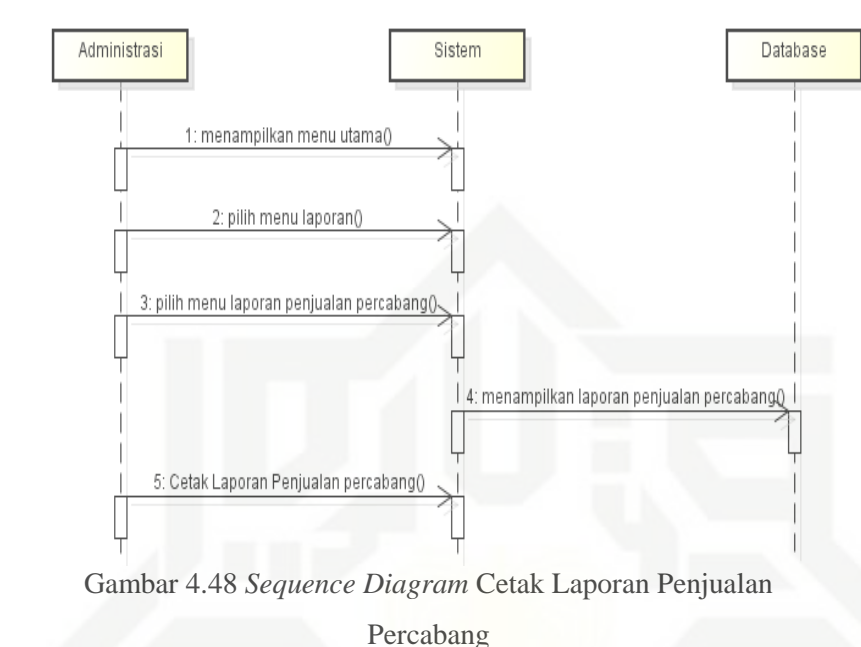

18. *Sequence Diagram* Cetak Laporan Distribusi Barang

*Sequence diagram* cetak laporan distribusi barang dapat dilihat pada Gambar 4.49.

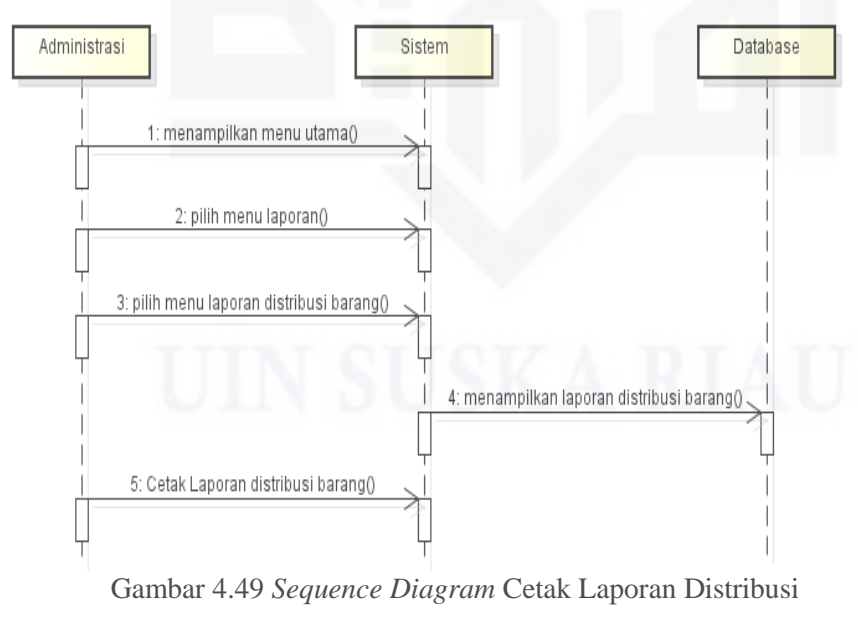

Barang

Hak Cipta Dilindungi Undang-Undang donbuew buezello

Hak

cipta

milk UIM

 $\omega$ 

uska

Ria

 $\equiv$ 

State Islamic University of Sultan Syarif Kasim Riau

sebagian atau seluuh karya tulis ini tanpa mencantumkan dan menyebutkan sumber

- $\sigma$  $\infty$ Pengutipan tidak merugikan kepentingan yang wajar Pengutipan hanya untuk kepentingan pendidikan, penelitian, **UIN Suska Riau** penulsan karya ilmiah, penyusunan laporan, penulisan kritik atau tinjauan suatu masalah
- Dilarang mengumumkan dan memperbanyak sebagian atau seluruh karya tulis ini dalam bentuk apapun tanpa izin UIN Suska Riau

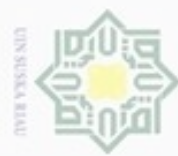

19. *Sequece Diagram* Cetak Laporan Permintaan Barang

*Sequence diagram* cetak laporan permintaan barang dapat dilihat pada Gambar 4.50.

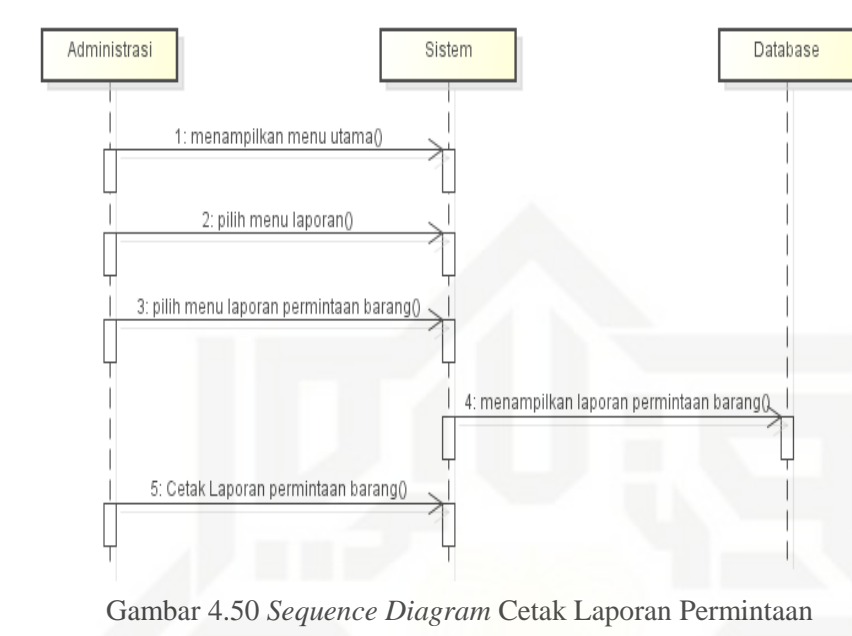

Barang

20. *Sequence Diagram Input* Data Penjualan

*Sequence diagram input* data penjualan dapat dilihat pada Gambar 4.51.

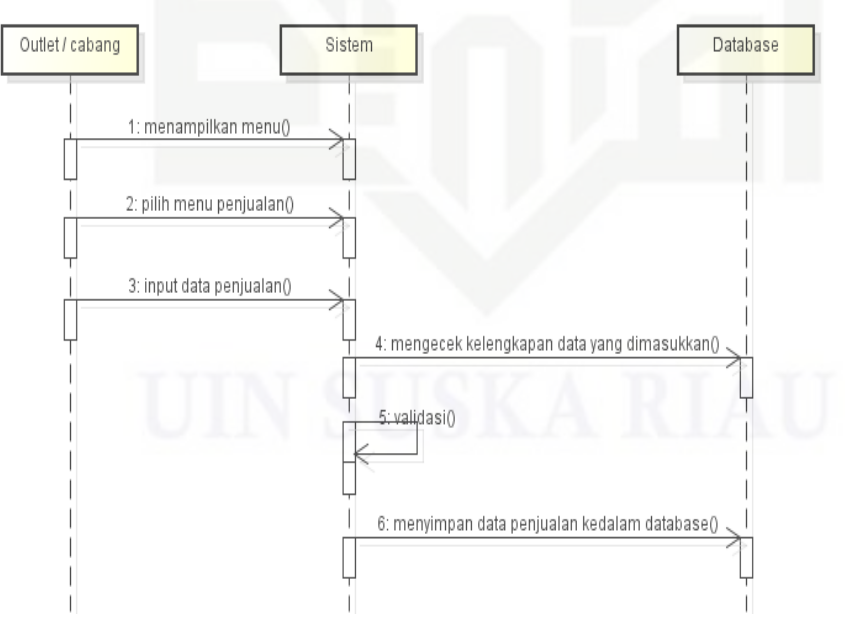

Gambar 4.51 *Sequence Diagram Input* Data Penjualan

Hak Cipta Dilindungi Undang-Undang donbuew buezello

Hak

cipta

milk UIN

suska

Ria  $\equiv$ 

State Islamic University of Sultan Syarif Kasim Riau

sebagian atau seluruh karya tulis ini tanpa mencantumkan dan menyebutkan sumber

- $\alpha$  $\sigma$ Pengutipan tidak merugikan kepentingan yang wajar Pengutipan hanya untuk kepentingan pendidikan, penelitian, **UIN Suska Riau** benulisan karya ilmiah, penyusunan laporan, penulisan kritik atau tinjauan suatu masalah
- 

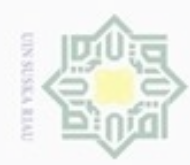

- 21. *Sequence Diagram Input* Data Pelanggan
	- *Sequence diagram input* data pelanggan dapat dilihat pada Gambar 4.52.

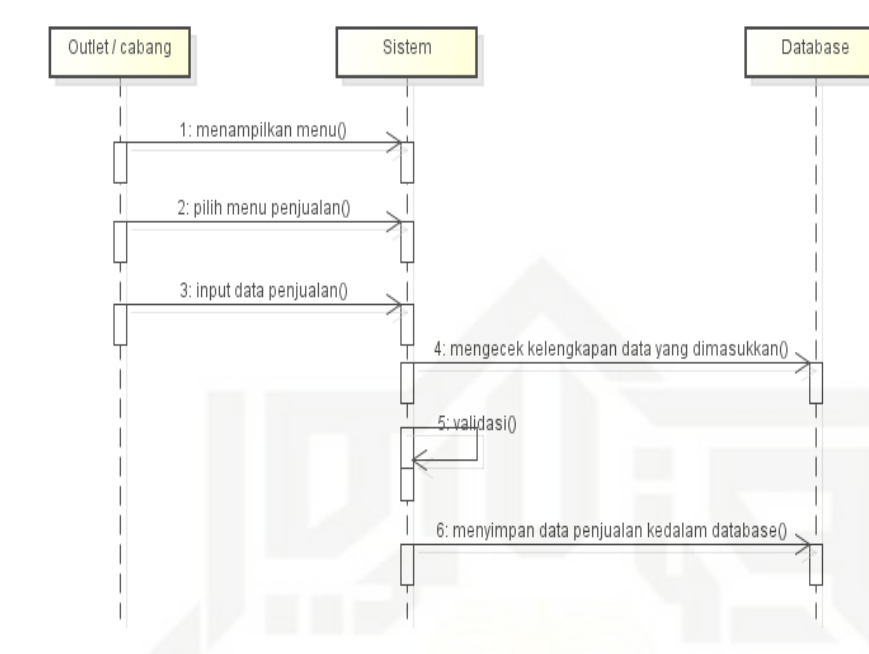

Gambar 4.52 *Sequence Diagram Input* Data Pelanggan

### 22. *Sequence Diagram Input* Permintaan Barang

*Sequence diagram input* permintaan barang dapat dilihat pada Gambar 4.53.

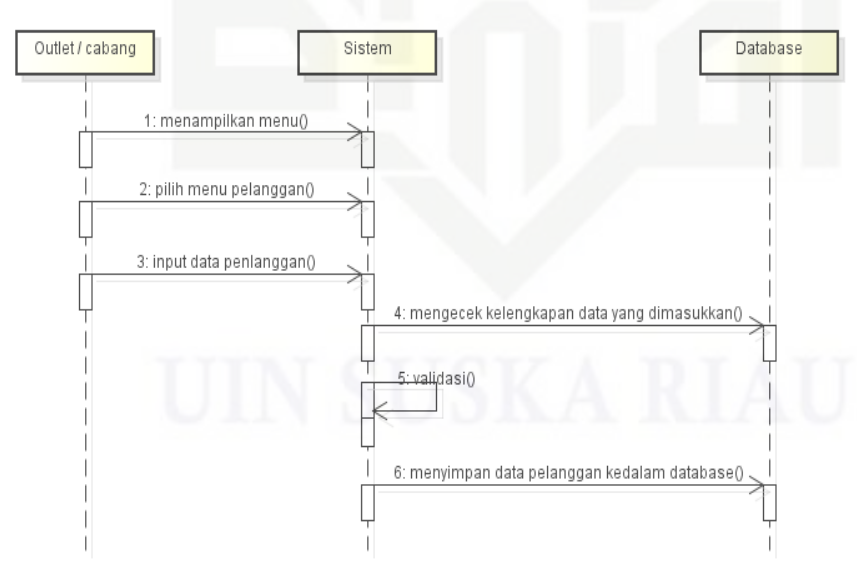

Gambar 4.53 *Sequence Diagram Input* Permintaan Barang

### Hak cipta milk UIM  $\omega$ uska Ria  $\equiv$

State Islamic University of Sultan Syarif Kasim Riau

Hak Cipta Dilindungi Undang-Undang

donbuew buezello sebagian atau seluuh karya tulis ini tanpa mencantumkan dan menyebutkan sumber

- $\alpha$  $\sigma$ Pengutipan tidak merugikan kepentingan yang wajar Pengutipan hanya untuk kepentingan pendidikan, penelitian, **UIN Suska Riau** penulsan karya ilmiah, penyusunan laporan, penulisan kritik atau tinjauan suatu masalah
- Dilarang mengumumkan dan memperbanyak sebagian atau seluruh karya tulis ini dalam bentuk apapun tanpa izin UIN Suska Riau

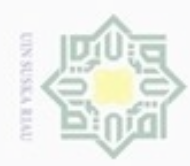

 $\sigma$  $\infty$ 

### 23. *Sequence Diagram* Cetak Laporan Penjualan

*Sequence diagram* cetak laporan penjualan dapat dilihat pada Gambar 4.54.

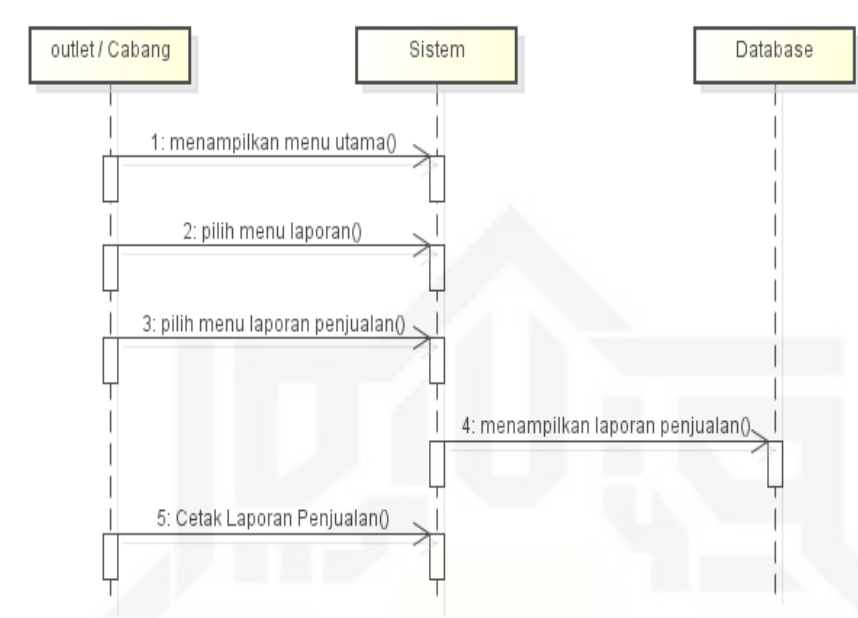

Gambar 4.54 *Sequence Diagram* Cetak Laporan Penjualan

### 24. *Sequence Diagram* Cek Stok Barang

*Sequence diagram* cek stok barang dapat dilihat pada Gambar 4.55.

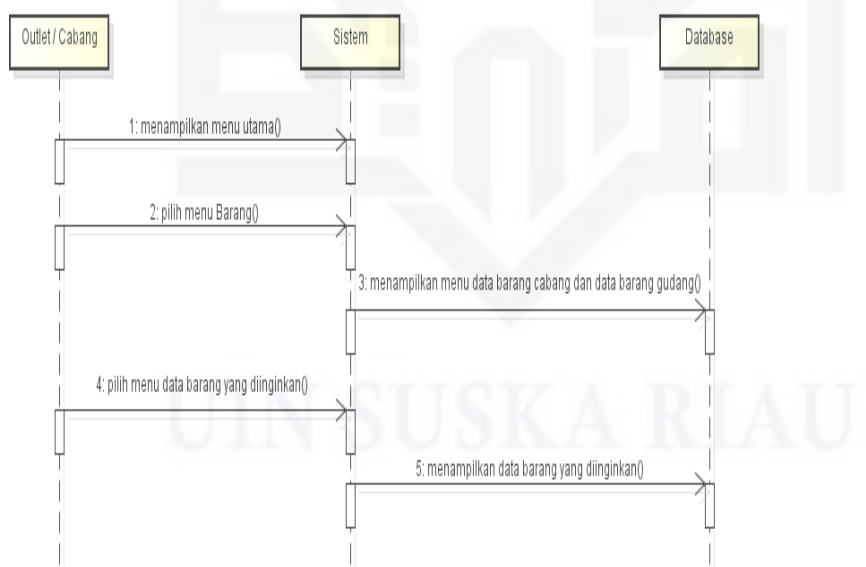

Gambar 4.55 *Sequence Diagram* Cek Stok Barang

Hak Cipta Dilindungi Undang-Undang

Hak

cipta milik UIN

suska

Ria

 $\equiv$ 

donbuew buezello

## State Islamic University of Sultan Syarif Kasim Riau

sebagian atau seluuh karya tulis ini tanpa mencantumkan dan menyebutkan sumber

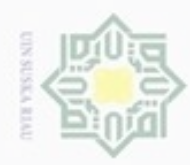

Hak Cipta Dilindungi Undang-Undang

Hak

cipta milik UIN Suska

Ria

Dilarang mengutip sebagian atau seluruh karya tulis ini tanpa mencantumkan dan menyebutkan sumber

Pengutipan hanya untuk kepentingan pendidikan, penelitian, penulisan

N

### 25. *Sequence Diagram* Melihat Laporan

*Sequence diagram* melihat laporan dapat dilihat pada Gambar 4.56.

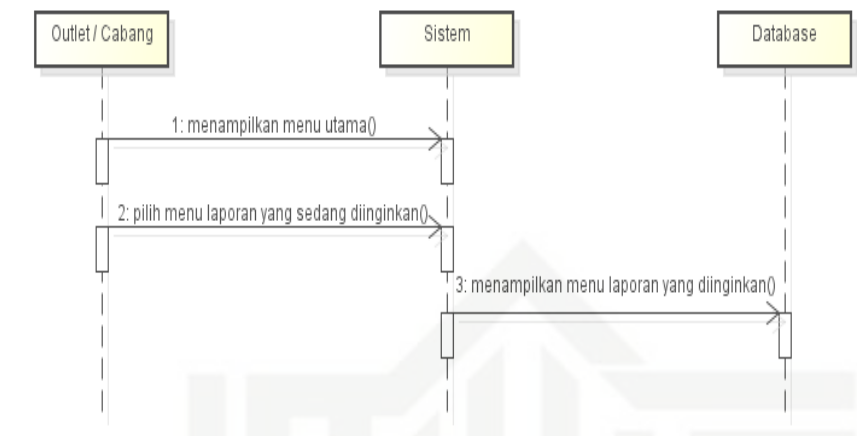

Gambar 4.56 *Sequence Diagram* Melihat Laporan

### **4.10** *Deployment Diagram*

*Deployment Diagram* yang menggambarkan aktivitas di dalam sistem informasi penjualan pada PT. Acc Pratama. *Deployment diagram* sistem informasi penjualan berbasis *web* PT. Acc Pratama Rokan Hulu dapat dilihat pada Gambar 4.57.

> Gambar 4.57 *Deployment Diagram* Sistem Informasi Penjualan Berbasis *Web*

karya ilmiah, penyusunan laporan, penulisan kritik atau tinjauan suatu masalah

State Islamic University of Sultan Syarif Kasim Riau

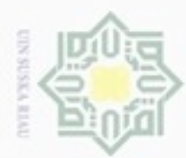

 $\alpha$ 

ö

Hak Cipta Dilindungi Undang-Undang

cipta milik UIN Suska

Ria  $\equiv$ 

Dilarang mengutip sebagian atau seluruh karya tulis ini tanpa mencantumkan dan menyebutkan sumber

Pengutipan hanya untuk kepentingan pendidikan, penelitian, penulisan

N

### **4.11 Perancangan Tabel**

Hak 1. Tabel Barang

Tabel *database* barang adalah tabel yang berisi data barang. *Database* barang terdiri dari enam tabel yaitu, Idb (Id barang), Kode\_barang, Nama\_barang, Stok (stok barang), Satuan (satuan barang), Harga\_jual (harga barang). Struktur tabel *database* barang pada sistem informasi penjualan berbasis *web* dapat dilihat pada Tabel 4.41.

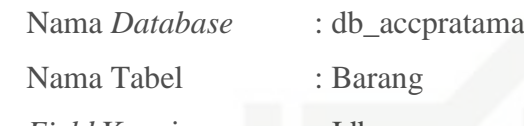

*Field* Kunci : Idb

Tabel 4.41 Tabel Barang

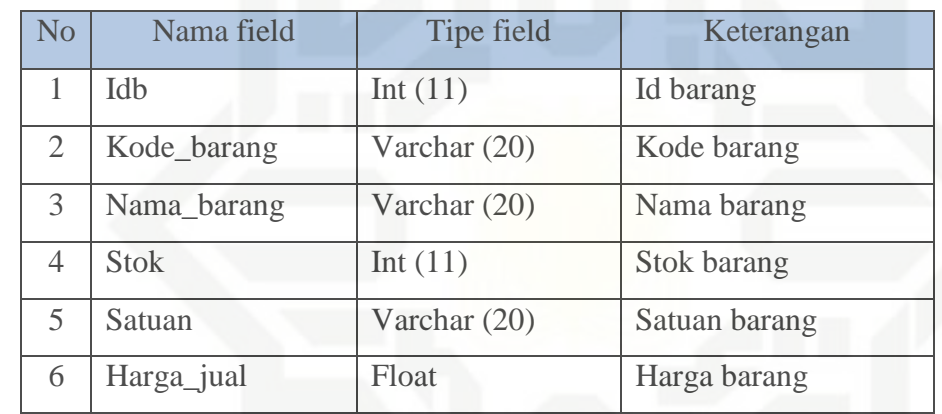

### State Islamic University of Sultan Syarif Kasim Riau 2. Tabel Penjualan

Tabel *database* penjualan adalah tabel yang berisi data penjualan. *Database* penjualan terdiri dari empat tabel yaitu, No\_faktur (nomor faktur), Total\_jual, Tgl\_jual, Idk (Id karyawan. Struktur tabel *database* penjualan pada sistem informasi penjualan berbasis *web* dapat dilihat pada Tabel 4.42.

Nama *Database* : db\_accpratama

Nama Tabel : Penjualan *Field* Kunci : Idk

karya ilmiah, penyusunan laporan, penulisan kritik atau tinjauan suatu masalah

97

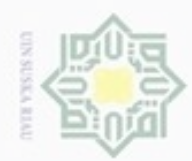

ö  $\alpha$ 

Riau

State Islamic University of Sultan Syarif Kasim Riau

### Tabel 4.42 Tabel Penjualan

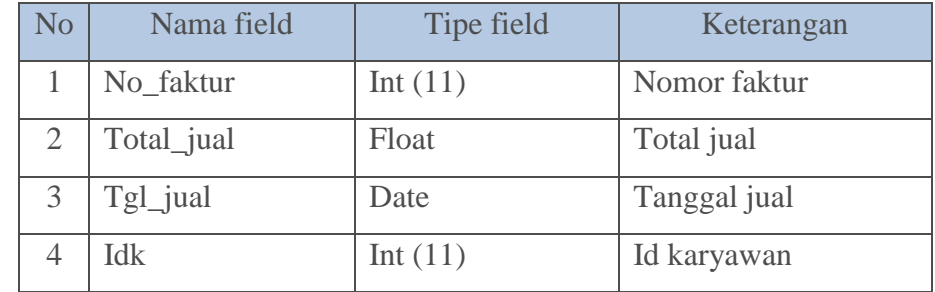

### 3. Tabel Penjualan Detail

Tabel *database* penjualan detail adalah tabel yang berisi data penjualan secara detail. *Database* penjualan detail terdiri dari empat tabel yaitu, No\_faktur (nomor faktur), Kode\_barang, Jumlah (jumlah barang), Total. Struktur tabel *database* penjualan detail pada sistem informasi penjualan berbasis *web* dapat dilihat pada Tabel 4.43.

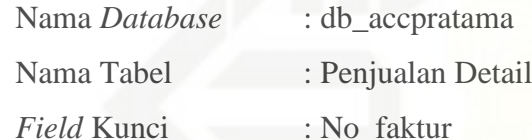

Tabel 4.43 Tabel Penjualan Detail

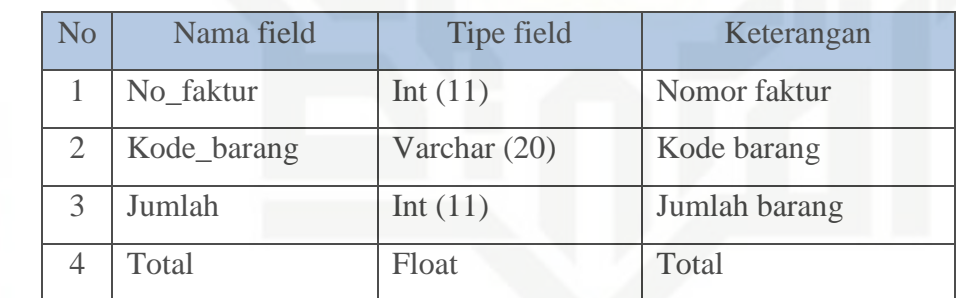

### 4. Tabel *Supplier*

Tabel *database supplier* adalah tabel yang berisi data *supplier*. *Database supplier* terdiri dari empat tabel yaitu Ids (id *supplier*), Nama\_Supplier, Alamat, Notel (nomor telefon). Struktur tabel *database supplier* pada sistem informasi penjualan berbasis *web* dapat dilihat pada Tabel 4.44.

Nama *Database* : db\_accpratama

Nama Tabel : supplier

*Field* Kunci : Ids

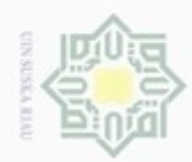

### Hak Cipta Dilindungi Undang-Undang Hakcipta milik UIN suska

Riau

## State Islamic University of Sultan Syarif Kasim Riau

Dilarang menguup sebagian atau seluruh karya tulis ini tanpa mencantumkan dan menyebutkan sumber

- $\omega$ Pengutipan hanya untuk kepentingan pendidikan, penelitian, penulisan karya itmiah, penyusunan laporan, penulisan kritik atau tinjauan suatu masalah
- N ø Pengutipan tidak merugikan kepentingan yang wajar UIN Suska Riau
- Dilarang mengumumkan dan memperbanyak sebagian atau seluruh karya tulis ini dalam bentuk apapun tanpa izin UIN Suska Riau

Tabel 4.44 Tabel *Supplier*

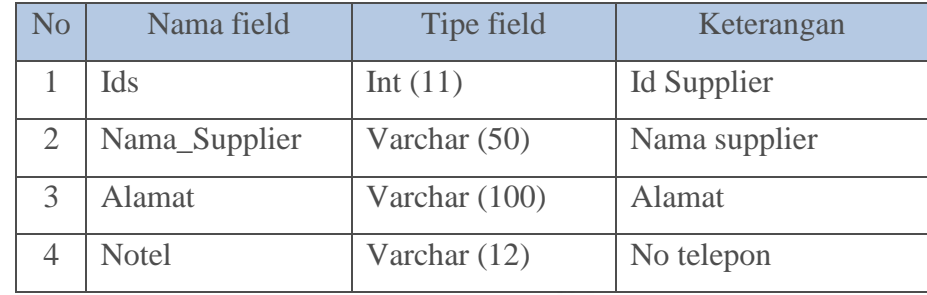

5. Tabel Pembelian

Tabel *database* pembelian adalah tabel yang berisi data pembelian. *Database* pembelian terdiri dari delapan tabel yaitu Idp (id pembelian), Kode\_barang, Jumlah, Harga\_beli, Total\_beli, Tgl\_masuk, Ids (id *supplier*), Idk (karyawan). Struktur tabel *database* pembelian pada sistem informasi penjualan berbasis *web* dapat dilihat pada Tabel 4.45.

Nama *Database* : db\_accpratama

Nama Tabel : pembelian

*Field* Kunci : Idp

Tabel 4.45 Tabel Pembelian

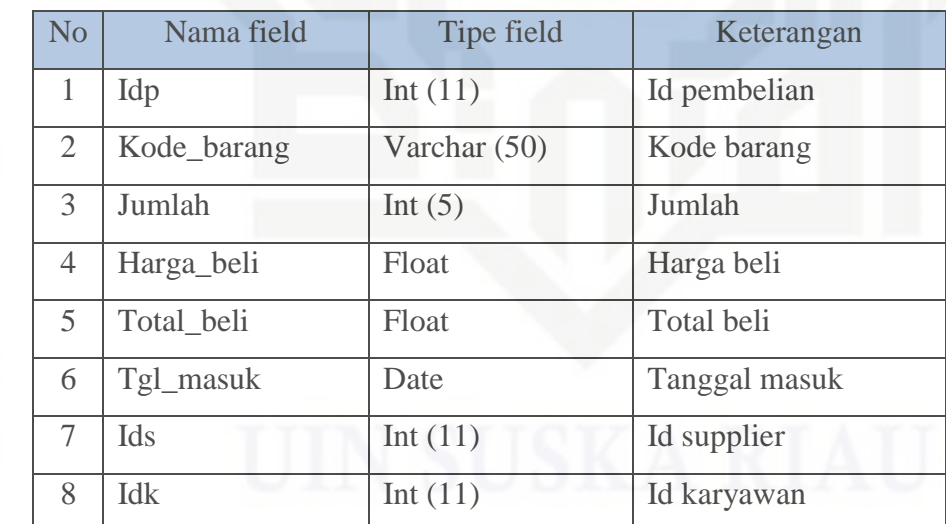

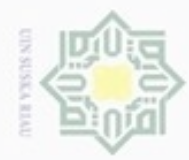

ö

Hak Cipta Dilindungi Undang-Undang

Hak cipta milik UIN Suska

Ria  $\equiv$ 

Dilarang mengutip sebagian atau seluruh karya tulis ini tanpa mencantumkan dan menyebutkan sumber

Pengutipan hanya untuk kepentingan pendidikan, penelitian, penulisan

N

6. Tabel Karyawan

Tabel *database* karyawan adalah tabel yang berisi data karyawan. *Database* karyawan terdiri dari delapan tabel yaitu Idk (id karyawan), Nama, Alamat, Notel (no telepon), *Username*, *Password*, Hak\_akses. Struktur tabel *database* karyawan pada sistem informasi penjualan berbasis *web* dapat dilihat pada Tabel 4.46.

Nama *Database* : db\_accpratama

Nama Tabel : karyawan

*Field* Kunci : Idk

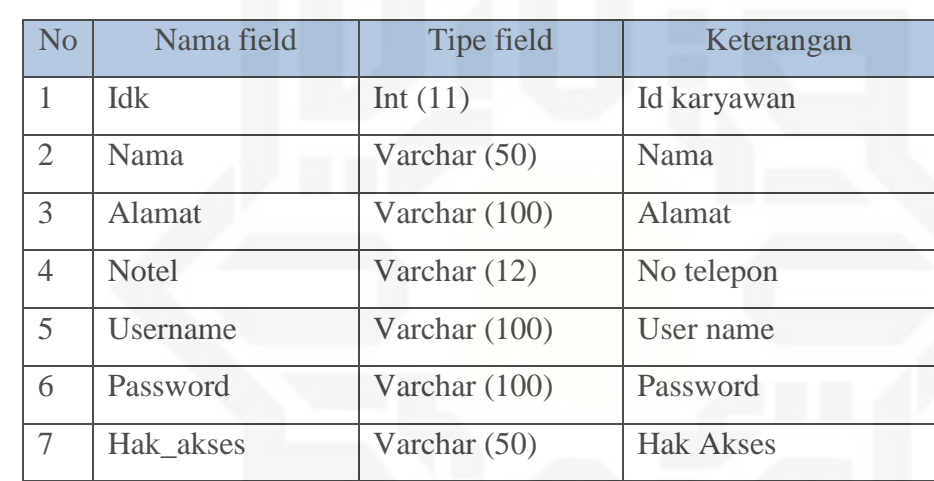

Tabel 4.46 Tabel Karyawan

### **4.12** *Design Interface*

Berikut rancangan *form* untuk memasukkan data-data sehingga menghasilkan laporan atau *output* yang diinginkan.

c University of Sultan Syarif Kasim Riau 1. Rancangan *Form Login*

Pengguna harus *login* terlebih dahulu untuk mengakses menu utama. Untuk *login* hanya perlu memasukan *username* dan *password*, lalu mengklik tombol *login*. Jika pengguna salah dalam memasukan *password*, maka sistem akan menampilkan pesan bahwa nama atau kata sandi salah. Apabila pengguna memasukkan sandi dengan benar, maka sistem akan masuk ke *form* menu utama. Tampilan perancangan *form login* dapat dilihat pada Gambar 4.58.

karya ilmiah, penyusunan laporan, penulisan kritik atau tinjauan suatu masalah

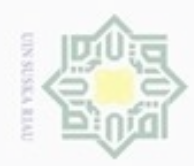

ö

Pengutipan tidak merugikan kepentingan yang wajar UIN Suska Riau

N

Dilarang mengumumkan dan memperbanyak sebagian atau seluruh karya tulis ini dalam bentuk apapun tanpa izin UIN Suska Riau

### Hakcipta milik UIN Suska Ria  $\equiv$

Dilarang mengutip sebagian atau seluruh karya tulis ini tanpa mencantumkan dan menyebutkan sumber

Pengutipan hanya untuk kepentingan pendidikan, penelitian, penulisan karya itmiah, penyusunan laporan, penulisan kritik atau tinjauan suatu masalah

 $C_{1,2}$  +  $C$ rif Kasim Riau

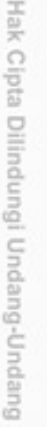

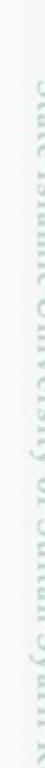

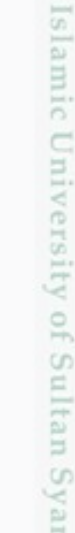

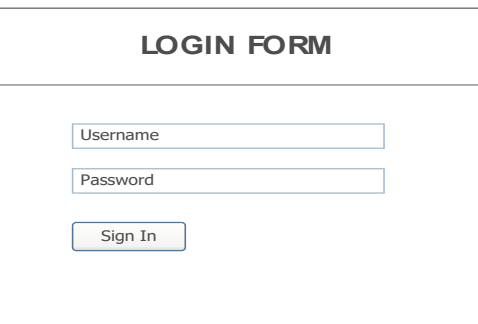

Gambar 4.58 Rancangan *Form Login*

2. Rancangan Menu Utama

*Form* menu utama akan muncul apabila pengguna berhasil memasukkan *username* dan *password* pada *form login* dengan benar. *Form* menu utama terdiri dari beberapa menu dan sub menu yang siap digunakan sesuai kebutuhan untuk mengolah data. Tampilan perancangan *form* menu utama dapat dilihat pada Gambar 4.59.

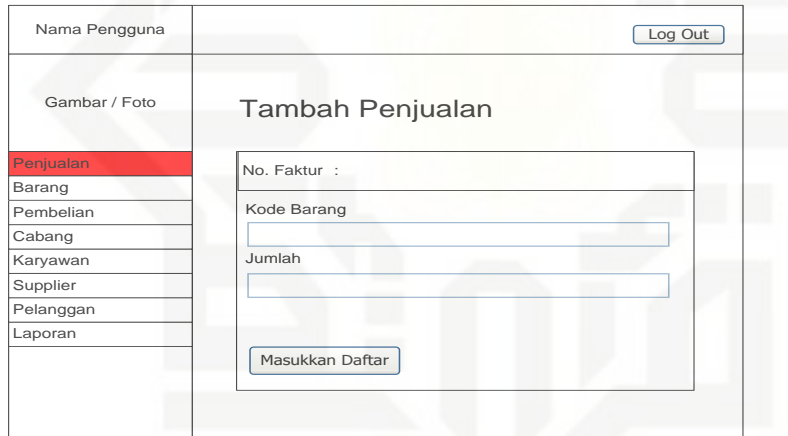

Gambar 4.59 Rancangan *Form* Menu

### 3. Rancangan *Form* Karyawan

*Form* data karyawan adalah *form* yang digunakan untuk mengisi semua data karyawan yang ada di PT. Acc Pratama Rokan Hulu. Tampilan perancangan *form* karyawan dapat dilihat pada Gambar 4.60.

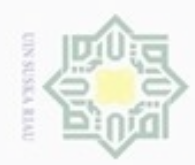

ö

Pengutipan tidak merugikan kepentingan yang wajar UIN Suska Riau

N

Dilarang mengumumkan dan memperbanyak sebagian atau seluruh karya tulis ini dalam bentuk apapun tanpa izin UIN Suska Riau

## Riau

Hak Cipta Dilindungi Undang-Undang

Dilarang mengrup sebagian atau seluruh karya tulis ini tanpa mencantumkan dan menyebutkan sumber

Pengutipan hanya untuk kepentingan pendidikan, penelitian, penulisan karya itmiah, penyusunan laporan, penulisan kritik atau tinjauan suatu masalah

## State Islamic University of Sultan Syarif Kasim Riau

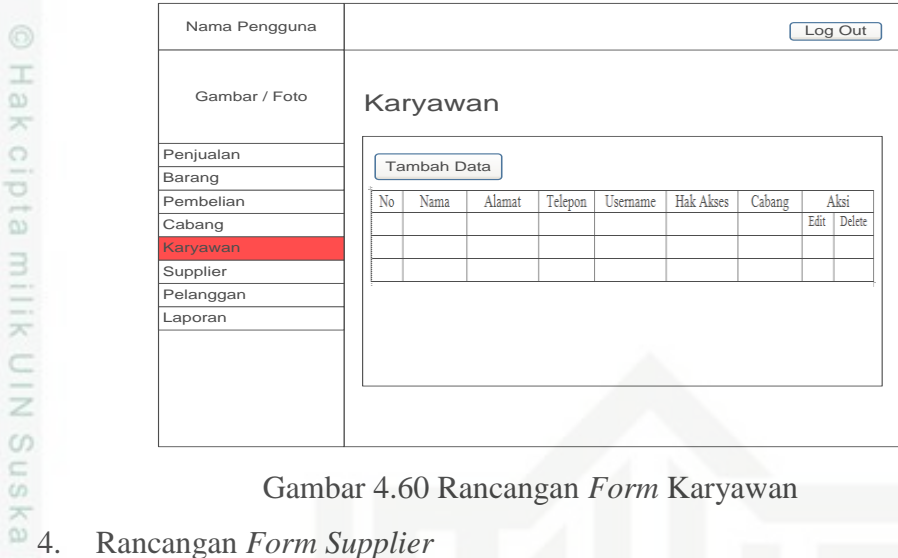

Gambar 4.60 Rancangan *Form* Karyawan

*Form Supplier* adalah *form* yang digunakan untuk mengisi semua data *supplier* yang ada di PT. Acc Pratama Rokan Hulu. Tampilan perancangan *form login* dapat dilihat pada Gambar 4.61.

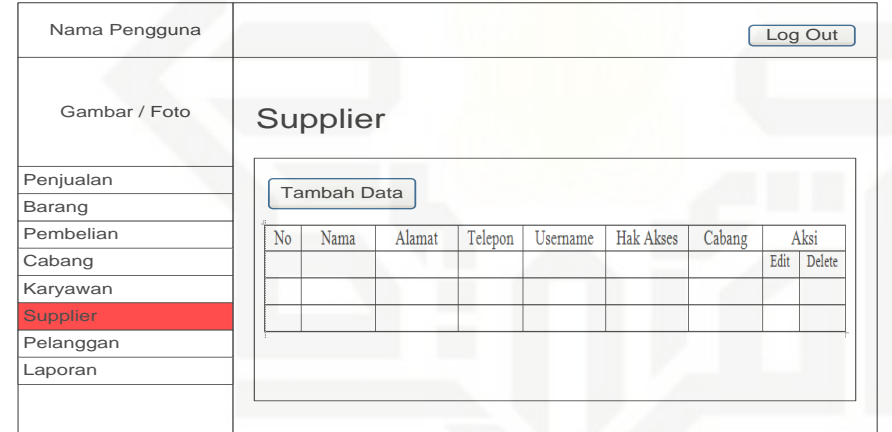

Gambar 4.61 Rancangan *Form Supplier*

### 5. Rancangan *Form* Pelanggan

*Form* pelanggan adalah *form* digunakan untuk mengisi semua data pelanggan yang ada di PT. Acc Pratama Rokan Hulu. Tampilan perancangan *form* pelanggan dapat dilihat pada Gambar 4.62.

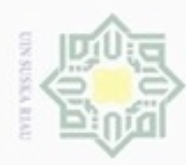

 $\sigma$ 

Pengutipan tidak merugikan kepentingan yang wajar UIN Suska Riau

N

Dilarang mengumumkan dan memperbanyak sebagian atau seluruh karya tulis ini dalam bentuk apapun tanpa izin UIN Suska Riau

Dilarang mengrup sebagian atau seluruh karya tulis ini tanpa mencantumkan dan menyebutkan sumber

Pengutipan hanya untuk kepentingan pendidikan, penelitian, penulisan karya itmiah, penyusunan laporan, penulisan kritik atau tinjauan suatu masalah

### Hak Cipta Dilindungi Undang-Undang

## State Islamic University of Sultan Syarif Kasim Riau

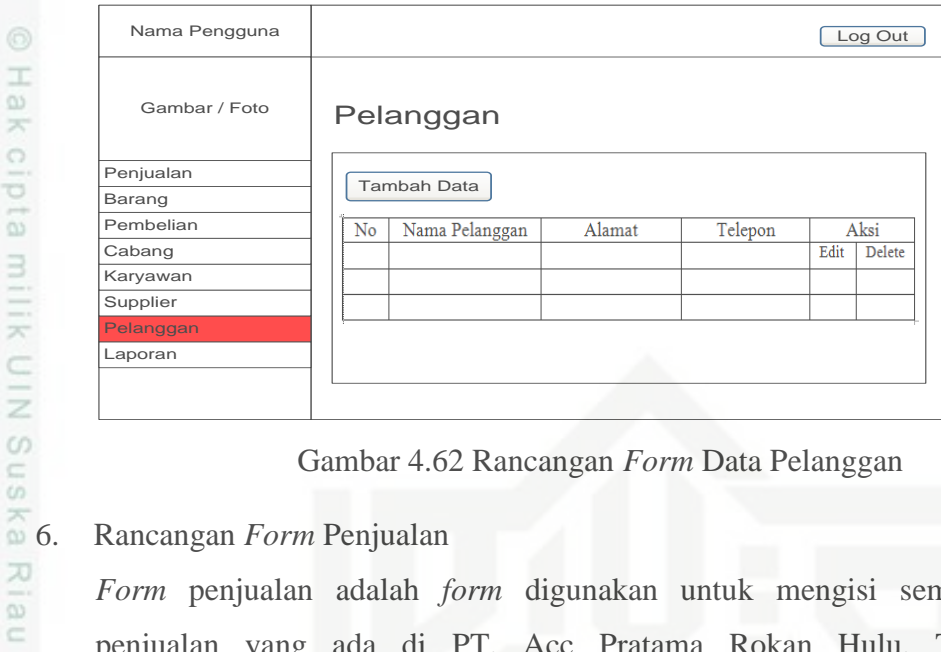

Gambar 4.62 Rancangan *Form* Data Pelanggan

*Form* penjualan adalah *form* digunakan untuk mengisi semua data penjualan yang ada di PT. Acc Pratama Rokan Hulu. Tampilan perancangan *form* penjualan dapat dilihat pada Gambar 4.63.

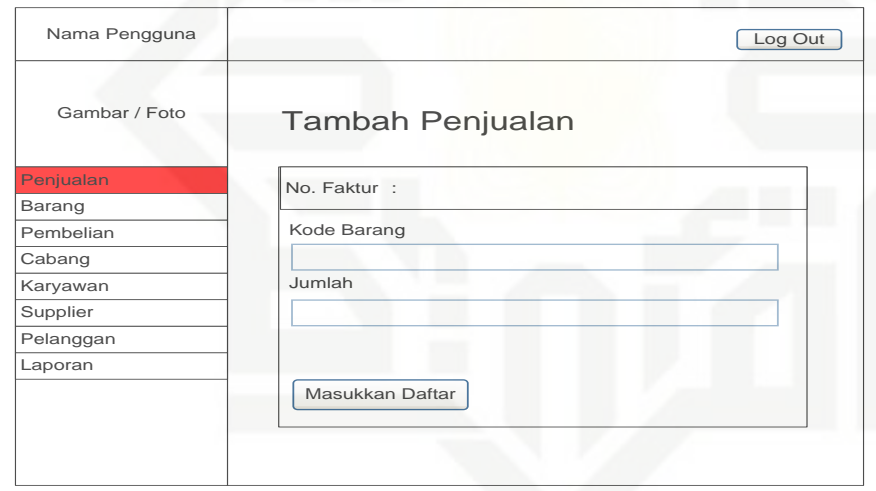

Gambar 4.63 Rancangan *Form* Penjualan

7. Rancangan *Form* Data Barang Gudang

*Form* data barang gudang adalah *form* digunakan untuk mengisi semua data barang gudang yang ada di PT. Acc Pratama Rokan Hulu. Tampilan perancangan *form* data barang gudang dapat dilihat pada Gambar 4.64.

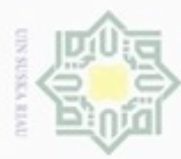

ö

N

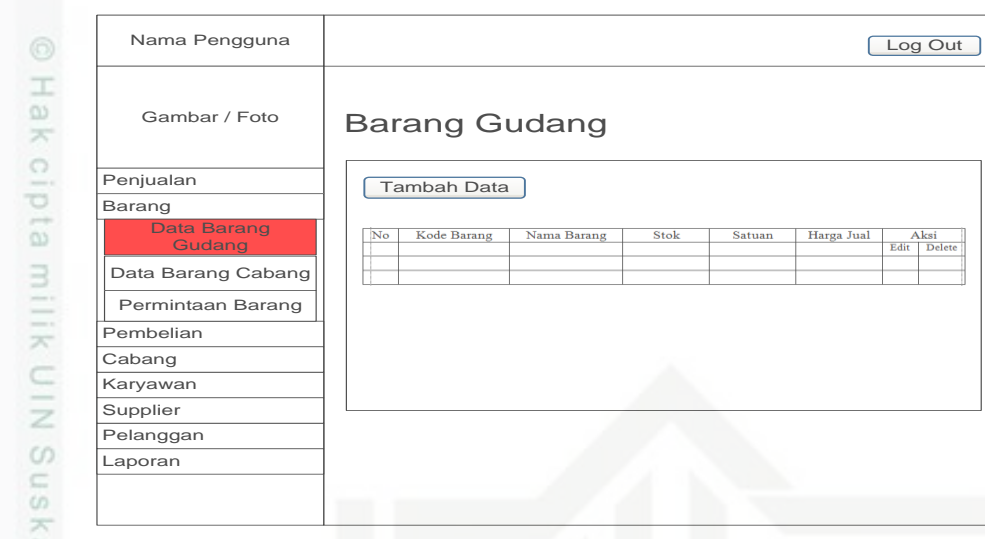

Gambar 4.64 Rancangan *Form* Data Barang Gudang

### 8. Rancangan *Form* Data Barang Cabang

*Form* data barang cabang adalah *form* digunakan untuk mengisi semua data barang cabang yang ada di PT. Acc Pratama Rokan Hulu. Tampilan perancangan *form* data barang cabang dapat dilihat pada Gambar 4.65.

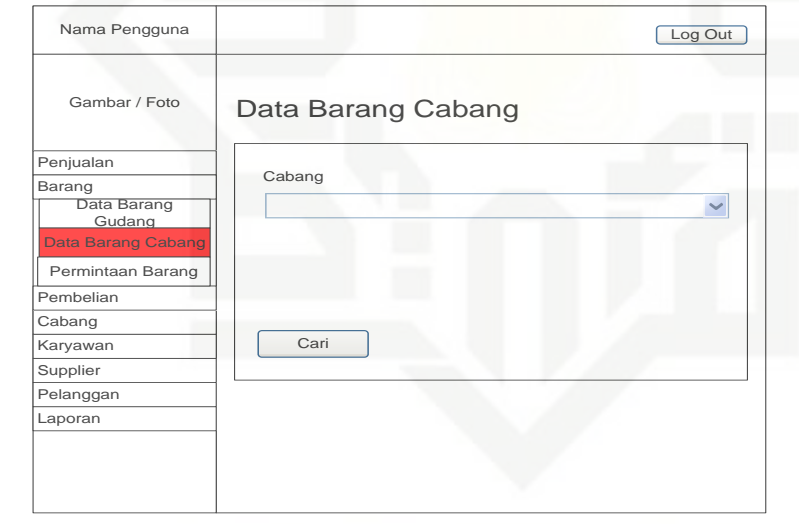

Gambar 4.65 Rancangan *Form* Data Barang Cabang

9. Rancangan *Form* Permintaan Barang

*Form* permintaan barang adalah *form* digunakan untuk mengisi semua data permintaan barang yang ada di PT. Acc Pratama Rokan Hulu. Tampilan perancangan *form* permintaan barang dapat dilihat pada Gambar 4.66.

### $\omega$ 刀

Hak Cipta Dilindungi Undang-Undang

## State Islamic University of Sultan Syarif Kasim Riau

Dilarang mengumumkan dan memperbanyak sebagian atau seluruh karya tulis ini dalam bentuk apapun tanpa izin UIN Suska Riau

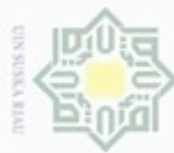

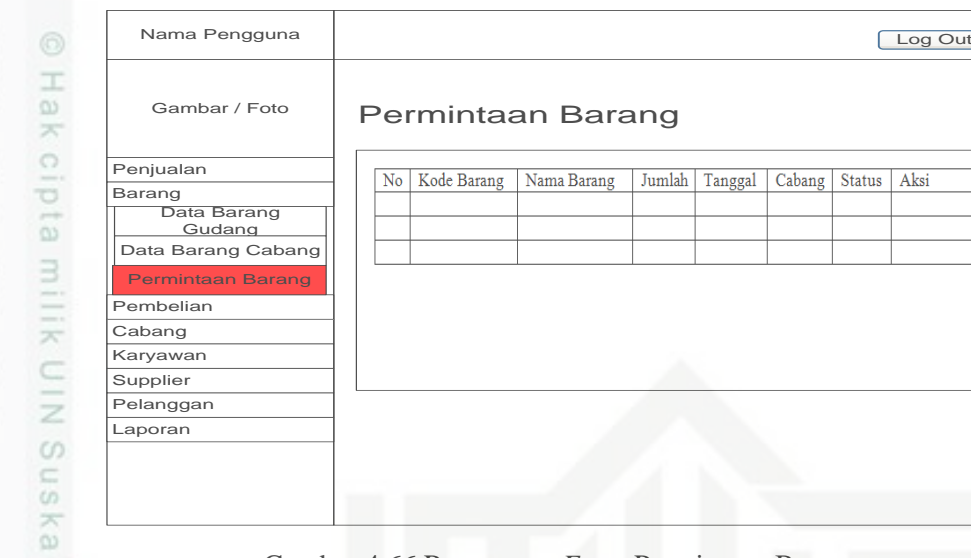

### Gambar 4.66 Rancangan *Form* Permintaan Barang

### 10. Rancangan *Form* Pembelian

*Form* pembelian adalah *form* digunakan untuk mengisi semua data pembelian yang ada di PT. Acc Pratama Rokan Hulu. Tampilan perancangan *form* pembelian dapat dilihat pada Gambar 4.67.

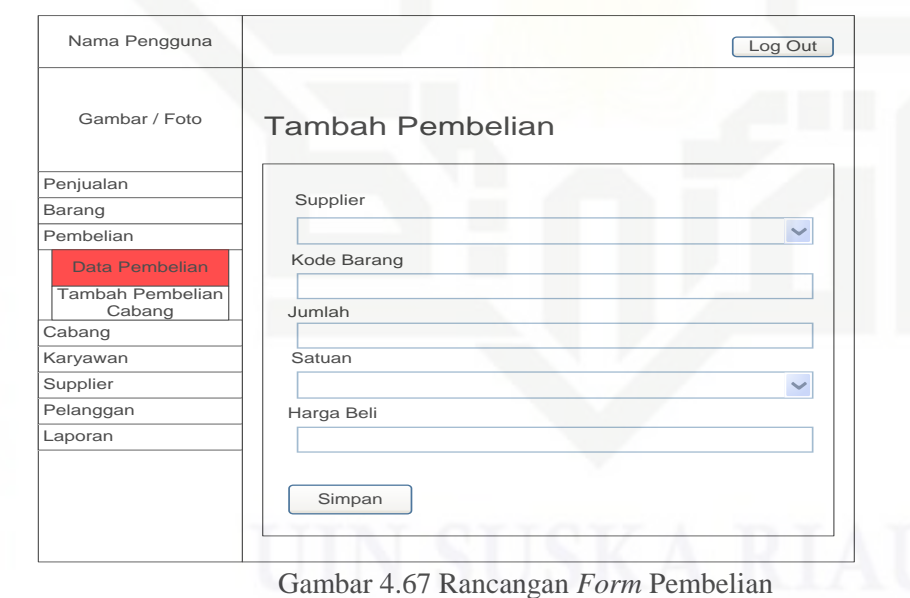

### 11. Rancangan *Form* Tambah Pembelian Cabang

*Form* tambah pembelian cabang adalah *form* digunakan untuk mengisi semua data tambah pembelian cabang yang ada di PT. Acc Pratama Rokan Hulu. Tampilan perancangan *form* tambah pembelian cabang dapat dilihat pada Gambar 4.68.

## 刀

State Islamic University of Sultan Syarif Kasim Riau

### Hak Cipta Dilindungi Undang-Undang

Dilarang menguup sebagan atau seluruh karya tulis ini tanpa mencantumkan dan menyebutkan sumber

- $\alpha$ Pengutipan tidak merugikan kepentingan yang wajar UIN Suska Riau Pengutipan hanya untuk kepentingan pendidikan, penelitian, penulisan karya ilmiah, penyusunan laporan, penulisan kritik atau tinjauan suatu masalah
- N Dilarang mengumumkan dan memperbanyak sebagian atau seluruh karya tulis ini dalam bentuk apapun tanpa izin UIN Suska Riau

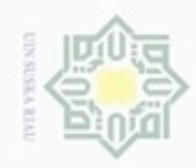

ö  $\alpha$ 

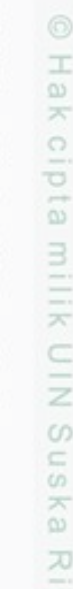

Hak Cipta Dilindungi Undang-Undang

Dilarang mengutip sebagian atau seluruh karya tulis

Pengutipan hanya untuk kepentingan pendidikan, penelitian, penulisan

cipta milk UIN Suska w ċ

Gambar 4.68 Rancangan *Form* Tambah Pembelian Cabang 12. Rancangan *Form* Cabang

Gambar / Foto

Data Pembelian Tambah Pembelian

Penjualan

Cabang<br>Karyawan<br>Supplier<br>Pelanggan<br>Laporan

*Form* cabang adalah *form* digunakan untuk mengisi semua data cabang yang ada di PT. Acc Pratama Rokan Hulu. Tampilan perancangan *form* cabang dapat dilihat pada Gambar 4.69.

Nama Pengguna di Region di Bandara di Region di Regione di Regione di Regione di Regione di Regione di Regione di Regione di Regione di Regione di Regione di Regione di Regione di Regione di Regione di Regione di Regione d

Gambar / Foto **Tambah Pembelian Cabang**<br>Penjualan Barang Kode Barang Rembelian

Kode Barang

Simpan

Cabang

Jumlah

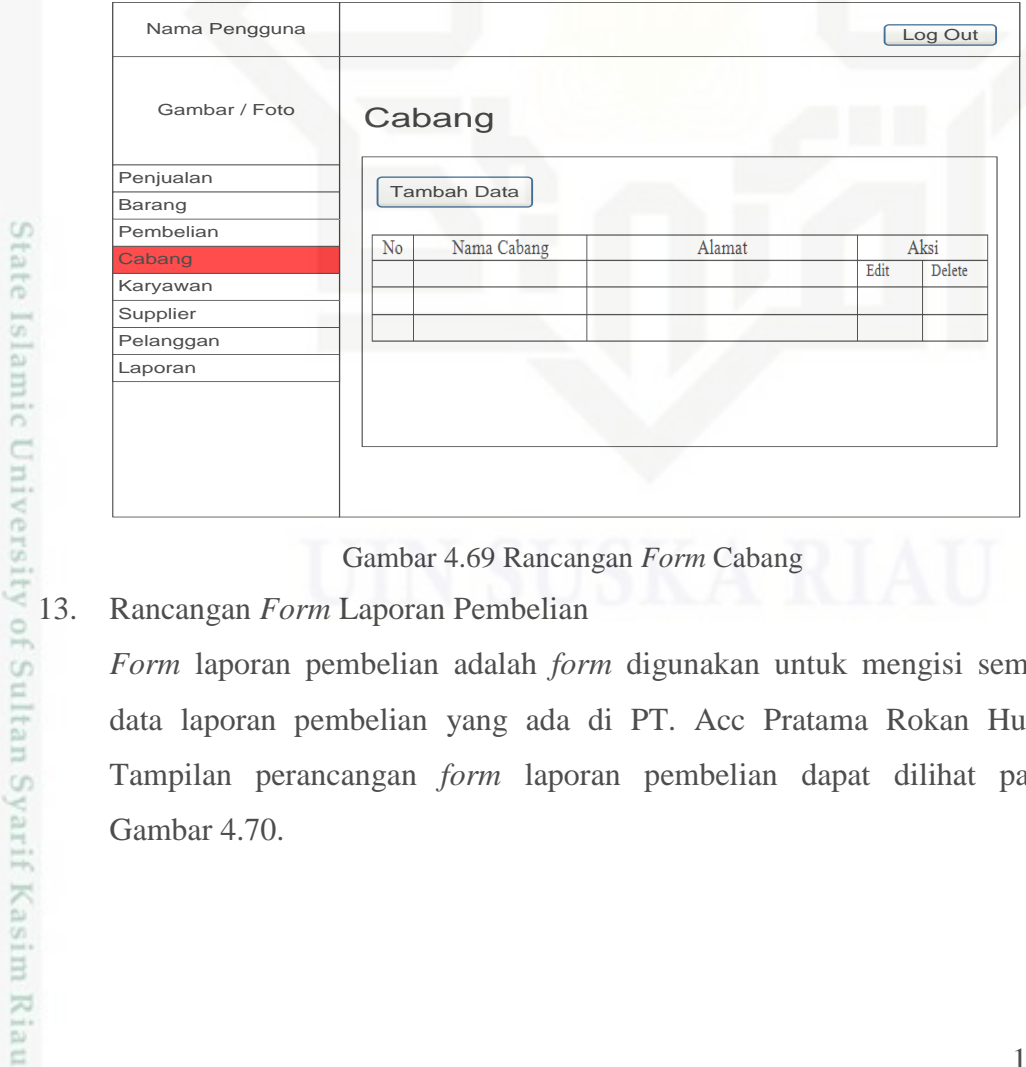

Gambar 4.69 Rancangan *Form* Cabang

*Form* laporan pembelian adalah *form* digunakan untuk mengisi semua data laporan pembelian yang ada di PT. Acc Pratama Rokan Hulu. Tampilan perancangan *form* laporan pembelian dapat dilihat pada Gambar 4.70.

ini tanpa mencantumkan dan menyebutkan sumber

karya ilmiah, penyusunan laporan, penulisan kritik atau tinjauan suatu masalah

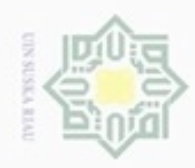

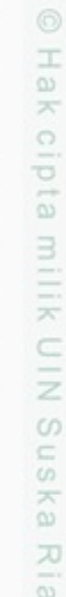

Hak Cipta Dilindungi Undang-Undang

- Dilarang menguup sebagan atau seluruh karya tulis ini tanpa mencantumkan dan menyebutkan sumber
- $\alpha$ Pengutipan hanya untuk kepentingan pendidikan, penelitian, penulisan karya itmiah, penyusunan laporan, penulisan kritik atau tinjauan suatu masalah
- N ö Pengutipan tidak merugikan kepentingan yang wajar UIN Suska Riau
- Dilarang mengumumkan dan memperbanyak sebagian atau seluruh karya tulis ini dalam bentuk apapun tanpa izin UIN Suska Riau

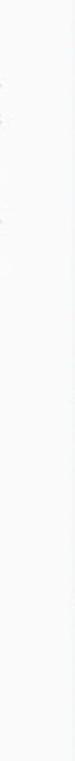

State Islamic University of Sultan Syarif Kasim Riau

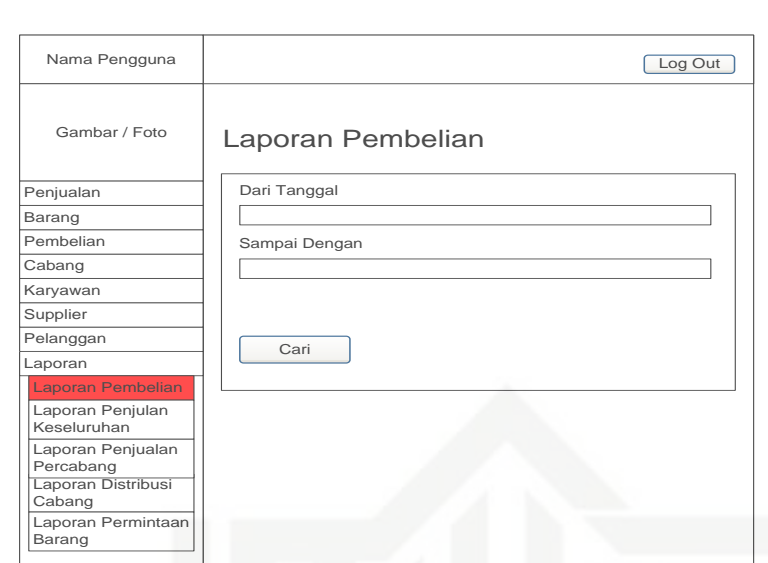

Gambar 4.70 Rancangan *Form* Laporan Pembelian

### 14. Rancangan *Form* Laporan Penjualan Keseluruhan

*Form* laporan penjualan keseluruhan adalah *form* digunakan untuk melihat semua data laporan penjualan keseluruhan yang ada di PT. Acc Pratama Rokan Hulu. Tampilan perancangan *form* permintaan barang dapat dilihat pada Gambar 4.71.

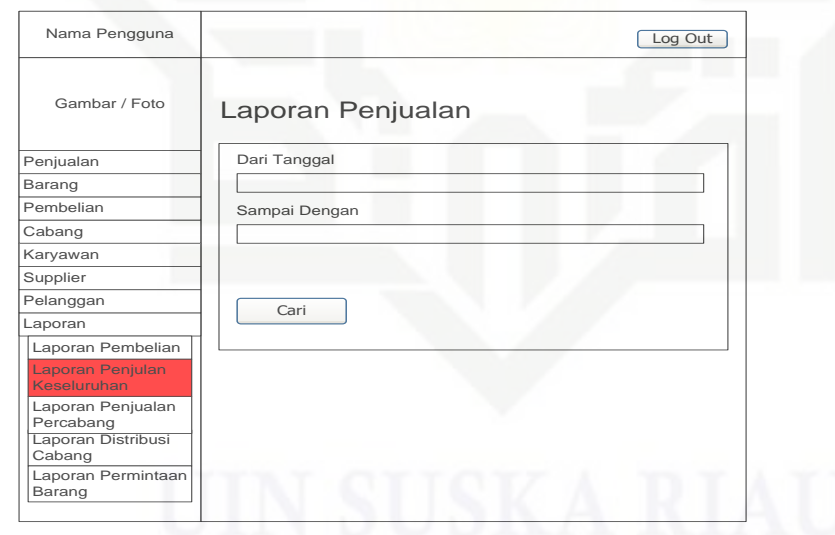

Gambar 4.71 Rancangan *Form* Laporan Penjualan Keseluruhan

### 15. Rancangan *Form* Laporan Penjualan Percabang

*Form* laporan penjualan percabang adalah *form* digunakan untuk melihat laporan penjualan percabang yang ada di PT. Acc Pratama Rokan Hulu.

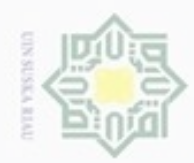

 $\alpha$ 

 $\sigma$ 

Pengutipan tidak merugikan kepentingan yang wajar UIN Suska Riau

N

Dilarang mengumumkan dan memperbanyak sebagian atau seluruh karya tulis ini dalam bentuk apapun tanpa izin UIN Suska Riau

Hak cipta milik UIN Suska Riau

State Islamic University of Sultan Syarif Kasim Riau

Hak Cipta Dilindungi Undang-Undang

Dilarang mengutip sebagian atau seluruh karya tulis ini tanpa mencantumkan dan menyebutkan sumber

Pengutipan hanya untuk kepentingan pendidikan, penelitian, penulisan karya ilmiah, penyusunan laporan, penulisan kritik atau tinjauan suatu masalah

Tampilan perancangan *form* laporan penjualan percabang dapat dilihat pada Gambar 4.72.

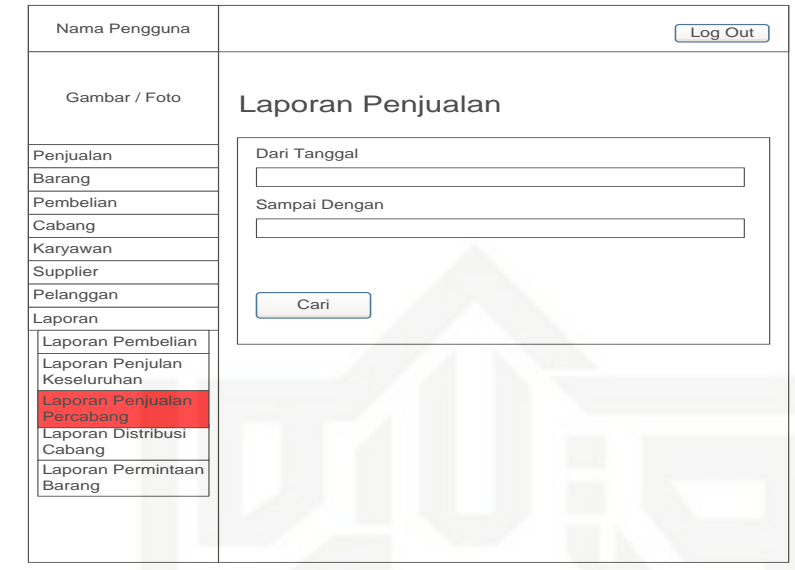

Gambar 4.72 Rancangan *Form* Laporan Penjualan Percabang

16. Rancangan *Form* Laporan Distribusi Cabang

*Form* laporan distribusi cabang adalah *form* digunakan untuk melihat laporan distribusi cabang yang ada di PT. Acc Pratama Rokan Hulu. Tampilan perancangan *form* laporan distribusi cabang dapat dilihat pada Gambar 4.73.

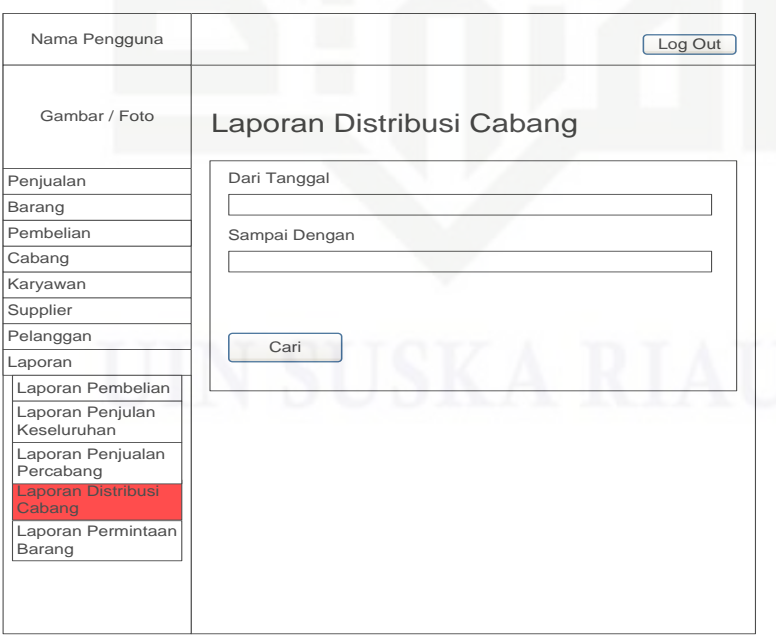

Gambar 4.73 Rancangan *Form* Laporan Distribusi Cabang

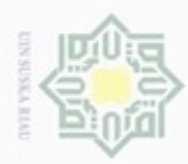

## Hak Cipta Dilindungi Undang-Undang

Hakcipta milik UIN

- Dilarang mengutip sebagian atau seluruh karya tulis ini tanpa mencantumkan dan menyebutkan sumber
- $\omega$ Pengutipan hanya untuk kepentingan pendidikan, penelitian, penulisan karya ilmiah, penyusunan laporan, penulisan kritik atau tinjauan suatu masalah
- N ö
- 
- Dilarang mengumumkan dan memperbanyak sebagian atau seluruh karya tulis ini dalam bentuk apapun tanpa izin UIN Suska Riau Pengutipan tidak merugikan kepentingan yang wajar UIN Suska Riau
	-
	-

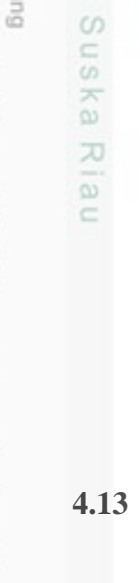

### 17. Rancangan *Form* Laporan Permintaan Barang

*Form* laporan permintaan barang adalah *form* digunakan untuk melihat laporan permintaan barang yang ada di PT. Acc Pratama Rokan Hulu. Tampilan perancangan *form* laporan permintaan barang dapat dilihat pada Gambar 4.74.

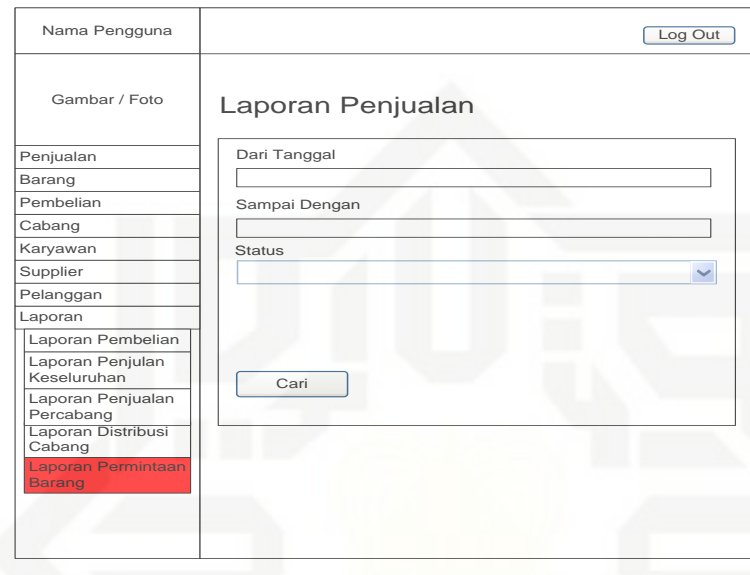

Gambar 4.74 Rancangan *Form* Laporan Permintaan Barang

### **4.13 Arsitektur Sistem**

Arsitektur sistem merupakan tampilan seluruh menu dan sub menu yang ada di sistem penjualan berbasis *web* pada PT. Acc Pratama Rokan Hulu. Tampilan arsitektur sistem informasi penjualan berbasis *web* dapat dilihat pada Gambar 4.75.

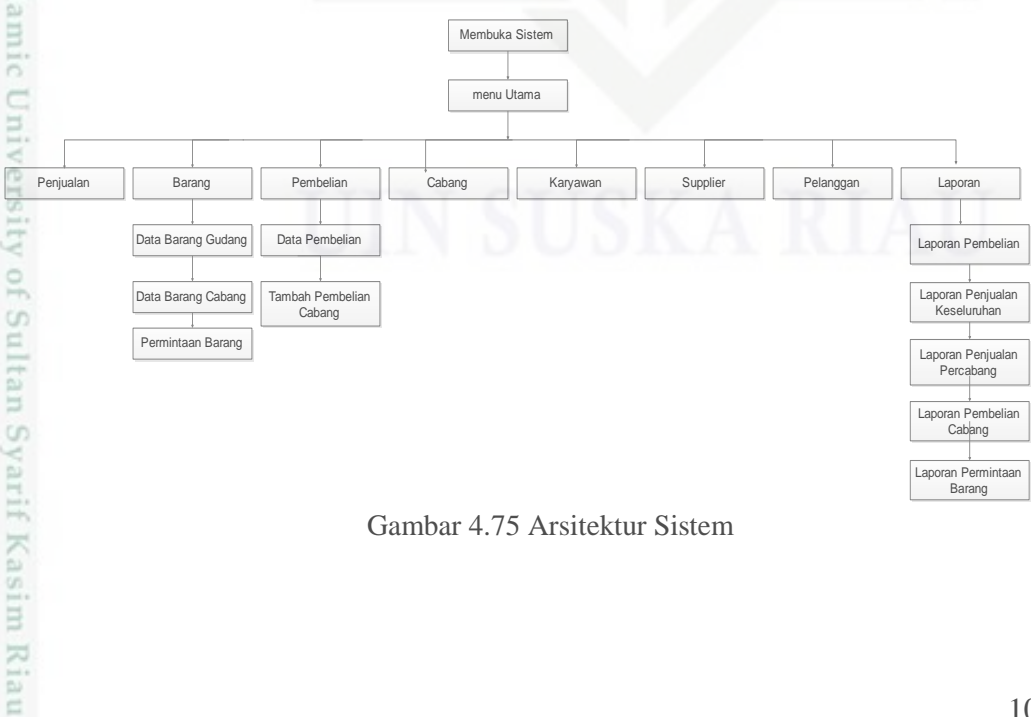

Gambar 4.75 Arsitektur Sistem